# **Konstruktion und Überprüfung eines Bewertungskonzeptes zur Evaluierung der Anwenderzufriedenheit von Patienten-Daten-Management-Systemen**

Inaugural-Dissertation zur Erlangung des Grades eines Doktors der Medizin des Fachbereichs Humanmedizin der Justus-Liebig-Universität Gießen

vorgelegt von Claudia Langer aus Siegen

Gießen 2005

Aus dem Zentrum für Chirurgie, Anaesthesiologie und Urologie Abteilung Anaesthesiologie, Intensivmedizin, Schmerztherapie Direktor: Prof. Dr. Dr. h.c. G. Hempelmann des Universitätsklinikums Gießen

Betreuer: Dr. L. Quinzio

Gutachter: Prof. Dr. Dr. h.c. G. Hempelmann

Gutachter: PD Dr. Bürkle

Tag der Disputation: 19.07.2005

"Ich erkläre: Ich habe die vorgelegte Dissertation selbstständig, ohne unerlaubte fremde Hilfe und nur mit den Hilfen angefertigt, die ich in der Dissertation angegeben habe. Alle Textstellen, die wörtlich oder sinngemäß aus veröffentlichten oder nicht veröffentlichten Schriften entnommen sind, und alle Angaben, die auf mündlichen Auskünften beruhen, sind als solche kenntlich gemacht. Bei den von mir durchgeführten und in der Dissertation erwähnten Untersuchungen habe ich die Grundsätze guter wissenschaftlicher Praxis, wie sie in der "Satzung der Justus- Liebig- Universität Gießen zur Sicherung guter wissenschaftlicher Praxis" niedergelegt sind, eingehalten."

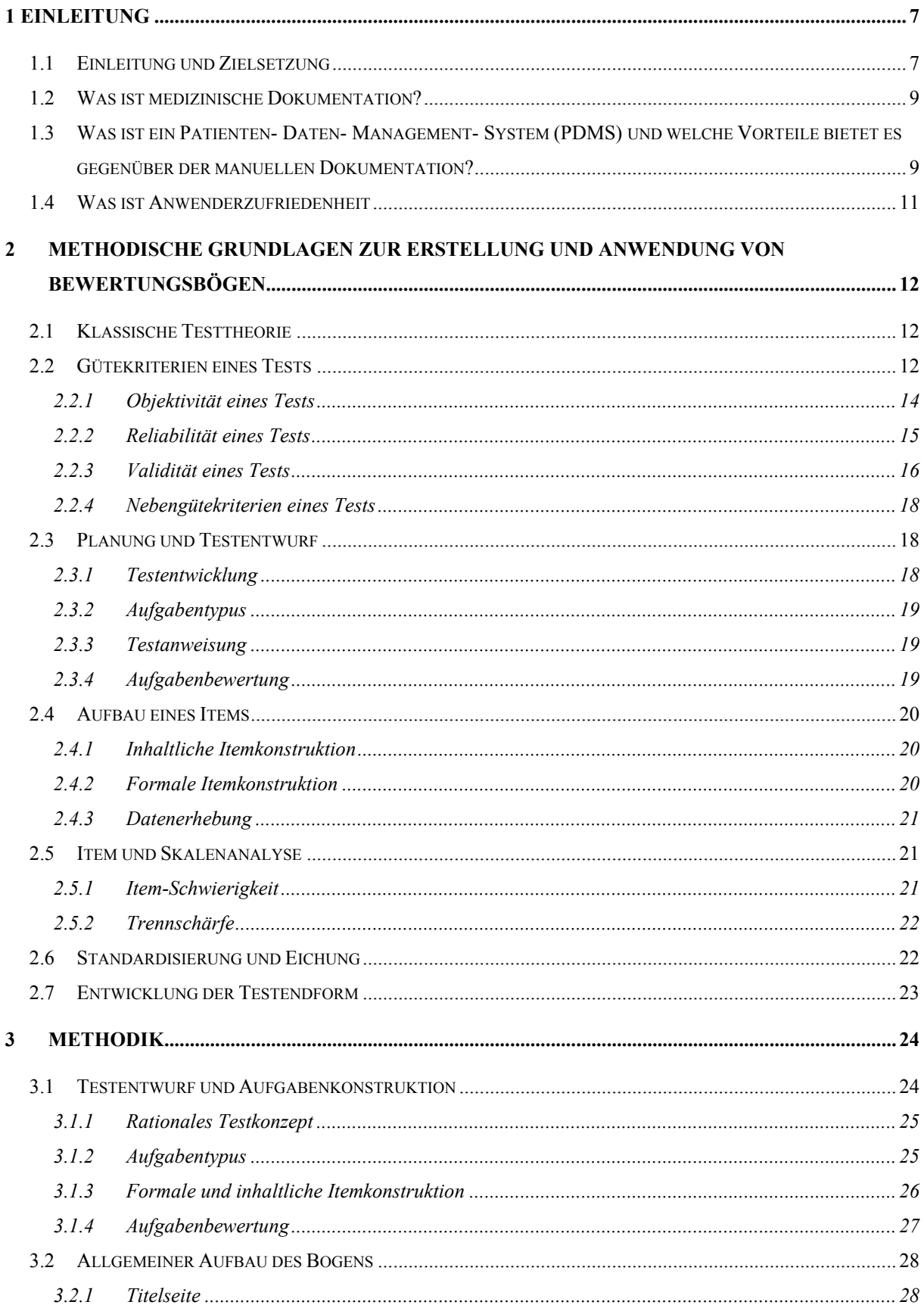

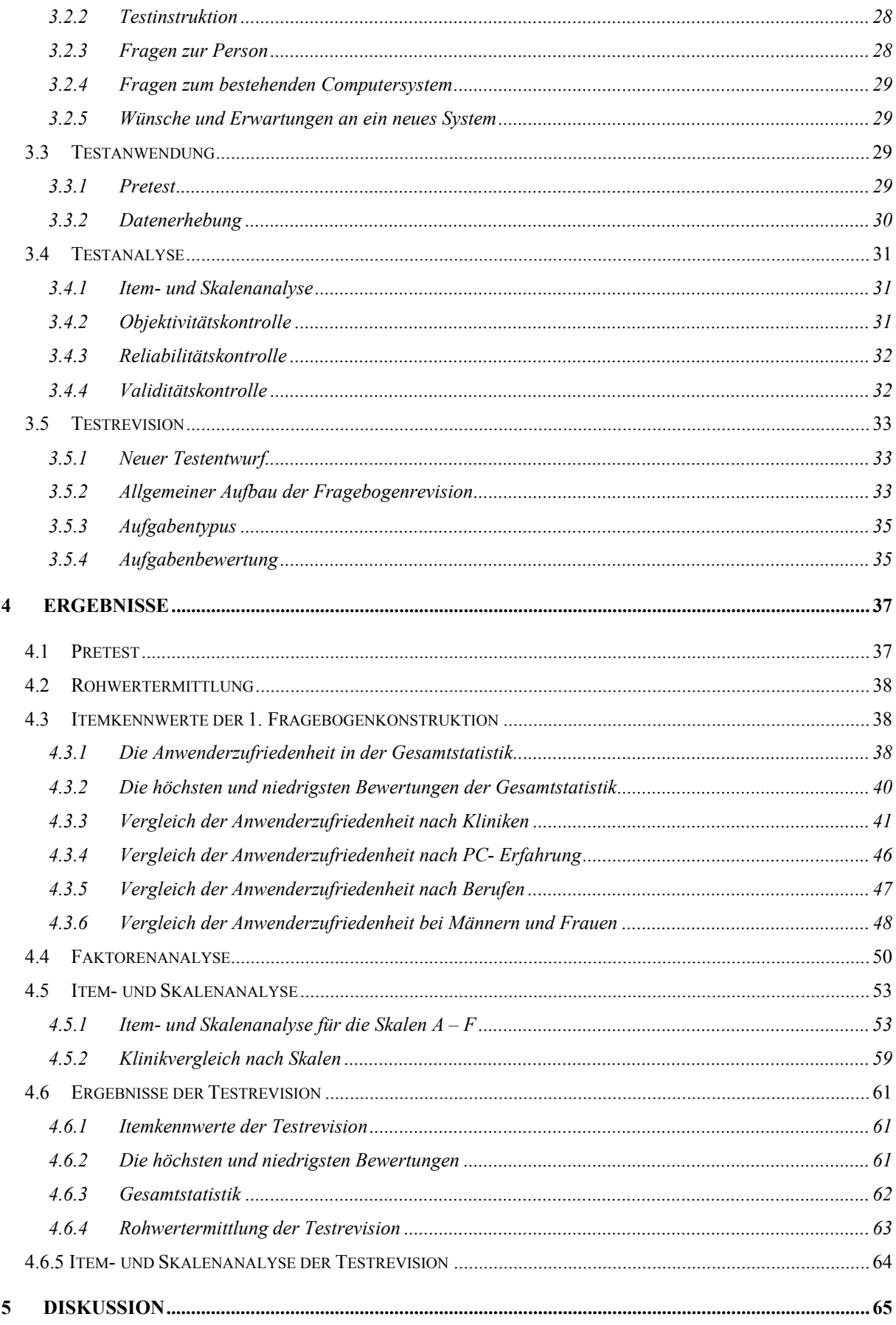

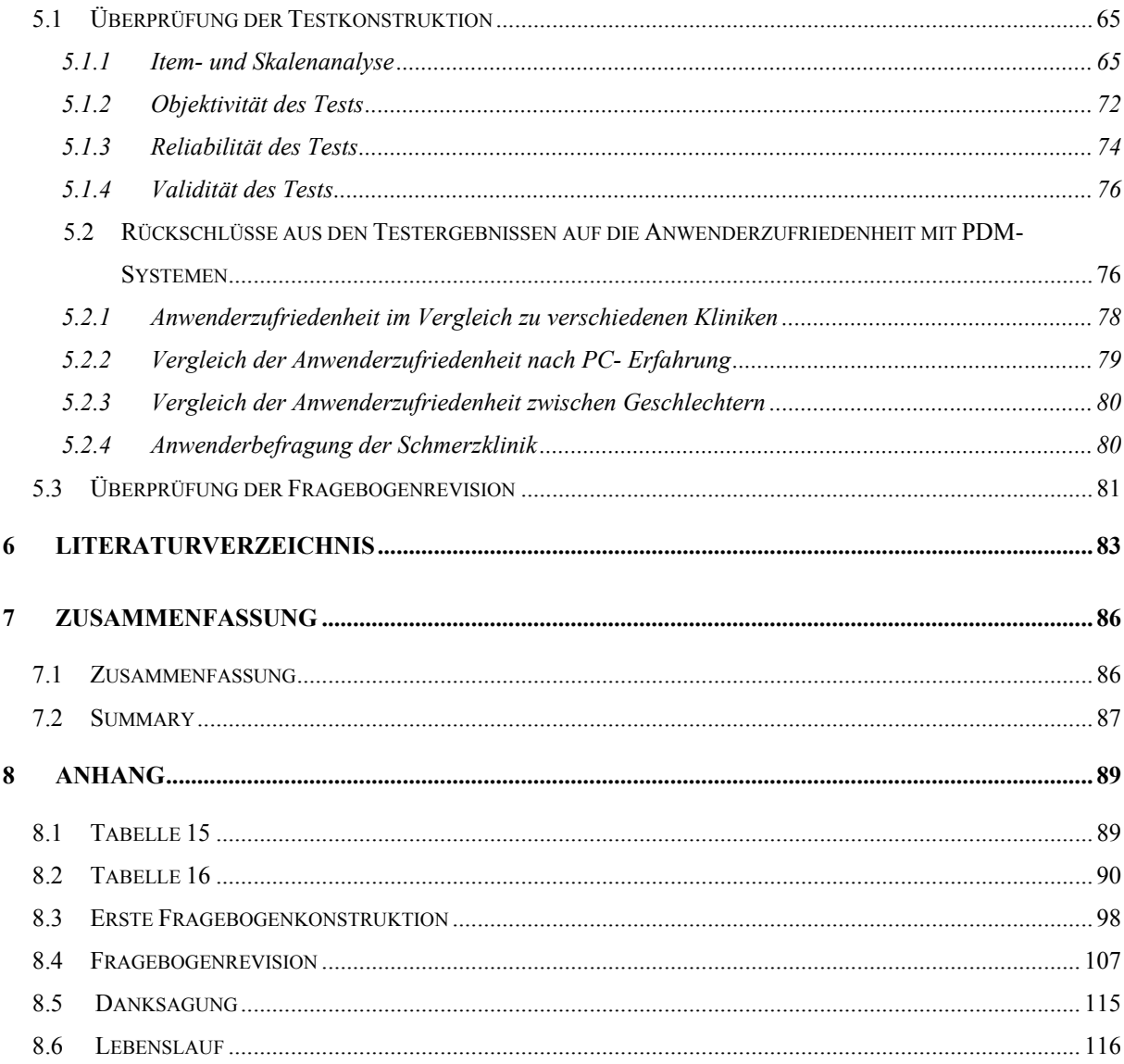

# <span id="page-6-0"></span>**1 Einleitung**

# **1.1 Einleitung und Zielsetzung**

Die elektronische Datenverarbeitung erlangte im Laufe der letzten Jahre einen ständig wachsenden Einfluss und eine kaum zu überblickende Entwicklung. Besonders in der Medizin ist durch die ständig zunehmende Flut von Informationen eine genaue und sorgfältige Datenerfassung wichtig. Auch durch die verstärkten Ansprüche zur Qualitätssicherung werden erhöhte Anforderungen an die ärztliche und pflegerische Protokollierung gestellt. Um diese Datenflut dokumentieren und ordnen zu können, wurden immer komplexere Software-Programme zur medizinischen Datenerfassung entwickelt. Heutzutage ist die computerunterstützte Dokumentation fester Bestandteil des Arbeitsprozesses im Krankenhaus insbesondere für die Bereitstellung von Informationen für die Patientenbehandlung, zur Erfüllung rechtlicher Anforderungen, bei der Abrechnung und der Kostenanalyse, für die Qualitätssicherung und natürlich auch in der medizinischen Forschung [2].

Das medizinische Personal ist hierbei in den Prozess zur Einführung und Weiterentwicklung der Datenerfassung eingebunden und muss den Computer in den täglichen Arbeitsablauf integrieren. In der Longitudinalstudie von Bürkle wurde die Gestaltung einer "elektronischen Krankenakte" durch die Einführung von Computersystemen für Ärzte und auch für das Pflegepersonal als sehr mühevoll beschrieben [8]. Auch Prause konnte feststellen, dass die primäre Absicht, ein Patienten-Daten-Management-System (PDMS) in die Arbeitsabläufe anzupassen, nicht gelang und es umgekehrt eher Veränderungen bei den Arbeitsabläufen gab [34]. Um Probleme und Schwachstellen dieser Computerprogramme aufzudecken und um eine bessere Integration in den täglichen Arbeitsablauf zu erzielen, sollte die Anwenderzufriedenheit der jeweiligen Datenerfassungssysteme ermittelt werden. Als Bewertungsmethode gilt der Fragebogen als ein kostensparendes und zuverlässiges Instrument [39]. In der Literatur werden vielfältige Befragungen zur Messung der Anwenderzufriedenheit im Krankenhaus beschrieben. So wurden im November 1999 die ärztlichen Anwender eines Krankenhausinformationssystem an der Universitätsklinik in Düsseldorf mit Hilfe eines Fragebogens befragt [5]. Evaluiert wurden die allgemeinen Einstellungen zu Computern und zum Krankenhausinformationssystem (KIS), die

7

Zufriedenheit mit dem KIS-Modul und die von den Ärzten empfundene Arbeitsbelastung im Klinikalltag. In einer weiteren Evaluierung wurde an der Universität in Giessen 1998 das Pflegepersonal in Bezug auf ein neu installiertes Krankenhausinformationssystem befragt [8]. Die Fragen richteten sich besonders auf Motivation und Einstellung zum EDV-System, auf Zeitersparnis, Erlernen und Bedienen des Computers und auf eine Qualitätssteigerung der Pflege. Eine weitere Studie erfolgte am Universitätsklinikum in Tübingen [47]. Hier wurde 1996 nach einer Testphase eines neu installierten PDMS auf der Intensivstation eine Befragung der Mitarbeiter über das derzeitige PDMS durchgeführt. Die Fragen behandelten die Themen Dokumentation, Schnittstellen mit anderen Kommunikationssystemen und Zeitersparnis. In allen Studien geht es um die Evaluierung der Anwenderzufriedenheit, aber der Fragebogen selbst wurde nie untersucht. An der Universität in Gießen wurde von den Mitarbeitern der Abteilung für Anästhesiologie, Intensivmedizin und Schmerztherapie anhand von sozialwissenschaftlichen Testgrundlagen ein Fragebogen entwickelt, der die Anwenderzufriedenheit von Patienten-Daten-Managementsystemen messen soll.

In der vorliegenden Arbeit soll die Konstruktion des Fragebogens beschrieben werden, der nach den Gütekriterien der sozialwissenschaftlichen Testtheorie aufgestellt und überprüft wurde. In der Studie der Universität in Düsseldorf von 1999 wurde die Anwenderzufriedenheit mittels eines Fragebogens ermittelt [5]. Die allgemeine Einstellung der Ärzte wurde als positiv beschrieben, jedoch wurde das Computersystem eher als zusätzliche Belastung im Klinikalltag gesehen. Diese Aussagen sollen mit unserem Fragebogen überprüft und eigene Erkenntnisse gewonnen werden. Ein zuverlässiger Fragebogen zur Ermittlung der Anwenderzufriedenheit ist ein wichtiges Instrument, um Kosten und Nutzen eines PDMS zu optimieren. Um ein möglichst allgemeingültiges Ergebnis bezüglich der Anwenderzufriedenheit zu erhalten, wurde ein Pretest auf den Intensivstationen von vier verschiedenen Kliniken mit unterschiedlichen Patienten-Daten-Managementsystemen getestet und ausgewertet. Anhand dieser ersten Stichprobenanzahl konnte der Fragebogen nach wissenschaftlichen Methoden analysiert und überarbeitet werden. Diese Testrevision wurde erneut an einer zweiten Stichprobe von Anwendern eines PDMS in der Schmerzklinik des Universitätsklinikums Giessen eingesetzt und ausgewertet.

# <span id="page-8-0"></span>**1.2 Was ist medizinische Dokumentation?**

"Als Dokumentation bezeichnet man die Tätigkeiten des Sammelns, Erschließens, Ordnens und Aufbewahrens von Informationen oder von Wissen, um beides zu einem späteren Zeitpunkt und für ein gegebenes Ziel nutzbar zu machen" [27]. Die manuelle Erfassung auf Papier ist die ursprünglichste und einfachste Form der Dokumentation. Für die Leistungserfassung, die Qualitätssicherung und für wissenschaftliche Auswertungen ist meist eine sehr arbeitsintensive Nacherfassung notwendig, die auch oft durch eine Unvollständigkeit der Daten gekennzeichnet ist [12; 19; 33]. Um diese Datenmenge vollständig und effizient aufzeichnen zu können, wird der Computer eingesetzt [20; 29]. Mit Hilfe von Patienten-Daten-Management-Systemen soll komplett auf eine Papierdokumentation verzichtet werden. Dies setzt eine umfassende Anbindung und Vernetzung mit medizinischen Geräten und anderen klinischen Informationssystemen voraus [24]. Deshalb kommt es zur Weiterentwicklung von immer komplexeren Software– Programmen, die unterschiedliche Funktionalitäten aufweisen müssen, um die medizinische Daten aufzeichnen, auswerten und präsentieren zu können [41].

# **1.3 Was ist ein Patienten- Daten- Management- System (PDMS) und welche Vorteile bietet es gegenüber der manuellen Dokumentation?**

Die Pflicht zur medizinischen Dokumentation ist ein grundsätzlicher Bestandteil der ärztlichen Tätigkeit und eine originäre Pflicht gegenüber dem Patienten [23]. PDM-Systeme sind komplexe Software-Systeme, die unterschiedliche Funktionalitäten aufweisen müssen, um verschiedensten Ansprüchen der Dokumentation zu genügen [41]. Mit Hilfe eines PDMS werden die gesamten Daten, die im Zusammenhang mit der medizinischen Versorgung eines Patienten stehen, erfasst. So können die gesetzlichen Anforderungen zur Qualitätssicherung, Leistungserfassung und medizinischen Dokumentation erfüllt werden. Besonders auf der Intensivstation ist die Menge der anfallenden Daten um ein Mehrfaches höher, da hier eine Vielzahl von Diagnostik, Überwachung und Therapie durchgeführt wird [15]. Gerade das Aufkommen fast unüberschaubarer Mengen an Daten, setzt eine engmaschige und zeitnahe Dokumentation voraus, so dass hier ein PDMS besonders hilfreich ist.

Am Bett des Patienten befindet sich ein Computer, der mittels einer automatischen Datenübernahme Werte vom Vitaldatenmonitor und Beatmungsgerät in die elektronische

Patientenakte transferiert. Dies bedeutet, dass jeder intensivmedizinische Arbeitsplatz mit einem eigenen vernetzten Computer ausgerüstet sein muss. Neben Servern zur Datenerhebung, Speicherung und Auswertung werden auch noch spezielle Rechner für die Kommunikation mit anderen klinischen Daten-Management-Systemen benötigt.

Weiterhin können Arzt und Pflegekraft die medizinische Patientendokumentation, wie z.B. einen Auskultationsbefund, direkt mit Blick auf den Patienten in den PC eingeben.

Wichtige Vitalparameter, Labordaten und andere Befunde können direkt am Krankenbett abgerufen werden. Da die Menge an Informationen für einen Patienten ständig wächst, ist der Einsatz solcher Systeme der manuellen Dokumentation vorzuziehen [15]. Auch können die Patientendaten grafisch dargestellt werden, um somit einen gezielten Überblick über den derzeitigen Zustand des Patienten zu bekommen [24]. Die Dokumentation ist besser lesbar und es ist nachvollziehbar, wer welche Eintragung durchgeführt hat. Alle Daten sind jederzeit abrufbar und können statistisch genutzt werden. Einfache Berechnungen, wie z.B. Bilanzierungen werden vom Computerprogramm direkt erhoben und dem Mediziner schnell und übersichtlich aufgeführt. Zumal es für den Mediziner heutzutage kaum noch möglich ist, alle Daten des Patienten gleichzeitig im Auge zu haben, werden sie ihm mit Hilfe eine PDMS geordnet und präsentiert. Weiter werden die intensivmedizinischen Aufzeichnungen, oft als Grundlage für medizinische Entscheidungen genutzt, so sollten die Daten möglichst in einem zeitlichen Kontext dargestellt werden [7]. Ein ergänzendes, jederzeit verfügbares und vollständiges Informationsangebot wie z.B. die Rote Liste oder Pschyrembel bilden eine optimale Entscheidungsgrundlage für medizinische Fragestellungen. Hinzu kommt eine enorme Vereinfachung der Datenarchivierung und Datenverarbeitung. Vorteilhaft ist auch der Datentransfer mit anderen Systemen, so können verschiedene Befunde direkt an Ort und Stelle abgefragt oder angefordert werden und viele zeitraubende Wege im Krankenhaus bleiben erspart [21]. Ein sehr wesentlicher Punkt ist die Leistungserfassung der GR-DRGs. Sie erfolgt anhand der Verschlüsselung der Diagnosen und Eingriffen, welche die Basis für die Berechnung des Krankenhausbudgets bilden und diese können mit Hilfe von Software-Programmen möglichst zeitnah umgesetzt werden.

# <span id="page-10-0"></span>**1.4 Was ist Anwenderzufriedenheit?**

Im deutschen Wörterbuch wird Zufriedenheit als "das Einverstandensein mit dem Umfeld, seiner Lebensweise und den äußeren Umständen" beschrieben. Im übertragenen Sinn bedeutet Anwenderzufriedenheit, dass die Anwender mit ihrem Computersystem einverstanden sind.

Um eine hohen Anwenderzufriedenheit zu erreichen, sollte das Computersystem gut in den täglichen Arbeitsablauf integriert sein. So können dann auch die gesetzlichen Vorgaben zur Qualitätssicherung und die betriebswirtschaftlichen Ziele eines Krankenhauses erfüllt werden. Ein weiterer wichtiger Aspekt der Anwenderzufriedenheit ist die Zeitersparnis. Die Dokumentation auf einer Intensivstation nimmt bis zu 20% der Arbeitszeit ein [38]. Eine hohe Zufriedenheit der Anwender liegt vor, wenn eine computerunterstützte Dokumentation eine Zeitersparnis gegenüber einer manuellen Dokumentation erbringt, wie viele Studien aufzeigen konnten [1; 12; 29; 32]. Eine niedrige Anwenderzufriedenheit konnte beobachtet werden, wenn eine computerunterstützte Dokumentation einen hohen Zeitaufwand bedeutete [21]. Als Gründe hiefür wurden eine langsame System-Performance, d.h. die Fähigkeit, gewünschte Daten ohne Zeitverzögerung bereitstellen zu können, oder die zunehmend größere erfasste Datenmenge genannt [6; 23; 24].

Ein weiterer wichtiger Aspekt der Anwenderzufriedenheit ist die zeitnahe Datenverarbeitung. Bei einmaliger Erhebung der Daten müssen verschiedene Anforderungen und Fragestellungen beantwortet werden können. Die Möglichkeit der direkten Verarbeitung der erhobenen Daten, führt zu einer genaueren und vollständigeren Dokumentation und erhöht damit die Zufriedenheit der Anwender.

# <span id="page-11-0"></span>**2 Methodische Grundlagen zur Erstellung und Anwendung von Bewertungsbögen**

## **2.1 Klassische Testtheorie**

Das Wort "Test" kommt aus dem englischen Sprachgebrauch und bedeutet Probe. Jedoch kann nicht jede beliebige Untersuchung als Test gelten, sondern nur solche, die erstens wissenschaftlich begründet und zweitens unter Standardbedingungen durchgeführt werden.

Die wissenschaftlich begründete Testkonstruktion hat in den letzten Jahrzehnten eine standardisierte Testkonzeption hervorgebracht, deren Bewährungsgrad genau definiert ist.

Die klassische Testtheorie spezifiziert den Zusammenhang zwischen Messobjekt und Messvariable durch bestimmte Axiome. Ziel einer jeden Testtheorie ist es, die Entstehung eines Testergebnisses zu erklären und auf diesem Wege Kennwerte über die Messobjekte und die Messvariablen abzuleiten.

Für jedes Messobjekt existiert bei der Messung mit der Messvariablen ein wahrer Messwert. Jedem Messwert ist also ein wahrer Wert zuzuordnen, der die konstante Merkmalsausprägung abbildet (Existenzaxiom). Der gemessene Wert entspricht im Idealfall dem wahren Wert, d.h. ein perfektes Messinstrument ohne Messfehlerkomponente. Da aber jede Messung einen Messfehler enthält, der bei der Messung zufällig entsteht (Fehleraxiom) setzt sich der beobachtete Wert aus wahrem Wert mal Fehlerkomponente zusammen (Verknüpfungsaxiom). Je kleiner der Messfehler, umso genauer ist der Test. Weiter geht man von der Vorstellung aus, wenn eine Person unendlich oft getestet wird, geht der Mittelwert der Messfehler gegen Null.

# **2.2 Gütekriterien eines Tests**

Besonders in der Psychologie und in den Sozialwissenschaften hat die wissenschaftliche Testentwicklung einen hohen Stellenwert eingenommen. Mit der klassischen Testtheorie liegt ein bewährtes Gesamtkonzept vor, das durch seine Allgemeingültigkeit auch in anderen Fachgebieten eingesetzt werden kann.

Die Theorie und Praxis der systematischen Testentwicklung soll hier als Grundlage zur Erstellung eines Fragebogens zur Erfassung der Anwenderzufriedenheit mit Patienten- Daten-Managementsystemen dienen.

In Anlehnung an die Definition nach LIENERT und RAATZ [28] ist ein Test ein wissenschaftliches Routineverfahren zur Untersuchung einer oder mehrerer empirisch abgrenzbarer Merkmale. Diese Untersuchungen beziehen sich meist auf Persönlichkeitsmerkmale mit dem Ziel, eine möglichst quantitative Aussage über den relativen Grad der individuellen Merkmalsausprägung machen zu können. Die Bedeutung des Wortes TEST wird hier also eingeschränkt verwendet.

Nur Untersuchungen, die

- wissenschaftlich begründet sind
- routinemäßig durchführbar sind
- die relative Ausprägung eines bestimmten Merkmals in bezug auf ein bestimmtes Kriterium ermöglichen

entsprechen den Vorgaben eines *Tests*. Im ursprünglichen Sinne werden nur Erfassungen von Persönlichkeitsmerkmalen als Test bezeichnet. Bei Fremdbeurteilungen, wie zum Beispiel die Erfassung der Anwenderzufriedenheit von PDM- Systemen, wird eher von *Ratingverfahren* gesprochen.

Eine Zuordnung von Zahlen zu Merkmalen wird erst dann als Messung bezeichnet, wenn nachgewiesen werden kann, dass die beobachteten, empirischen Relationen zwischen den Merkmalen durch die numerischen Relationen zwischen den Messwerten repräsentiert werden [38].

Der Kontrolle der empirischen Gültigkeit von Testmodellen wird ein hoher Stellenwert eingeräumt, erst nach deren Absicherung sind die Messwerte legitimiert.

An einen Test werden drei Hauptgütekriterien gestellt:

- Objektivität
- Reliabilität
- Validität.

<span id="page-13-0"></span>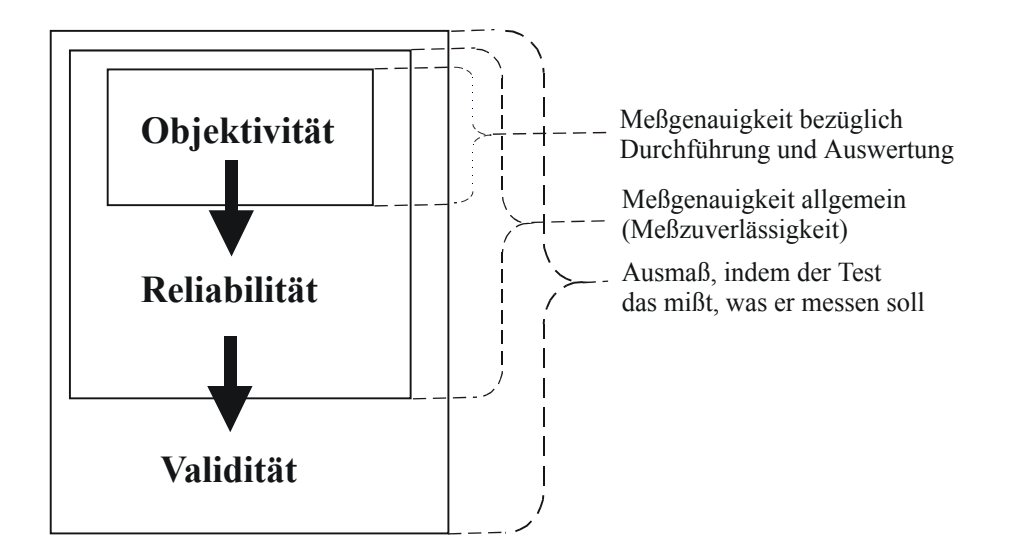

**Grafik 1:** Die Beziehungen zwischen den drei Hauptgütekriterien. Entnommen aus: Sozialwissenschaftliche Methoden, E.Roth, Oldenburg Verlag München Wien

An die Hauptgütekriterien schließen sich vier Nebengütekriterien an:

- Normierung
- Vergleichbarkeit
- Ökonomie
- Nützlichkeit

#### **2.2.1 Objektivität eines Tests**

Die Objektivität eines Tests gibt an, wie unabhängig die Testergebnisse vom jeweiligen Untersucher sind. Um die Objektivität messen zu können, wird der durchschnittliche Korrelationskoeffizient bestimmt. Er soll die Stärke der Zusammenhänge zwischen den Untersuchern messen. Dieser Korrelationskoeffizient, der mit "r" bezeichnet wird, liegt zwischen –1 und +1. Ein Betrag nahe bei 1 bedeutet einen starken, und ein Betrag nahe bei 0 bedeutet einen schwachen Zusammenhang. Ist der Korrelationskoeffizient positiv, so handelt es sich um eine gleichläufige Korrelation, ist der Koeffizient negativ, handelt es sich um eine gegenläufige Korrelation.

Die *Durchführungsobjektivitä*t gibt an, wie unabhängig die Testergebnisse bei der Erfassung der Merkmalsvariationen vom Testleiter sind. Sie ist unter anderem abhängig von den vorangegangenen Instruktionen zum Ausfüllen des Tests. Deshalb ist es vorteilhaft, eine

<span id="page-14-0"></span>einheitliche, schriftlich festgelegte Einweisung zur Testdurchführung und zur Auswertung zu geben.

Die *Ausführungsobjektivität* bezieht sich auf die Übereinstimmung bei der Umsetzung der vorgefundenen Merkmale auf vorgegebene Anweisungen. Vorteilhaft ist hier eine einheitliche Skalierung mit gleicher Schlüsselrichtung, d.h. die positive Aussage ist immer auf der linken Seite des Testbogens.

Der dritte Teil der Objektivität bildet die *Interpretationsobjektivität.* Diese ist dann erfüllt, wenn verschiedene Bewerter aus den gleichen Merkmalskriterien die gleichen Rückschlüsse ziehen. Diese ist dann am höchsten, wenn den Bewertern eine genaue und ausführliche Anweisung vorgegeben wird, wie sie die Merkmale einzustufen haben. Hierzu gehören auch Anleitungen, wie mit fehlerhaften oder unvollständigen Angaben zu verfahren ist.

Wenn die Objektivität eines Tests nicht sehr hoch ist, wird auch automatisch die interne Validität und die Messgenauigkeit des Tests nicht besonders hochwertig sein. Also ist ein hoher Grad an Objektivität die Voraussetzung für die Genauigkeit und Gültigkeit eines Tests. Wird also die Objektivität bei dem Fragebogen zur Anwenderzufriedenheit nicht eingehalten, können folglich zwei unabhängige Bewerter zu einem ganz anderen Ergebnis kommen.

## **2.2.2 Reliabilität eines Tests**

Eine hohe Reliabilität ist dann gegeben, wenn bei der Wiederholung des Tests die gleichen Ergebnisse erzielt werden. Oft wird auch der Begriff der Zuverlässigkeit eines Tests verwandt. Um die Reliabilität zu verifizieren, wird als Maß der Reliabilitätskoeffizient eingesetzt. Er gibt an, wie genau das Merkmal durch das Ergebnis des Tests beschrieben wird. Es gibt verschiedene Methoden, um eine möglichst hohe Reliabilität zu erzielen:

#### **Paralleltest- Reliabilität:**

Sie überprüft bei zwei vergleichbaren Tests, inwieweit die Ergebnisse miteinander korrelieren.

#### **Retest- Reliabilität:**

Sie überprüft die Interkorrelation zwischen Durchführung und einer Wiederholung des gleichen Tests.

#### **Innere Konsistenz:**

Diese wird mittels Testhalbierung oder Konsistenzanalyse überprüft.

<span id="page-15-0"></span>1. Testhalbierung: Hier wird der Test in zwei gleichwertige Hälften aufgeteilt, anschließend wird die Korrelation ermittelt.

2. Konsistenzanalyse: Hier wird die Korrelation von indirekt erzielten Testelementen ermittelt. Man geht davon aus, dass ein Test in viele Einzelteile geteilt werden kann und die Korrelation der Einzelergebnisse Rückschlüsse auf den wahren Wert der Merkmalsausprägung zulässt. Die interne Konsistenz wird mit dem Maß " Cronbachs Alpha" wiedergegeben. Diese Formel wurde entwickelt, um eine Schätzung der internen Konsistenz zu erzielen.

Die Formel lautet [11]:

$$
\alpha = \frac{m}{m-1} \left( 1 - \frac{\sum_{j}^{m} s_j^2}{s_x^2} \right)
$$

 $s_j^2$ : Varianz der Testeinzelteile j (j = 1,2,....m)

*m* : Anzahl der Items des Tests

 $s_x^2$ : Varianz des Tests

Ein Test mit einer hohen Reliabilität besitzt auch eine hohe externe Validität. Ist ein Test zur Anwenderzufriedenheit nicht auf Messgenauigkeit (Reliabilität) überprüft, so kann die Zufriedenheit auch nicht mit dem Ergebnis des Tests wiedergegeben werden. Ein Test mit einer hohen Reliabilität besitzt auch eine hohe externe Validität.

#### **2.2.3 Validität eines Tests**

Die Validität oder auch Gültigkeit eines Tests beschreibt die genaue Wiedergabe des Merkmals im Testergebnis. Sie ist besonders hoch, wenn das Ergebnis des Tests die Ausprägung des Merkmals identisch wiedergibt. Wichtige Aspekte der Validität sind die inhaltliche Validität, die Konstruktvalidität und die kritikbezogene Validität.

1. Inhaltliche Validität: dieser Aspekt kann nicht statistisch bestimmt werden, sondern wird von Experten beurteilt. Die inhaltliche Validität besagt, ob ein Merkmal das zu erfassen ist auch durch die Testvorgaben ermittelt wird. Meistens ermittelt eine Gruppe von kompetenten Beurteilern mittels eines Ratingverfahrens den Grad der Validität.

2. Die Konstruktvalidität oder auch interne Validität ermittelt, ob ein bestimmtes Konstrukt auch wirklich vom Test erfasst wird. Die Faktorenanalyse gilt als Methode zur Überprüfung der Konstruktvalidität. Sie reduziert eine größere Anzahl von Variablen auf eine kleinere Anzahl von Faktoren. Diese sind nicht direkt beobachtbare, latente Größen, die hinter den zugehörigen Variablen stehen. Die Faktorenanalyse zählt damit zu den datenreduzierenden Verfahren. Der Methode liegt die Tatsache zugrunde, dass in jeder gemessenen Variable Anteile enthalten sind, die sie mit den übrigen Variablen gemeinsam haben. Diese gemeinsamen Anteile, die nur indirekt als Korrelationsmatrix der Variablen dargestellt werden können, sind hypothetische Größen, die als Faktoren bezeichnet werden. Die Faktoren dienen dazu, gemeinsame Verursachungsmomente der einzelnen Variablen aufzudecken. Weiterhin kann die Faktorenanalyse dazu dienen, Annahmen über Zusammenhänge zwischen Variablen zu bestätigen oder zu entkräften.

Die gebräuchlichste Methode ist die Hauptkomponentenanalyse, die aus einer Interkorrelationsmatrix von variablen Faktoren extrahiert, welche die Korrelationen möglichst gut erklären. Um die Faktoren interpretieren zu können, wird üblicherweise eine Rotation der Faktoren vorgenommen, die pro Faktor die Korrelationen mit den Variablen maximieren, wobei gleichzeitig die Faktoren voneinander unabhängig sind. Die Korrelationen der Faktorenwerte aller untersuchten Werte mit ihren Punktwerten in den Ausgangsvariablen werden als Ladungen bezeichnet. Ladungen erklären also den Zusammenhang zwischen Variable und Faktor auf.

Als Eigenwert eines Faktors wird die Summe der Ladungsquadrate bezeichnet, dieser ist ein Maß für die Bedeutsamkeit des Faktors. Faktoren mit einem Eigenwert kleiner als 1 werden per Definition direkt von der weiteren Auswertung ausgeschlossen. Bei der Interpretation der Faktorenanalyse wird davon ausgegangen, dass kaum mehr als 50 % der Varianz aller Variablen durch die Faktoren aufgeklärt werden kann. Meistens bieten sich durch die Höhe ihrer Eigenwerte mehrere Faktoren für die weitere Bearbeitung an. Wenn also durch die ersten beiden Faktoren mehr als 50% aller Varianzen aufgeklärt werden, ist es nicht sinnvoll weitere Faktoren zu extrahieren.

3. Die kritikbezogene oder auch externe Validität kann statistisch ermittelt werden. Die Testergebnisse einer Stichprobe werden mit einem so genannten Außenkriterium korreliert. Die Zugänglichkeit des Außenkriteriums ist bereits erfasst und anerkannt, es wird dann mit dem Merkmal des Testes in Korrelation gesetzt.

<span id="page-17-0"></span>Die Prüfung der Validität ist von vielen Faktoren abhängig. Deshalb sollte sie erst geprüft werden, wenn die Eignung des Testes als Instrument belegt ist. Ist ein Test zur Ermittlung der Anwenderzufriedenheit nicht ausreichend auf Validität überprüft, so können möglicherweise Ergebnisse ermittelt werden, die keine wirkliche Aussage über die Anwenderzufriedenheit machen.

## **2.2.4 Nebengütekriterien eines Tests**

Diese besitzen Einfluss auf die Qualität eines Tests, sind aber von geringerer Wichtigkeit als

die Hauptgütekriterien.

1. Normierung

Sie ist nur dann erfüllt, wenn für die erfassten Testergebnisse auch ein Bezugssystem existiert mit dem diese verglichen werden können.

2. Vergleichbarkeit

Sie ist dann erfüllt, wenn mindestens ein Paralleltest oder ein validitätsähnlicher Test vorhanden ist. Nur so können Ergebnisse miteinander verglichen werden.

3. Ökonomie

Sie ist dann erfüllt, wenn eine einfache Handhabung, wenig Materialverbrauch, eine einfache Auswertung und eine kurze Durchführungszeit angestrebt werden.

4. Nützlichkeit

Sie ist dann erfüllt, wenn für das Testergebnis auch Bedarf besteht.

# **2.3 Planung und Testentwurf**

## **2.3.1 Testentwicklung**

Jede Testentwicklung beginnt mit einer theoretischen Vorstellung über die Merkmale, die der Test messen soll. Bei unserer Studie handelt es sich um eine Pilotstudie mit explorativem Charakter. Überprüft werden soll, ob die Anwender auf den Intensivstationen zufrieden mit ihrem derzeitigen PDMS sind. Es werden persönliche und allgemeine Einstellungen zum Computersystem erfasst, die durch einzelne Fragen überprüft werden. Diese Aussagen sollen durch eigene Untersuchungen oder durch wissenschaftliche Quellen belegt, und durch die Testkontrolle bestätigt oder abgelehnt werden [11].

Festgelegt werden sollte auch der Aufgabentypus, die Itemkonstruktion und die Testdurchführung und -auswertung.

#### <span id="page-18-0"></span>**2.3.2 Aufgabentypus**

Die kleinste Beobachtungseinheit eines Tests wird als Item bezeichnet. Dieses Item besteht zum einem aus einem Itemstamm z.B. einer Aufgabe, einer Frage oder einer Aussage und zum anderen aus dem Antwortbereich. Der Antwortbereich kann verschiedene Formen haben, z.B. als freie Antwortmöglichkeit, als Ankreuzverfahren oder als eine mehrstufige Skalierung (z.B. Likert-Skala). Somit unterscheidet man zwischen gebundener und freier Antwortmöglichkeit, also mit und ohne Antwortvorgaben. Bei gebundenen Antworttypen besteht die einfachste Möglichkeit aus einer Ja-Nein-Antwort, oder aber komplexer, aus einer Mehrfach-Wahl-Antwortmöglichkeit. Mehrfach-Wahl-Antwortvorgaben geben der befragten Person die Möglichkeit, weitgehend differenziert über die Itemaussage zu urteilen. Jedoch muss sich der Testanwender für eine Aussage entscheiden. Als Problem gilt hierbei die Tatsache, dass es oft keine genaue vorgegebene Antwortmöglichkeit gibt, die der Meinung der Testperson eindeutig entspricht. Hierbei muss sich die Testperson für eine der Vorgabemöglichkeiten entscheiden, die seiner Meinung am ehesten entspricht. Die Spanne der vorgegebenen Antwortmöglichkeiten wird als Skala des Items bezeichnet.

#### **2.3.3 Testanweisung**

Für die Testanwender sollte am Anfang des Fragebogens eine Einweisung zur Durchführung des Tests erstellt werden. Diese Testanweisung sollte möglichst genau und verständlich formuliert sein, damit es beim Ausfüllen des Tests zu keinen Fehlern kommt. Die Anweisung muss schriftlich formuliert und standardisiert allen Testteilnehmern vor dem Ausfüllen des Bogens vorgelegt werden. Nur somit ist eine hohe Durchführungsobjektivität gegeben.

#### **2.3.4 Aufgabenbewertung**

Im Rahmen der Testentwicklung sollte ein Konzept zur Auswertung des Testbogens entwickelt werden. Nachteilig ist hierbei eine aufwendige Auswertungsarbeit mit unterschiedlicher Gewichtung der Items oder eine schwierige Handhabung beim Auswerten. Bei unterschiedlich gewichteten Items könnte eine Einteilung in punktgleiche Untergruppen von Vorteil sein, um Fehlerquellen zu vermeiden. Die einfachste Form ist die Gewichtung pro Item mit einem Punkt. Dies setzt aber voraus, dass alle Items gleich große Wichtigkeit besitzen.

<span id="page-19-0"></span>Nützlich ist bei der Auswertung die Benutzung von Schablonen, um die Handhabung der Auswertung so einfach wie möglich zu gestalten. Es ist auch möglich, eine unterschiedliche Gewichtung erst bei der Testauswertung durchzuführen, indem die erzielten Punkte mit einem dafür vorgesehenen Faktor multipliziert werden.

# **2.4 Aufbau eines Items**

#### **2.4.1 Inhaltliche Itemkonstruktion**

Es gibt verschiedene Kriterien zur Konstruktion eines Items. Hierzu gehört der Schwierigkeitsgrad, die inhaltliche Gestaltung und die Unabhängigkeit jedes einzelnen Items voneinander. Schwierigkeit ein Begriff aus der Statistik, bezieht sich auf die Verteilung der Ergebnisse auf einer Skala. Am aussagekräftigsten ist ein mittlerer Schwierigkeitsgrad, dieser kann bei der Testauswertung überprüfen werden.

Bei der inhaltlichen Gestaltung des Items sollte bedacht werden, dass der wesentliche Aspekt des untersuchten Merkmals erfasst wird. Wichtig ist hierbei, ob die Formulierung des Items auch wirklich den sachlich zu überprüfenden Inhalt trifft. Jedes Item sollte sich nur auf ein Merkmal beziehen und somit eine eigene Einheit bilden. Weiter sollte jedes Item unabhängig gegenüber den anderen Items sein. Auch sollten bestimmte Teilbereiche nicht durch mehrere ähnliche Items aufgegriffen werden. Jedes Items muss auf seine spezielle Aussage überprüft werden um eine konsistente Skala konstruieren zu können [11].

#### **2.4.2 Formale Itemkonstruktion**

Bei der Itemkonstruktion muss darauf geachtet werden, allgemein verständliche und eindeutige Formulierungen zu wählen. Auch die Anweisung der Testanwender zum Ausfüllen des Bogens sollte eindeutig und unmissverständlich formuliert sein. Ist in der Gruppe der Befragten ein hoher Ausländeranteil, sollten sprachliche Schwierigkeiten beseitigt werden. Wichtig ist auch zu berücksichtigen, dass bei der Testentwicklung zugleich die Reihenfolge der Items festgelegt wird. So sollten zum Beispiel alle Fragen die sich mit einer ähnlichen Aussage befassen (z.B. Arbeitsplatz), in einer Gruppe zusammengefasst werden. Persönliche Fragen sollten am Anfang eines Testes gestellt werden, um den Testanwender persönlich anzusprechen.

#### <span id="page-20-0"></span>**2.4.3 Datenerhebung**

Der erste Entwurf des Testbogens sollte einem Pretest bzw. Vortest unterzogen werden. Hier können Items, die nicht eindeutig verstanden wurden oder den Gütekriterien eines Tests nicht entsprachen, überarbeitet oder eliminiert werden. Hierbei ist es auch von Wichtigkeit, die Durchführungsmodalitäten und die Schwierigkeiten der Testauswertung zu überprüfen.

# **2.5 Item und Skalenanalyse**

Anhand der Datenerhebung des Pretest werden sowohl die einzelnen Items als auch die ganze Testkonstruktion überprüft. Es sollten Mittelwert und Standardabweichung als Itemkennwerte berechnet werden. Darüber hinaus sind auch Schwierigkeitsindex und Trennschärfekoeffizient wichtig  $[13]$ .

#### **2.5.1 Item-Schwierigkeit**

Der Schwierigkeitsgrad einer Aufgabe ist gleich dem prozentualen Anteil der auf diese Aufgabe entfallenden richtigen Antworten in einer Analysenstichprobe von der Größe N. Der Schwierigkeitsindex liegt also bei schwierigen Aufgaben niedrig, bei leichten Aufgaben hoch. Handelt es sich im Fragebogen um eine Mehrfach-Wahl-Antwortmöglichkeit, ist es nützlich, die Antwortverteilung zu untersuchen, da sich der Schwierigkeitsindex auf dichotome Variablen bezieht.

Die erwünschte und angestrebte Verteilungsform ist die Normalverteilung [11; 28], da bei empirischen Erhebungen häufig die Frage interessiert, ob sich Mittelwerte signifikant unterscheiden.

#### **Rohwertermittlung**

Bei der einfachen Rohwertermittlung wird für jeden Bogen die Summe der vergebenen Punkte errechnet. Die erwünschte und angestrebte Verteilungsform der Rohwerte ist die Normalverteilung. Sie ist eine wichtige Voraussetzung, um Mittelwerte vergleichen zu können. Die Wertigkeit des Items ist am höchsten, wenn die Skala voll ausgeschöpft ist, positive und negative Fälle der untersuchten Population liegen im Gleichgewicht. Davon ausgehend, dass die Werte aus einer genügend großen und repräsentativen Stichprobe

<span id="page-21-0"></span>stammen, kommt eine Normalverteilung dadurch zustande, dass die untersuchten Faktoren zahlreich, voneinander unabhängig und in ihrem Zusammenwirken additiv sind [11]. Eine anormale Rohwertverteilung kann drei Gründe haben:

- Die Analysestichprobe ist heterogen.
- Der Test wurde mangelhaft konstruiert.
- Das untersuchte Merkmal kann anormal verteilt sein.

### **2.5.2 Trennschärfe**

Die Trennschärfe soll überprüfen, ob eine Aufgabe gute und schlechte Fälle differenzieren kann. In der folgenden Untersuchung überprüft die Trennschärfe, ob die Anwender zufrieden oder unzufrieden mit ihrem PDM-System sind. Zufriedene Anwender erreichen eine hohe Punktzahl, unzufriedene Anwender erreichen eine niedrige Punktzahl. Der Trennschärfekoeffizient gibt die Korrelation zwischen Aufgabenantwort und Gesamt-Skalenwert an. Der Gesamt-Skalenwert wird dabei als Summe aller Items berechnet; deshalb müssen alle Antworten gleich gepolt sein. Er ist das wichtigste Kriterium zur Beurteilung der Brauchbarkeit eines Items. Ein hoher positiver Trennschärfekoeffizient bedeutet eine gute Differenzierung der Stichprobe. Durch die Eliminierung unbrauchbarer Items kann sich die Reliabilität eines Testes oft deutlich bessern.

# **2.6 Standardisierung und Eichung**

Der abschließende Schritt zur Teststandardisierung ist die Eichung. Der Stichprobenumfang richtet sich nach dem Testanspruch, nach dem Geltungsbereich und nach der Heterogenität der Untersuchungsobjekte. Normmaßstäbe von Tests sind:

- Standardnormen, d.h. Werte die sich aus einer Standardnormalverteilung herleiten und eine lineare Verteilung der Punktwerte ergeben.
- Prozentrangnormen, d.h. ein Prozentrang von 70% bedeutet, dass 30% aller Personen schlechter abgeschnitten haben.

# <span id="page-22-0"></span>**2.7 Entwicklung der Testendform**

Zum Schluss sollten Entscheidungen über das äußere Bild der Testendform sowie über die Itemreihenfolge getroffen werden.

Die Durchführungsbedingungen sind genau festzulegen, zum Beispiel der Zeitraum in dem der Test auszufüllen ist. Wichtig sind weiterhin eine Bestimmung der Arbeitsmaterialien und der zugelassenen Informationsquellen.

Festgelegt werden sollte auch die Auswertungsausführung. Für die Objektivität der Testdurchführung ist eine ausreichend geschulte Auswertungsperson wichtig. Bei der Auswertung könnten zum Beispiel Auswertungsschablonen nützlich sein. Der Umgang mit falsch beantworteten Aufgaben z.B. zwei angekreuzte Antworten muss vorab geklärt werden. Eine Präsentation der Testergebnisse sollte festgelegt werden [11].

# <span id="page-23-0"></span>**3 Methodik**

In diesem Kapitel wird die schrittweise Entwicklung unserer Fragebogenkonstruktion beschrieben. Zuerst wird über die Fragenfindung und Konstruktion berichtet. Danach wird der Aufgabentyp erläutert und der allgemeine Testaufbau festgesetzt. Im Anschluss wird die genaue Durchführung der Datenerhebung und der Auswertung festgelegt. Abschließend wird die Testanalyse beschrieben und aufgezeigt. Anhand der Ergebnisse aus Kapitel 4 wird die Konstruktion der Fragebogenrevision beschrieben.

# **3.1 Testentwurf und Aufgabenkonstruktion**

Im Rahmen einer Evaluationsstudie wurde im Dezember 1998 ein Fragebogen entwickelt. Erfasst werden sollte die Zufriedenheit von Anwendern mit ihren Patienten-Daten-Management-Systemen (PDMS), insbesondere auf Intensivstationen.

Um einen standardisierten Test zu erstellen, wurde eine weitgehend wissenschaftliche Testentwicklung eingehalten. An einen Test werden drei Hauptgütekriterien gestellt:

- 1. Objektivität
- 2. Reliabilität
- 3. Validität

#### **1. Objektivität eines Tests:**

Die *Durchführungsobjektivität* gibt an wie unabhängig die Testergebnisse vom Testleiter sind. Vorteilhaft ist hier eine einheitliche, schriftliche Einweisung der Testdurchführung.

Die *Auswertungsobjektivität* ist gegeben, wenn eine einheitliche Skalierung mit gleicher Schlüsselrichtung, d.h. die positive Aussage immer auf der linken Seite des Testbogens, vorliegt.

Die *Interpretationsobjektivität* bedeutet das bei gleichem Messergebnis dieselben Schlüsse in bezug auf dieses Merkmal gezogen werden kann.

## **2. Reliabilität eines Testes**

Sie beschreibt die Messgenauigkeit mit der ein Merkmal (in unserem Fragebogen die Anwenderzufriedenheit) durch das Ergebnis beschrieben wird.

#### <span id="page-24-0"></span>**3. Validität eines Testes**

Sie ist dann hoch, wenn ein Merkmal des Testes eine hohe Aussagekraft bezüglich der Fragestellung besitzt.

Um einen standardisierten Fragebogen zu erstellen wurde eine weitgehend wissenschaftliche Testentwicklung eingehalten (siehe Kapitel 2).

### **3.1.1 Rationales Testkonzept**

Unsere Studie ist eine Pilotstudie zur Messung der Anwenderzufriedenheit. Erfasst werden sollte, ob das Personal der Intensivstation zufrieden mit ihrem derzeitigen PDM-System ist und eine computergestützte Patientendokumentation als nützlich empfindet. Der Fragebogen wurde von uns entwickelt, um Schwächen und Stärken des PDM-Systems herauszufinden. Mit Hilfe der Messergebnisse ist es möglich das Programm gezielt weiterzuentwickeln und besser in den täglichen Arbeitsablauf zu integrieren.

### **3.1.2 Aufgabentypus**

Im nächsten Schritt wurden die Antwortkategorien festgelegt. Die Antwortmöglichkeiten mussten inhaltlich erschöpfend und für den Befragten überschaubar sein. Da es wichtig war, das gesamte Antwortspektrum abzudecken, wurde eine visuelle Analogskala (VAS) gewählt. Hierbei handelt es sich um eine offene Beurteilungsskala mit einer Skalierung von 1-100%. Die Anwender konnten auf einer Geraden zwischen zwei Extremwertpunkten ihre Antwort mit einem Kreuz markieren. An Extremwertpunkten kamen in unserem Fragebogen ja–nein, gut–schlecht und wichtig–unwichtig vor. Diese offene Beurteilungsskala erlaubte dem Befragtem eine besonders genaue und individuelle Antwortmöglichkeit.

#### *Beispiel: Darstellung eines Items mit offener Beurteilungsskala von 1-100%*

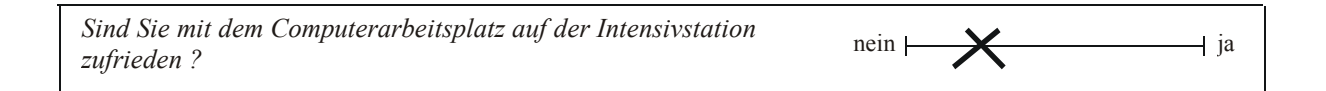

Im Beispiel tendierte der Testanwender mit seiner Antwort eher zu nein, als zu ja. Bei der Auswertung konnte mit einer Schablone genau abgelesen werden, wie hoch der Wert seiner Beurteilung ist.

<span id="page-25-0"></span>Am Ende des Fragebogens wurden einige Spalten eingerichtet, um eigene Wünsche, Lob und Kritik, die den Anwender zu diesem Thema beschäftigten, im Freitext formulieren zu können.

### **3.1.3 Formale und inhaltliche Itemkonstruktion**

Besonders wichtig war es, einen ausreichenden Überblick und ein umfangreiches Wissen über das Untersuchungsthema zu gewinnen. Hierzu gehörten nicht nur die einzelnen Möglichkeiten und Fähigkeiten des PDMS selbst, sondern auch den täglichen Arbeitsablauf und die anfallenden Probleme der Computeranwender zu erkennen. Diesbezüglich wurden in einem "brain storming" von einer Expertengruppe alle Gedanken zum Thema und Fragevorstellungen gesammelt und festgehalten. Zu dieser Gruppe gehörten Mitarbeiter aus den Bereichen Software-Entwicklung, Pflegedienst und Anästhesie. Zum Schluss wurden diese einzelnen Vorschläge geordnet und in verschiedene Bereiche (siehe Übersicht Tabelle 1) eingeteilt und unmissverständlich formuliert. Hierdurch konnten die wichtigsten Fragen in den einzelnen Themenbereichen kondensiert werden.

#### **Tabelle 1:** *Tabellarische Übersicht der Inhalte des 1. Fragebogens*

- 1.Titelseite
- 2. Testinstruktion
- 3. Fragen zur Person
- 4. Fragen zum bestehenden Computersystem
	- 4.1.Fragen zur persönlichen Einstellung gegenüber dem bestehenden System
	- 4.2. Fragen zum Arbeitsplatz
	- 4.3. Allgemeine Fragen zum Programm
	- 4.4. Fragen zum Programminhalt
- 5. Wünsche und Erwartungen an ein neues Programm
	- 5.1. Fragen zur allgemeinen Erwartung / Vorstellung
	- 5.2. Spezielle Fragen zu möglichen Funktionen und Darstellungen
		- 5.2.1. Fragen zum Warnsystem
		- 5.2.2. Fragen zur Bedienung
		- 5.2.3. Fragen zur Übersicht
		- 5.2.4. Fragen zum Datentransfer
		- 5.2.5. Fragen zu Anforderungen / Bestellungen
		- 5.2.6. Fragen zum Ausdruck

<span id="page-26-0"></span>Bei der Formulierung der Items sollten einige Regeln beachtet werden:

- Der sprachliche Ausdruck der Fragen sollte klar und verständlich formuliert sein.
- Die Wortwahl sollte allgemein geläufig gehalten werden und von allen Testanwendern verstanden werden.
- Suggestivfragen sollten vermieden werden, um eine Neutralität der Fragestellungen zu gewährleisten.
- Eine logische Abfolge der Fragen sollte eingehalten werden, um Verwirrungen und Gedankensprünge des Befragten zu vermindern.
- Negativ- und Positivantworten sollten sich direkt opponieren (ja-nein, wichtig-unwichtig, gut-schlecht) [4].
- Um die Monotonie des Fragebogens zu unterbrechen, sollten einige Fragen negativiert werden, um bei der Antwort eine Umkehrung der Schlüsselrichtung zu erzielen. Diese Fragen dienen als Kontrollfragen.
- Am Anfang des Fragebogens sollten so genannte "Auftakt- oder Eisbrecherfragen" gestellt werden um erstens das Interesse des Befragten zu wecken und zweitens eine Vertrauensbasis zu schaffen [30].
- Durch die Item-Formulierung sollte eine mittlere Schwierigkeit der Aufgabe angestrebt werden, dies konnte durch eine angeglichene Formulierung erreicht werden.
- Die Fragestellung des Items sollte auch tatsächlich das Wesen des zu untersuchten Merkmals wiedergeben.
- Die Gewichtung der Themenbereiche sollte durch die Anzahl der Items erreicht werden.

# **3.1.4 Aufgabenbewertung**

Um die Auswertung so einfach wie möglich zu gestalten, wurde jedes Item gleichwertig bewertet. Jedes Item konnte maximal mit 100% gewichtet werden und ging mit dem Faktor 1 in die Gesamtbewertung ein. Die Steuerung zur Gewichtung der einzelnen Themenbereiche, erfolgte über die Anzahl der Items des jeweiligen Fragenbereichs.

# <span id="page-27-0"></span>**3.2 Allgemeiner Aufbau des Bogens**

Der eingesetzte Fragebogen gliederte sich in mehrere Teile:

- 1. Titelseite
- 2. Testinstruktion
- 3. Fragen zur Person
- 4. Fragen zum bestehenden Computersystem
- 5. Wünsche und Erwartungen an ein neues System

#### **3.2.1 Titelseite**

Hier wurde dem Testanwender kurz die Wichtigkeit seiner Meinung erläutert. Der Anwender wurde aufgefordert eigene Wünsche und Vorstellungen an ein neues Computersystem einzubringen, um die Mitarbeit zu Weiterentwicklung des PDMS zu fördern. Weiterhin wurde auf die Anonymität der Probanden hingewiesen. Alle weitergegebenen Daten und Informationen wurden streng vertraulich behandelt und die Fragebögen wurden nach Abschluss der Auswertung vernichtet.

### **3.2.2 Testinstruktion**

Um eine gute Durchführungsobjektivität zu erzielen, sollte am Anfang des Fragebogens eine eindeutige und allgemein verständliche Testinstruktion erstellt werden. Eine inhaltliche Auseinandersetzung mit der Instruktion sollte vor dem erstmaligen Anwenden des Bewertungsbogens für jeden Bewerter obligatorisch sein. Damit es trotzdem nicht zu Missverständnissen bei der Bedienung des Testes kam, wurde die Anleitung noch mit Beispielen verdeutlicht.

#### **3.2.3 Fragen zur Person**

In diesem Fragebogenbereich wurden dem Mitarbeiter Fragen über Beruf, Geschlecht, Computererfahrung und Berufserfahrung gestellt. Diese Aufteilung ist für die spätere Auswertung sehr vorteilhaft, da getrennte Betrachtungen z.B. zwischen Arzt und Pflegepersonal oder Anwender mit und ohne Computererfahrung ermöglicht werden.

#### <span id="page-28-0"></span>**3.2.4 Fragen zum bestehenden Computersystem**

Hier sollte das Personal ihr derzeitiges PDMS auf der Intensivstation beurteilen und bewerten. Zum einen mussten Fragen bezüglich der eigenen Einstellung gegenüber einem PDMS auf der Intensivstation beantwortet werden, zum anderen auch Fragen zum Arbeitsplatz, zum Programm, und zum Programminhalt. Abschließend wurde eine zusammenfassende Frage nach der Erwartungserfüllung des Dokumentationssystems gestellt.

#### **3.2.5 Wünsche und Erwartungen an ein neues System**

In diesem Abschnitt sollte sich der Mitarbeiter mit den Vorstellungen und Wünschen an ein neues System oder an eine neue Softwareversion befassen. Hier konnte das Intensivpersonal auch selbst Verbesserungsvorschläge machen und Kritik oder Lob ausüben.

# **3.3 Testanwendung**

### **3.3.1 Pretest**

Diese beschriebene Rohfassung des Fragebogens bestand aus 144 Items und musste nun an einer Gruppe von Anwendern getestet werden. Erst danach konnte der Bewertungsbogen zur Datenerfassung genutzt werden, um Schwächen und Mängel des PDM-Systems herauszufinden.

Die Testergebnisse sollten einer Analyse unterzogen werden hinsichtlich:

- Praktikabilität, Anwenderfreundlichkeit, und sonstiger Durchführungsmodalitäten (Testinstruktion, Fragen zur Person etc.)
- voraussichtliche Validität und Reliabilität des Items
- Mittelwert, Standardabweichung, Minimum und Maximum der einzelnen Items

Aufgrund der Analyse des Pretest können Schwächen und Mängel aufgedeckt, beseitigt und eine überarbeitete neue Testversion entwickelt werden.

#### <span id="page-29-0"></span>**3.3.2 Datenerhebung**

Da die Zahl der Anwender auf den entsprechenden Stationen derzeit noch sehr gering ausfiel, wurde der Fragebogen in mehreren Kliniken getestet. Jeweils 50 Fragebögen wurden im Laufe des Jahres 1999 an die Mitarbeiter der Intensivstationen vier verschiedener Kliniken in Deutschland verteilt. Ausgewählt wurden operative Intensivstationen an einem Haus mit Maximalversorgung mit mindestens 15 PDMS-Arbeitsplätzen im Routinebetrieb. Ein weiteres Auswahlkriterium der Kliniken war, dass die Stationen PDM-Systeme von differierenden Herstellern benutzten. Auch hatten alle vier Kliniken unterschiedlich lange Erfahrungen mit ihrem jeweiligen PDM-System. Die Intensivstationen standen alle unter der Leitung der jeweiligen Anästhesieabteilungen.

- Klinikum A: An dieser Universitätsklinik wurde im Januar 1999 das PDMS ICU-Data auf der Intensivstation eingeführt. Insgesamt sind 14 Bettenplätze mit einem PDM-System ausgestattet und werden ungefähr von 100 Mitarbeitern aus Pflege und Ärzteschaft benutzt. Die durchschnittliche Einarbeitungszeit der Mitarbeiter belief sich auf 2 Tage und wurde als individuelle Schulung in kleinen Gruppen angeboten.
- Klinikum B: Seit dem Februar 1999 ist das Dokumentationssystem COPRA auf der Intensivstation dieses Klinikums der Maximalversorgung integriert. 21 Betten der Intensivstation sind mit einem PC ausgestattet und werden von ungefähr 80 – 90 Mitarbeitern genutzt. Die durchschnittliche Einarbeitungszeit der Mitarbeiter betrug 2 Wochen. Dem Pflegepersonal wurde eine Schulung von 4 Stunden angeboten und anschließend wurden sie 2 Wochen auf der Intensivstation begleitet. Bei den Ärzten dauerte die Schulung 2 Stunden und die innerbetriebliche Begleitung 1 Woche.
- Klinikum C: In diesem Klinikum der Maximalversorgung ist seit September 1998 das PDMS ICM der Firma Dräger integriert. Alle 24 Intensivbetten sind mit einem PC ausgestattet und werden von ungefähr 70 Mitarbeitern benutzt. Die durchschnittliche Einarbeitungszeit lag bei einem Tag. Die Schulung der Schwestern gestaltete sich in Vierer-Gruppen zu je einem Tag, die Ärzte wurden einzeln je einen halben Tag geschult.

<span id="page-30-0"></span>Klinikum D: Seit 1996 ist an dieser Universitätsklinik das Dokumentationssystem CareVue der Firma Hewlett-Packard integriert. 24 Betten der Intensivstation sind mit einem Computer ausgestattet, die von ungefähr 100 Mitarbeitern genutzt werden. Die durchschnittliche Schulung der Mitarbeiter dauerte 14 Tage. Sie gestaltete sich als individuelle Schulung in kleinen Gruppen. Die Einführung der Computerarbeitsplätze an den Betten wurde schrittweise von 4 auf 12 bis 24 Betten erhöht.

## **3.4 Testanalyse**

#### **3.4.1 Item- und Skalenanalyse**

Die statistische Datenerhebung wurde mit Hilfe des Statistikprogramms SPSS für Windows (SPSS GmbH Software, München) vorgenommen. Als Itemkennwerte für den vorliegenden Testbogen wurden Mittelwert, Varianz, Standardabweichung, Minimum und Maximum für jedes Item aus den Testergebnissen ermittelt. Bei der Aufgabenschwierigkeit wurde überprüft, inwieweit sich die einzelnen Verteilungskurven der Itemantworten an einer Normalverteilung anglichen. Bei der Korrektur des Fragebogens mussten viele Items überarbeitet und teilweise neu gestaltet oder eliminiert werden.

Die Items wurden einzeln nach verschiedenen Kriterien untersucht:

- Wurden einzelne Fragen nicht verstanden? War die Fragestellung zu schwierig?
- Wurde eine wichtige Antwortkategorie übersehen?
- War die Länge des Fragebogens zumutbar?
- Haben sich verschiedene Fragen gegenseitig beeinflusst?
- Waren die Antwortkategorien erschöpfend und eindeutig?
- Welche Fragen stellten sich als die Aussagekräftigste heraus?
- Welche Probleme ergaben sich bei der Auswertung des Testes?

### **3.4.2 Objektivitätskontrolle**

Für die Auswertung der Fragebögen wurde die Gerade zwischen den beiden Extremwertpunkten in 100 Einheiten ( % ) eingeteilt. Nun konnten mit Hilfe einer Schablone

<span id="page-31-0"></span>die Einheiten von links nach rechts genau ermittelt und in das Statistikprogramm SPSS (SPSS GmbH Software, München) übertragen werden. Die Auswertung der abgegebenen Fragebögen betrug pro Fragebogen ungefähr 20 min. Durch fehlende Nummerierung der Items mussten oft alle Eintragungen nochmals überprüft werden. Bei der späteren statistischen Auswertung und Interpretation musste auf die Antwortrichtung der Fragen geachtet werden. Bei einigen Fragen bedeutet "ja" eine positive Äußerung (Beispiel: "Ich habe das Gefühl, dass ich in unserem Programm gut eingearbeitet wurde" ist die Antwort "ja" positiv zu bewerten) bei manchen Fragen bedeutet "ja" aber eine negative Äußerung (Beispiel: "Ich fühle mich durch den Computer mit meiner Arbeit kontrolliert" ist die Antwort "ja" negativ zu bewerten). Diese so genannten Kontrollfragen wurden gewählt, um eine Tendenz des Befragten, z.B. die meisten Fragen eher mit nein zu beantworten, zu unterbinden. Um bei der Auswertung eine bessere Vergleichbarkeit der Fragen zu erzielen, sollten alle Fragen gleichgerichtet sein. Somit bedeutet eine hohe Prozentzahl immer auch eine positive Bewertung.

#### **3.4.3 Reliabilitätskontrolle**

Zur Reliabilitätskontrolle wurde die Berechnung der inneren Konsistenz durchgeführt. Cronbachs  $\alpha$  ist ein Maß für die innere Konsistenz, das von der Varianz der Einzelitems und der gesamten Testvarianz abhängt. Hier wurde eine Analyse nach Cronbachs  $\alpha$  für jede Skala, die in der Faktorenanalyse herausgearbeitet wurde, durchgeführt.

#### **3.4.4 Validitätskontrolle**

Die inhaltliche Validität wurde durch die Mitgestaltung der Items durch eine Gruppe aus Software-Entwicklern sowie Ärzten und Pflegern aus dem Bereich Anästhesie und Intensivmedizin gegeben. Die Gruppe von 4 Ärzten und 2 Pflegern, die mehrjährige Erfahrung im Anästhesie-Bereich hatten und sich außerdem mit der Einführung und der Weiterentwicklung der EDV befassten, können als kompetent ausgewiesen werden.

Die Konstruktvalidität wurde mit Hilfe der Faktorenanalyse überprüft. Mit Hilfe der Hauptkomponentenanalyse wurden Faktoren extrahiert, die die Zusammenhänge zwischen den einzelnen Variablen aufdecken sollten. Dadurch wurde die Informationshülle eines Datensatzes verringert, und die Variablen konnten in Gruppen strukturiert werden.

# <span id="page-32-0"></span>**3.5 Testrevision**

# **3.5.1 Neuer Testentwurf**

Anhand der Ergebnisse aus Kapitel 4 wurde der Fragebogen revidiert.

# **3.5.2 Allgemeiner Aufbau der Fragebogenrevision**

Da von vielen Testanwendern der hohe Zeitaufwand (144 Items) zum Ausfüllen des Testes kritisiert wurde, wurden alle "unbrauchbaren" Items optimiert oder gestrichen. Der neue Fragebogen gliedert sich jetzt in 4 Teile (siehe Tabelle 2):

## **1. Titelseite**

Die Titelseite konnte inhaltlich und formal beibehalten werden. Hier ergaben sich keine Mängel oder Missverständnisse.

## **2. Testinstruktion**

Da in der Fragebogenrevision ein neuer Aufgabentypus gewählt wurde, musste die Testanleitung zum Ausfüllen des Fragebogens komplett überarbeitet werden. Auch hier wurde wieder ein Beispiel zur Verdeutlichung der Testanwendung angewandt.

## **3. Fragen zur Person**

Dieser Fragebogenteil wurde noch erweitert. Außer den Fragen nach Geschlecht, Beruf und Computererfahrung, wurde noch nach Fort- und Weiterbildung, private PC-Nutzung und nach PDMS-Erfahrung gefragt. Die Frage nach der Berufserfahrung, die im ersten Fragebogen gestellt wurde, erbrachte keine neuen Erkenntnisse und konnte weggelassen werden.

## **4. Fragen zum bestehenden Computersystem**

Hier wurden Items umgestellt, die sich in der Item- und Skalenanalyse als nicht optimal formuliert präsentierten (siehe Kapitel 4). Die Itemaussage konnte durch eine Formulierungsänderung geschwächt oder verstärkt werden z.B.:

## **Beispiel 1:**

Alte Fragebogenversion: Wie bewerten Sie Ihren Computerarbeitsplatz auf der Intensivstation

In der Fragebogenrevision: Insgesamt bin ich mit meinem Computerarbeitsplatz zufrieden

## **Beispiel 2:**

Alte Fragebogenversion: Ich finde unser EDV- System qualitätssteigernd

Fragebogenrevision: Ich finde unser EDV- System steigert die Arbeitsqualität

Einige Items wurden neu in die Fragebogenrevision eingebracht, so z.B. "Das EDV- System ermöglicht eine bessere und genauere Protokollierung als auf Papier", oder "Unser EDV-System bewirkt eine Reduktion von Fehlern".

# **5. Wünsche und Erwartungen an ein neues System**

Wie in Kapitel 4 beschrieben, konnte der Teilbereich Wünsche und Erwartungen an ein neues System keine neuen Erkenntnisse erbringen. Weiterhin wurde in diesem Testteil häufig sehr positiv beurteilt, d.h. die Wünsche und Erwartungen an ein neues System waren sehr hoch. Hier ergab sich bei der Testauswertung eine sehr inhomogene Schwierigkeitsverteilung, welche nicht der Verteilungsform einer Normalverteilung glich [11]. Dieser Fragebogenanteil wurde mit dem großen Vorteil einer Itemreduktion weggelassen. Somit wurde die Fragebogenrevision auf insgesamt 7 Fragen zur Person und 83 Items gekürzt.

**Tabelle 14:** *Tabellarische Übersicht der Inhalte der Fragebogenrevision* 

| 1. Titelseite                                                          |
|------------------------------------------------------------------------|
| 2. Testinstruktion                                                     |
| 3. Fragen zur Person                                                   |
| 4. Fragen zum bestehenden Computersystem                               |
| 4.1 Fragen zur persönlichen Einstellung gegenüber dem bestehenden PDMS |
| 4.2 Fragen zum Arbeitsplatz                                            |
| 4.3 Fragen zum Programm                                                |

# <span id="page-34-0"></span>**3.5.3 Aufgabentypus**

Bei der Fragebogenrevision wurde ein neuer Beantwortungsmodus gewählt. Jede Skalierung der offenen Beurteilungsskala musste mit einer Schablone genau ausgemessen werden. Dies stellte einen enormen Zeitaufwand (ca. 20 min pro Fragebogen) und auch eine potentielle Fehlerquelle dar. Statt der offenen Beurteilungsskala wurde eine Mehrfach- Wahl-Antwortmöglichkeit ( Likert-Skala) mit 5 Abstufungen gewählt.

*Beispiel: Likert-Skala in der Fragebogenrevision* 

Ich habe das Gefühl, dass ich in unserem  $\begin{pmatrix} 0 & 0 & 0 & 0 \end{pmatrix}$ Programm gut eingearbeitet wurde.

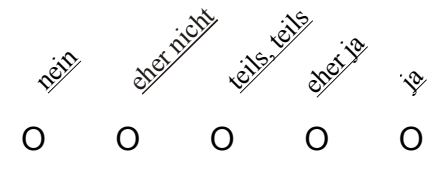

# **3.5.4 Aufgabenbewertung**

Die Gewichtung der Items mit einem Punkt konnte beibehalten werden. Die 90 Fragen gliederten sich auf in:

- 7 Fragen zur Person
- 27 Items über die persönliche Einstellung gegenüber dem PDM-System
- 6 Items über den Arbeitsplatz
- 50 Items zum PDM-Programm

In der Fragebogenrevision wurde jedes einzelne Item nummeriert, somit konnten Flüchtigkeitsfehler bei der Auswertung reduziert werden.

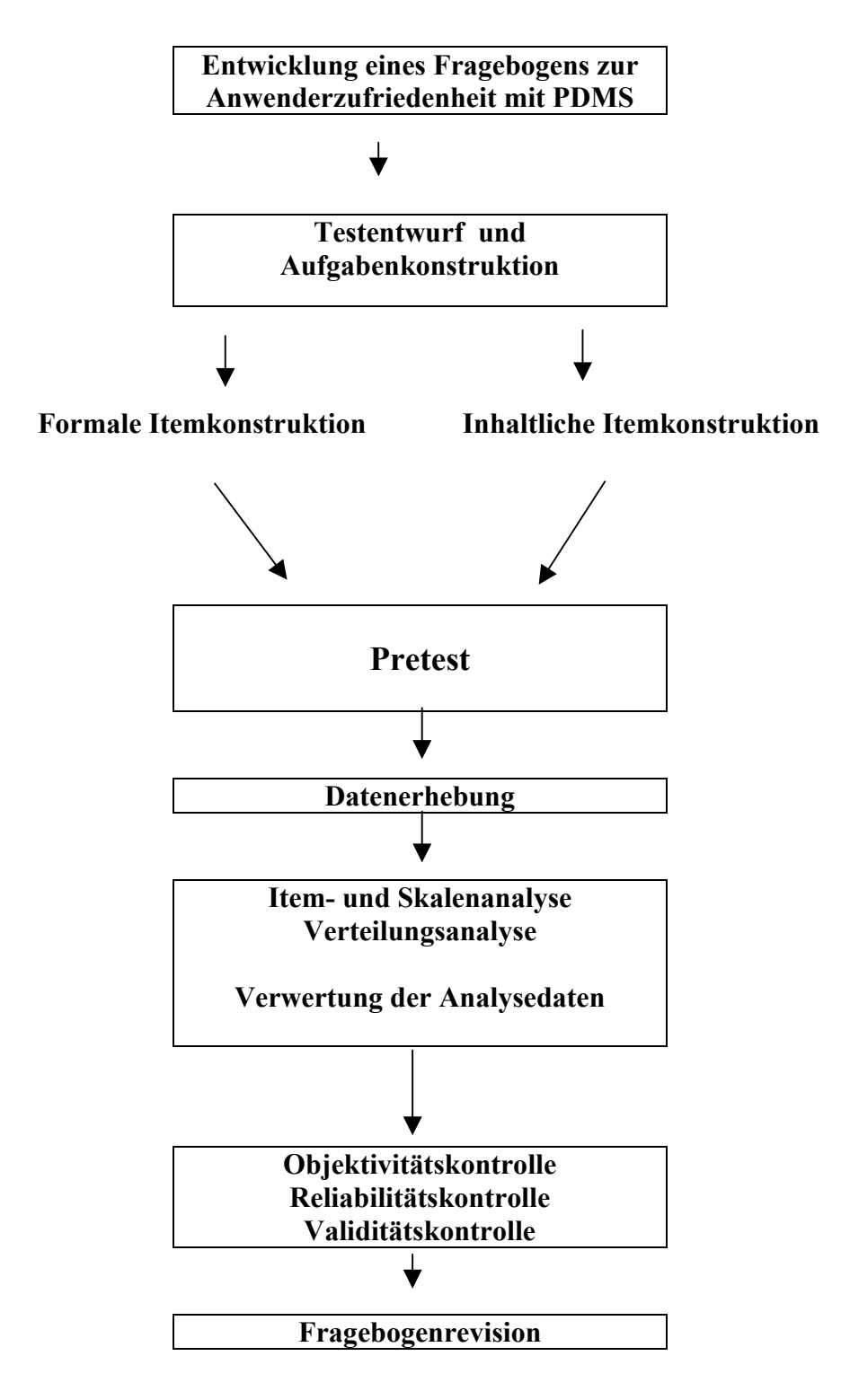

**Grafik 2**: Schematische Übersicht über die Arbeitsschritte zur Entwicklung eines Bewertungsbogens
# **4 Ergebnisse**

Dieses Kapitel beschreibt die Analyse der erhobenen Daten aus der Pretest-Erhebung (Gesamttabelle 16 im Anhang), und anschließend die Daten der Testrevision. Zuerst erfolgt eine Rohwertermittlung zum allgemeinen Vergleich, danach werden die einzelnen Itemkennwerte analysiert. Der nächste Schritt beschreibt die Faktorenanalyse, welche die Daten zusammenfassen soll und anhand dieser Ergebnisse wird eine Item- und Skalenanalyse durchgeführt. Nach der Konstruktion des überarbeiteten Fragebogens werden die Ergebnisse der Testrevision analysiert.

# **4.1 Pretest**

Im Jahr 1999 wurden jeweils 50 Fragebögen an die Mitarbeiter 4 verschiedener Kliniken verteilt. Alle operativen Intensivstationen benutzten PDM-Systeme von differenten Herstellern (siehe Kapitel 3.3.2) und wiesen eine unterschiedlich lange Erfahrungen mit ihrem System auf.

Von den insgesamt 200 verteilten Fragebögen konnten 84 Bögen ausgewertet werden. Die Rücklaufquote der beantworteten Fragebögen von den einzelnen Kliniken war mit

- 70% für Klinikum A  $(35)$
- 52% für Klinikum B  $(26)$
- 22% für Klinikum C $(11)$
- 24% für Klinikum D $(12)$

sehr unterschiedlich. Die hohe Rücklaufquote in Klinikum A liegt sicher damit zusammen, dass hier vor Ort direkt die Mitarbeiter angesprochen werden konnten. Auch wurde der Fragebogen zeitlich genau zu dem Zeitpunkt ausgeteilt, als das PDMS neu integriert wurde. In Klinikum B wurde das Betriebssystem genau einen Monat später als in Klinikum A integriert, so kann die Rücklaufquote als zufriedenstellend angesehen werden. In Klinikum D waren die Mitarbeiter auf der Intensivstation nur schwierig zu motivieren, da sie im letzten Vierteljahr schon 3 Umfragen zum Thema PDMS zu beantworten hatten.

60% (50) der Fragebögen wurde von Männern und 40% (34) von Frauen beantwortet. 47% waren Pflegekräfte (39) und 53% Ärzte (45).

Insgesamt benötigten die Testanwender zum Ausfüllen des Fragebogens ungefähr 20 min. Viele Testanwender äußerten Kritik an den hohen Zeitaufwand zur Beantwortung von 144 **Items** 

# **4.2 Rohwertermittlung**

Zur einfachen Rohwertermittlung wurde für jeden Bogen die Summe der vergebenen Punkte (100% ergibt die Punktzahl 1) berechnet. Bei insgesamt 144 Fragen liegt die höchste Punktzahl bei 144 und die niedrigste bei 0.

Anschließend wurden die einzelnen Kliniken miteinander verglichen, indem die Gesamtpunktzahlen addiert und durch die Anzahl der Fragebogen dividiert wurden. So konnte der mittlere erreichte Punktwert jeder einzelnen Klinik ermittelt werden.

> Klinik A:  $61 \pm 35$  Punkte Klinik B:  $64 \pm 32$  Punkte Klinik C:  $65 \pm 36$  Punkte Klinik D:  $67 \pm 38$  Punkte

# **4.3 Itemkennwerte der 1. Fragebogenkonstruktion**

### **4.3.1 Die Anwenderzufriedenheit in der Gesamtstatistik**

Allgemeine Erwartungen der Benutzer an ihr PDM- System wurden nicht erfüllt  $(36 \pm 28)\%$ . Bei den Fragen zum bestehenden System beurteilten die Befragten das System als überwiegend nicht überflüssig  $(80 \pm 27)\%$ . Allerdings wurde die Frage nach dem Aufwand  $(37 \pm 30)\%$  und nach der Zeitersparnis  $(34 \pm 30)\%$  eher negativ bewertet. Gleiches galt auch für die Aspekte der Arbeitserleichterung  $(44 \pm 30)\%$  und der Übersichtlichkeit  $(42 \pm 32)\%$ . Die Frage nach der Praktikabilität  $(51 \pm 33)\%$ , der Effizienz  $(46 \pm 27)\%$  und der Qualitätssteigerung  $(49 \pm 35)\%$  wurde indifferent eingestuft. Die leichte Erlernbarkeit des Systems wurde hingegen positiv  $(79 \pm 24)\%$  beantwortet.

Ferner hatten die meisten Mitarbeiter Spaß an der Computerarbeit  $(75 \pm 28)\%$  und waren weitgehend davon überzeugt, gute Arbeit am PC zu leisten  $(77 \pm 20)\%$ . Die meisten Anwender waren der Meinung, gut eingearbeitet worden zu sein  $(58 \pm 31)\%$ , und wußten genau, wohin die Daten eintragen werden müssen ( 75 ± 28)% . Sie fühlten sich bezüglich der

Möglichkeiten, die das Programm bietet, eher schlecht informiert  $(43 \pm 36)\%$ . Allerdings unterlag die Beantwortung dieser Frage einer breiten Streuung. Durchschnittlich wurden die Fragen nach einer guten Dokumentation der täglichen Arbeit  $(58 \pm 33)\%$  und nach der Führung einer guten Patientenakte  $(51 \pm 33)$ % eingestuft. Die Anwender fühlten sich durch den Computer bei der Arbeit nicht kontrolliert (79 ± 27)% und bewerteten das Erlernen eines neuen PDM- Systems als keine schwierige Aufgabe (81± 22)% . Fragen nach dem Arbeitsplatz und der Hardware wurden überwiegend positiv beantwortet. Mit der Bildschirmauflösung  $(75 \pm 25)\%$ , der Programmstabilität  $(64 \pm 29)\%$ , der Bedienung von Tastatur  $(63 \pm 29)\%$  und Maus  $(61 \pm 31)\%$  waren die Befragten überwiegend zufrieden, jedoch nicht mit der Programmgeschwindigkeit  $(41 \pm 32)\%$ .

müssen" wurde eher verneint  $(46 \pm 42)$ %, jedoch zeigte die Beantwortung dieser Frage auch  $(66 \pm 38)\%$  empfunden. Die Frage "Wenn mir der Computer abstürzt, stört es mich nicht, externe Hilfe holen zu eine große Streuung. Die Benutzung eines Passwortes wurde weitgehend als nicht aufwendig

Indifferent wurde die Darstellung der Patientenstammdaten  $(63 \pm 34)\%$ , der Vitalwerte  $(58 \pm 34)\%$ , der Diagnosen  $(52 \pm 32)\%$ , der Medikamentenapplikationen  $(54\% \pm 31\%)$ , der Bilanzierungen  $(51 \pm 34)\%$  und der Pflegedokumentationen  $(51 \pm 31)\%$  im Programm beurteilt. Dies galt nicht für Beatmungswerte  $(45 \pm 33)\%$  und Untersuchungsbefunde )% . Unentschieden zeigten sich die Befragten bei der Benutzung der (38 ± 28 Patientenstammdaten  $(51 \pm 33)\%$ , der Beatmungswerte  $(54 \pm 32)\%$ , der Diagnosen  $(50 \pm 29)\%$ , der Medikamentenapplikationen  $(51 \pm 31)\%$ , der Bilanzierung  $(56 \pm 32)\%$  und der Pflegedokumentation  $(51 \pm 32)$ % innerhalb des Programms und mit der Bedienung des Pflegeberichts  $(48 \pm 33)$ %. Die Funktion von Übersichtsanzeigen, welche die Bettenbelegung  $(37 \pm 36)\%$ , die Tagesstatistik  $(28 \pm 29)\%$  und Untersuchungen  $(34 \pm 31)\%$  darstellen und die Bedienung der Untersuchungsbefunde  $(38 \pm 28)\%$  wurde überwiegend negativ eingestuft. Positive Resonanz erzielte hingegen die Anwendung der Vitalwerterfassung  $(63 \pm 30)\%$  und der automatischen Bilanzierung  $(56 \pm 32)\%$ .

Präsentation der Ergebnisse  $(89 \pm 13)$ %, eine schnelle Behebung von Fehlern  $(88 \pm 15)$ %, ein einfacherer Umgang mit dem Programm  $(87 \pm 15)\%$ , Arbeitserleichterung  $(86 \pm 16)\%$  sowie Bei der Erhebung der Wünsche und Erwartungen an ein neues PDMS standen eine einfachere Zeitersparnis  $(85 \pm 19)\%$  im Vordergrund. Sehr erwünscht war auch der Datenimport unterschiedlichster Parameter aus anderen EDV-Systemen und die automatische Datenübernahme aus verschiedenen technischen Geräten (alle > 60 %). Warnfunktionen, Übersichtsanzeigen und automatische Anforderungen für die unterschiedlichsten Parameter und Funktionen wurden durchschnittlich weniger stark gefordert.

Die Übertragung bzw. das Beibehalten der Darstellungsform klinischer Parameter der jetzigen Programme in zukünftigen Versionen wurde für alle Parameter negativ bewertet (alle <50 %) [siehe Tabelle 16 im Anhang].

### *4.3.2* **Die höchsten und niedrigsten Bewertungen der Gesamtstatistik**

Laborwerten  $(92 \pm 15)\%$  und an dritter Stelle die automatische Datenübernahme vom Beatmungssystem  $(89 \pm 20)\%$  bewertet. Besonders unwichtig wurde die Warnung alle 5 min. Die automatische Datenübernahme vom Vitaldatenmonitor wurde bei den Befragten am wichtigsten eingestuft  $(93 \pm 17)\%$ . An zweiter Stelle wurde der Datentransfer von  $(23 \pm 27)\%$ , die Anforderung von einem Krankenwagen über den Computer  $(28 \pm 28)\%$  und die Hilfe von Tagesstatistikanzeigen bei der Arbeit (28 ± 29)% angesehen.

93% Automatische Datenübernahme vom Vitaldatenmonitor 92% Datentransfer von Labordaten 89% Automatische Datenübernahme vom Beatmungsgerät 89% Einfache Präsentation der Ergebnisse in der  $\circ$   $\circ$ nächsten Version  $\sim$   $\circ$ 88% Schnelle Behebung von Fehlern in قع der nächsten Version (..<br>(~ Warnung mit akustischen Signalen 30%  $\circ$   $\circ$ Übersichtsanzeigen der Tagesstatistik 28%  $\circ$   $\circ$ Anforderung von Krankenwagen per Computer 28%  $\circ$   $\circ$ Darstellung der ärztlichen Anordnung in neuer Version 26% Warnung alle 5 Minuten 23%

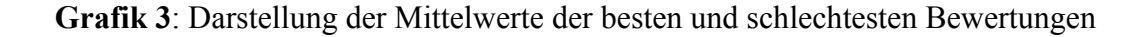

#### **4.3.3 Vergleich der Anwenderzufriedenheit nach Kliniken**

Bei den Fragen der persönlichen Einstellung zum derzeitigen PDM-System hob sich besonders Klinikum C hervor. Sie bewertete ihr System am besten in den Punkten: nicht überflüssig  $(96 \pm 10)\%$ , nicht aufwendig  $(59 \pm 30)\%$ , effizient  $(63 \pm 23)\%$ , arbeitserleichternd  $(76 \pm 21)\%$ , qualitätssteigernd  $(76 \pm 28)\%$ , übersichtlich  $(65 \pm 32)\%$  und zeitsparend  $(65 \pm 30)$ %. Nur die Frage nach der Praktikabilität  $(71 \pm 19)$ % beantwortete die Klinik B und der leichten Erlernbarkeit (94 ± 7)% Klinikum D mit der höchsten Zustimmung. Die negativsten Erfahrungen bei der Benutzung ihres EDV-Systems wurden in Klinik A beobachtet. Nur 17% $(\pm 20)$ % fanden das derzeitige System nicht aufwendig, 21% $(\pm 24)$ % fanden es übersichtlich, praktisch fanden es nur  $28\%(\pm 28)\%$  und die Frage nach der Effizienz beantworteten  $34\%(\pm 28)\%$  als positiv. Bei der Frage nach der Zeitersparnis urteilte die Klinik D  $(11 \pm 11)\%$  mit dem niedrigsten Ergebnis (Tabelle 3).

Übereinstimmend glaubten die Befragten aller vier Kliniken, gute Arbeit am Computer zu leisten und hatten Spaß an der PC-Arbeit. Homogen beantworteten auch alle, dass es nicht schwierig sei, ein neues System zu erlernen (alle Mittelwerte zwischen 62% und 90%).

|                     | Klinikum A            |          |           | <b>Klinikum B</b> |          | Klinikum C |                 |                  | <b>Klinikum D</b> |                 |                  |           |
|---------------------|-----------------------|----------|-----------|-------------------|----------|------------|-----------------|------------------|-------------------|-----------------|------------------|-----------|
|                     | $MW \pm SD$ [%]       | $\cal N$ | Range [%] | $MW \pm SD$ [%]   | $\cal N$ | Range [%]  | $MW \pm SD$ [%] | $\boldsymbol{N}$ | Range [%]         | $MW \pm SD$ [%] | $\boldsymbol{N}$ | Range [%] |
| Nicht überflüssig   | $68 \pm 35$           | 34       | $0 - 100$ | $86 \pm 17$       | 25       | 28-100     | $96 \pm 10$     | 11               | 67-100            | $89 \pm 12$     | 12               | 67-100    |
| Nicht aufwendig     | $17 \pm 20$           | 34       | $0 - 75$  | $55 \pm 24$       | 25       | $12 - 97$  | 59 $\pm$ 30     | 11               | 20-100            | $38 \pm 26$     | 12               | $1 - 74$  |
| Effizient           | $34 \pm 28$           | 34       | $0 - 99$  | 53 $\pm$ 24       | 23       | 12-91      | 63 $\pm 23$     | 11               | $16 - 98$         | $51 \pm 21$     | 11               | 11-84     |
| Praktisch           | $28 \pm 28$           | 34       | $0 - 90$  | $71 \pm 19$       | 24       | $31 - 96$  | $67 \pm 32$     | 11               | $11 - 100$        | $61 \pm 28$     | 11               | $1-97$    |
| Arbeitserleichternd | $34 \pm 28$           | 34       | $0 - 90$  | $51 \pm 26$       | 25       | $6 - 99$   | 76 $± 21$       | 11               | 25-100            | $27 \pm 26$     | 12               | $3 - 76$  |
| Qualitätssteigernd  | 42 $\pm$ 35           | 34       | $0 - 100$ | 53 $\pm$ 33       | 26       | $0 - 99$   | 76 $± 28$       | 11               | $5 - 100$         | $36 \pm 33$     | 11               | $3 - 84$  |
| Übersichtlich       | $21 \pm 24$           | 33       | $0 - 86$  | $59 \pm 27$       | 26       | 15-100     | 65 $\pm$ 32     | 11               | $16 - 98$         | $45 \pm 30$     | 12               | $0-96$    |
| Zeitsparend         | $29 \pm 32$           | 34       | $0 - 100$ | $38 \pm 24$       | 26       | $4 - 85$   | 65 $\pm$ 30     | 11               | 20-100            | $11 \pm 11$     | 12               | $0 - 36$  |
| Leicht erlernbar    | $\frac{69}{2} \pm 30$ | 33       | $4 - 100$ | $83 \pm 18$       | 26       | 33-100     | $82 \pm 19$     | 11               | $41 - 100$        | $94 \pm 7$      | 12               | 76-100    |

**Tabelle 3:** Persönliche Einstellung gegenüber dem derzeitigen PDMS im Vergleich der vier verschiedenen Kliniken

MW = Mittelwert und SD =Standardabweichung der Befragungseinheit, Range bezeichnet die Spannweite zwischen der niedrigsten und der höchsten Bewertung. Fettgedruckt die höchste und unterstrichen die niedrigste Prozentzahl.

Alle Möglichkeiten zu kennen, die ihr Programm bietet, gaben in Klinik D 63%(±39% ), hingegen in Klinik C nur  $31\% (\pm 35\%)$  an. Die meisten Mitarbeiter auf der Intensivstation in Klinik C waren zufrieden mit ihrem Computerarbeitsplatz ( 80 ± 27)% , während in Klinik A die Bewertung viel negativer ausfiel  $(47 \pm 28)\%$ . Wenn das Computerprogramm abstürzt, störte es, im Gegensatz zu Klinikum A  $(32 \pm 39)$ %, die Mehrzahl der Befragten in Klinikum B nicht  $(63 \pm 35)\%$ , externe Hilfe holen zu müssen. Am ungünstigsten beurteilte Klinik A die übersichtliche Darstellung von Vitalwerten  $(44 \pm 34)\%$ , Beatmungswerten  $(31 \pm 28)\%$ , Medikamentenapplikation  $(36 \pm 27)\%$ , Bilanzierung  $(35 \pm 30)\%$ , Pflegedokumentation  $(41 \pm 26)\%$  bei 5 Items und Klinik C die übersichtliche Darstellung von Diagnosen  $(43 \pm 47)\%$  und von Untersuchungsbefunden  $(24 \pm 28)\%$  bei 2 Items. Die höchsten Bewertungen erzielte Klinik B bei 4 Items [Diagnosen  $(56 \pm 28)\%$ , Bilanzierung  $(68 \pm 24)\%$ , Untersuchungsbefunde (50 ± 26)%, Pflegedokumentation (66 ± 29)% ] gefolgt von Klinik C mit 2 Items [Vitalwerte  $(89 \pm 14)\%$ , Beatmungswerte  $(84 \pm 23)\%$ ] und Klinik D mit einem Item [Medikamentenapplikation  $(75 \pm 22)\%$ ]. Die größte Übereinstimmung aller vier Kliniken gab es in der übersichtlichen Darstellung ihrer Patientenstammdaten (alle Mittelwerte bei 60%).

Die Bedienung des Programms beurteilte Klinik B bei 5 Items am höchsten [Pflegeberichtes  $(72 \pm 26)\%$ , Bilanzierung  $(70 \pm 23)\%$ , Pflegedokumentation  $(67 \pm 27)\%$ , Diagnosen  $(58 \pm 26)\%$ , Untersuchungsbefunde  $(51 \pm 30)\%$ ], Klinik C bei 3 Items [Vitalwerte  $(85 \pm 18)\%$ , Beatmungswerte  $(82 \pm 22)\%$ , Patientenstammdaten  $(67 \pm 40)\%$  und Klinik D bei einem Item [Medikamentenapplikation (70 ± 26)% ] am höchsten. In Klinik A fiel die Beurteilung der Programmbedienung fast in allen Punkten am niedrigsten aus [Pflegebericht  $(30 \pm 26)\%$ , Medikamentenapplikation  $(36 \pm 27)\%$ , Beatmungswerte  $(35 \pm 26)\%$ , Pflegedokumentation  $(35 \pm 27)\%$ , Patientenstammdaten  $(37 \pm 30)\%$ , Diagnosen  $(42 \pm 25)\%$ , Bilanzierung  $(42 \pm 28)\%$ , Vitalwerte  $(47 \pm 31)\%$ ].

Die Erwartungen an das Dokumentationssystem wurden in absteigender Reihenfolge von Klinik B  $(51 \pm 28)\%$ , Klinik C  $(45 \pm 33)\%$ , Klinik D  $(43 \pm 28)\%$  und Klinik A  $(21 \pm 18)\%$ eher nicht erfüllt angesehen.

Allgemeine Wünsche und Vorstellungen an ein neues System wurden in allen vier Kliniken analog gewünscht. Mittelgroße Differenzen gab es bei der Frage der Wichtigkeit des Datenschutzes und der besseren Interpretation der Vitalwerte. Übereinstimmend wurde ein einfacher Umgang mit dem Programm, eine einfache Präsentation der Ergebnisse und der Datentransfer aus anderen EDV-Systemen gewünscht. Größere Unterschiede gab es aber bei den Vorstellungen über die Übersichtlichkeit verschiedener Parameter. Besonders die Überschaubarkeit von Blutdruckwerten, Puls, Temperatur, Medikamentenapplikationen, Bilanzierung und der Untersuchungsbefunde wurde in den verschiedenen Kliniken mit Unterschieden von über 50% (Mittelwerte) gewünscht (Tabelle 4).

Anforderungen, die über den Computer abgewickelt werden können, wurden in allen Kliniken mit gleich hoher Notwendigkeit eingestuft. Der Ausdruck von Etiketten wurde in Klinik C  $(48 \pm 39)\%$ , der Ausdruck von Medikamentenlisten wurde in Klinik B  $(39 \pm 29)\%$  am wenigsten gewünscht.

|                         | Klinikum A      |                  |           | Klinikum B      |                  |           | Klinikum C      |    |            | Klinikum D            |    |             |
|-------------------------|-----------------|------------------|-----------|-----------------|------------------|-----------|-----------------|----|------------|-----------------------|----|-------------|
|                         | $MW \pm SD$ [%] | $\boldsymbol{N}$ | Range [%] | $MW \pm SD$ [%] | $\boldsymbol{N}$ | Range [%] | $MW \pm SD$ [%] | N  | Range [%]  | $MW \pm SD$ [%]       |    | Range $[%]$ |
| Blutdruck               | 67 $\pm$ 30     | 34               | $0 - 95$  | $55 \pm 38$     | 26               | $0 - 98$  | $21 \pm 28$     | 11 | $22 - 100$ | $55 \pm 46$           | 12 | $0 - 100$   |
| Puls, Temperatur        | 66 $\pm 30$     | 34               | $0 - 96$  | $51 \pm 35$     | 26               | $0 - 100$ | $16 \pm 20$     | 11 | 48-100     | $55 \pm 45$           | 12 | $0 - 100$   |
| Beatmungswerte          | $78 \pm 24$     | 34               | $0 - 95$  | $64 \pm 35$     | 26               | $0 - 100$ | $21 \pm 32$     | 11 | $4 - 100$  | $49 \pm 44$           | 12 | $1 - 100$   |
| Medikamentenapplikation | $79 \pm 25$     | 34               | $0 - 85$  | $50 \pm 35$     | 26               | $2 - 96$  | $66 \pm 36$     | 11 | $0 - 100$  | $54 \pm 40$           | 12 | $0 - 100$   |
| Bilanzierung            | $74 \pm 31$     | 34               | $0 - 96$  | $44 \pm 32$     | 26               | $5 - 100$ | $59 \pm 39$     | 11 | $0 - 100$  | $58 \pm 44$           | 12 | $1 - 100$   |
| Untersuchungsbefunde    | $74 \pm 27$     | 34               | $0 - 93$  | $52 \pm 29$     | 26               | 1-99      | $83 \pm 29$     | 11 | $0 - 94$   | $69 \pm 33$           | 12 | $0 - 100$   |
| Pflegedokumentation     | $65 \pm 30$     | 32               | $0 - 98$  | $50 \pm 30$     | 26               | $2 - 100$ | $58 \pm 36$     | 11 | $0 - 100$  | $72 \pm 31$           | 12 | $0 - 76$    |
| Kurvenführung           | $84 \pm 21$     | 34               | $0 - 78$  | $54 \pm 29$     | 26               | $0 - 96$  | $42 \pm 38$     | 11 | $6 - 100$  | $78 \pm 24$           | 12 | $0 - 70$    |
| Arzte, Anordnungen      | $79 \pm 29$     | 34               | $0 - 100$ | $75 \pm 26$     | 26               | $0 - 90$  | $73 \pm 31$     | 11 | $0 - 100$  | $\frac{53}{ } \pm 33$ | 12 | $1 - 100$   |

**Tabelle 4:** Folgende Funktionen sollten auf Wunsch der Anwender in einer neuen Version übersichtlicher dargestellt sein

MW = Mittelwert und SD =Standardabweichung der Befragungseinheit, Range bezeichnet die Spannweite zwischen der niedrigsten und der höchsten Bewertung. Fettgedruckt die höchste und unterstrichen die niedrigste Prozentzahl.

## **4.3.4 Vergleich der Anwenderzufriedenheit nach PC- Erfahrung**

Im ersten Teil des Fragebogens wurden die Mitarbeiter der verschiedenen Kliniken gebeten ihre Computererfahrung in Jahren anzugeben. Der Anteil der Anfänger (PC-Erfahrung bis zu 2 Jahren) lag bei 23,5% (19), der Fortgeschrittenen (PC-Erfahrung von 3-7 Jahren) bei 29,6% (24) und der Anteil der Professionellen (PC-Erfahrung über 7 Jahre) lag bei 46,9% (38).

Eine besonders positive Einstellung gegenüber dem EDV-System hatten die Anfänger (siehe Tabelle 5). Vorzugsweise in den Bereichen der Aufwendigkeit, Praktikabilität, in der Dokumentation der täglichen Arbeit und der Führung einer Patientenakte beurteilten die Anfänger ihr PDM-System am höchsten. Das gleiche galt auch für die Bewertung von Computerarbeitsplatz und dem Programm selbst. In den Fragebogenbereichen der Übersichtlichkeit der Darstellung und der Programmbedienung hatten die Mitarbeiter mit einer PC-Erfahrung unter zwei Jahren wiederum die besten Noten erteilt, während die Befragten mit einer Computererfahrung von über 7 Jahre die negativste Bewertung abgaben. Die Erwartungen an ein Dokumentationssystem wurden bei den Anfängern von mehr als der Hälfte  $(52 \pm 26)\%$ , gefolgt von den Fortgeschrittenen  $(41 \pm 28)\%$ , und als letztes von den Professionellen  $(26 \pm 26)\%$  erfüllt. Ausgeglichen waren jedoch die Wünsche und Vorstellungen an neues System zwischen allen drei Gruppen.

|                                                                                             | <b>PC-Erfahrung</b> |                  |              | <b>PC-Erfahrung</b> |           |              | <b>PC-Erfahrung</b> |                  |              |
|---------------------------------------------------------------------------------------------|---------------------|------------------|--------------|---------------------|-----------|--------------|---------------------|------------------|--------------|
|                                                                                             | bis 2 Jahre         |                  |              |                     | 2-7 Jahre |              | über 7 Jahre        |                  |              |
|                                                                                             | $MW \pm SD$<br>[%]  | $\boldsymbol{N}$ | Range<br>[%] | $MW \pm SD$<br>[%]  | $\cal N$  | Range<br>[%] | $MW \pm SD$<br>[%]  | $\boldsymbol{N}$ | Range<br>[%] |
| Nicht überflüssig                                                                           | $86 \pm 14$         | 18               | 53-100       | $81 \pm 26$         | 24        | $5 - 100$    | $81 \pm 27$         | 37               | $1 - 100$    |
| Nicht aufwendig                                                                             | $53 \pm 23$         | 18               | $15 - 97$    | $35 \pm 30$         | 24        | $0 - 90$     | $33 \pm 30$         | 37               | $0 - 100$    |
| Effizient                                                                                   | $52 \pm 26$         | 16               | $11-91$      | $49 \pm 27$         | 23        | $0 - 99$     | $43 \pm 26$         | 37               | $0 - 98$     |
| Praktisch                                                                                   | $70 \pm 18$         | 17               | $30 - 95$    | $53 \pm 34$         | 23        | $1 - 97$     | $43 \pm 33$         | 37               | $0 - 100$    |
| Qualitätssteigernd                                                                          | $52 + 36$           | 18               | $3 - 99$     | $45 \pm 32$         | 24        | $2 - 89$     | $52 \pm 36$         | 37               | $0 - 100$    |
| Übersichtlich                                                                               | $53 \pm 29$         | 18               | 15-96        | $42 \pm 35$         | 24        | $0 - 98$     | $37 + 33$           | 37               | $0 - 100$    |
| Zeitsparend                                                                                 | $27 \pm 25$         | 19               | $0 - 83$     | $35 \pm 29$         | 24        | $0 - 91$     | $38 \pm 33$         | 37               | $0 - 100$    |
| Leicht erlernbar                                                                            | 86 ± 18             | 19               | 33-100       | $83 \pm 13$         | 24        | 44-100       | $78 \pm 26$         | 37               | $9 - 100$    |
| Ich habe das Gefühl, dass<br>ich in unserem Programm<br>gut eingearbeitet wurde.            | $72 \pm 24$         | 19               | $10 - 100$   | $62 \pm 29$         | 24        | $3 - 99$     | $50 \pm 33$         | 37               | $0 - 100$    |
| Ich glaube, dass meine<br>tägliche Arbeit durch<br>unser Programm gut<br>dokumentiert wird. | 73 $\pm 23$         | 19               | 26-100       | $54 \pm 32$         | 24        | $0 - 92$     | $38 \pm 32$         | 37               | $0 - 100$    |
| Ich denke, dass ich mit<br>unserem Programm eine<br>gute Patientenkurve<br>führen kann.     | 74 ± 19             | 19               | $27 - 100$   | $54 \pm 34$         | 24        | $2 - 94$     | $55 \pm 36$         | 37               | $0 - 100$    |
| Ich weiß genau, wo ich<br>meine Daten eintragen<br>muss.                                    | $85 \pm 16$         | 18               | $44 - 100$   | $72 \pm 29$         | 24        | $1 - 100$    | $76 \pm 28$         | 37               | $8 - 100$    |
| Bei der Übergabe stellt<br>das EDV-Programm eine<br>Erleichterung dar.                      | $51 \pm 37$         | 18               | $0 - 100$    | $41 \pm 29$         | 24        | $2 - 98$     | $46 \pm 35$         | 37               | $0 - 99$     |
| Ich denke, ein neues<br>Programm zu erlernen ist<br>leicht.                                 | $86 \pm 14$         | 18               | 48-100       | $82 \pm 14$         | 24        | 48-99        | $82 \pm 22$         | 37               | $14 - 100$   |

**Tabelle 5:** Beurteilung der Benutzung des EDV-Systems auf Station.

( 0% = sehr negative Bewertung, 100% = sehr positive Bedeutung)

MW= Mittelwert und SD =Standardabweichung der Befragungseinheit, Range bezeichnet die Spannweite zwischen der niedrigsten und der höchsten Bewertung. Fettgedruckt die höchste Prozentzahl.

#### **4.3.5 Vergleich der Anwenderzufriedenheit nach Berufsgruppen**

Auf den Intensivstationen haben insgesamt 47% Krankenpfleger/innen und 53% Arzt/Ärztinnen die Fragebögen beantwortet. Bei der Beurteilung des derzeitigen PDM-Systems auf ihrer Station ergab sich ein insgesamt ausgewogenes Bild. Die größten Differenzen gab es bei der Frage der Einarbeitung. Das Pflegepersonal (67  $\pm$  28 %) fühlte sich

in ihrem Programm gut eingearbeitet, hingegen die Ärzte nur in  $50\%(\pm 32\%)$ . Die Bewertung des Computerarbeitsplatzes auf der Intensivstation war bei Krankenpflegern und Ärzten ähnlich. Bei der Übersichtlichkeit der Darstellungen und der Programmbedienung urteilten die Pflegekräfte in nahezu allen Gebieten anerkennender. Hauptsächlich bei der Darstellung von Bilanzierungen und bei der Programmbedienung von Vitalwerten ergaben sich größere Unterschiede. Wie oben beschrieben, waren deshalb mehr Krankenpfleger/ schwestern  $(40 \pm 27)\%$  als Arzt/Ärztinnen  $(34 \pm 29)\%$  vom derzeitigen Dokumentationssystem überzeugt. Die Wünsche und Erwartungen an eine neue Version waren auch hier durchweg übereinstimmend. Im Vergleich zum Pflegepersonal  $(61 \pm 31)$ % wünschten sich die Ärzte vermehrt Informationen aus anderen EDV-Systemen  $(90 \pm 16)\%$ . Andererseits fand das Pflegepersonal es bei weitem wichtiger, bei pathologischen oder vergessenen Werten gewarnt zu werden und bevorzugte visuelle Signale  $(71 \pm 34)\%$ . Zudem möchte das Pflegepersonal eine übersichtlichere Gestaltung der Diagnosen, Medikamentenapplikationen und Untersuchungsbefunde. Im Gegensatz dazu fanden die ärztlichen Befragten einen Ausdruck von Verlegungsberichten, Abschlußberichten und Arztbriefen besonders wichtig. Eine automatische Datenübernahme vom Beatmungsgerät, HF–Gerät, EKG, Perfusor, Infusomat hielten vorwiegend die Krankenpfleger/-schwestern für wünschenswert.

#### **4.3.6 Vergleich der Anwenderzufriedenheit bei Männern und Frauen**

Station. So fanden weitaus mehr Frauen  $(57 \pm 35)\%$  als Männer  $(44 \pm 34)\%$  das derzeitige Dokumentationssystem qualitätssteigernd. Ferner gaben 85% der Männer  $(\pm 32\%)$  und nur 65% der Frauen  $(\pm 37% )$  an, bei der Computerarbeit keine Rückenschmerzen oder sonstige Bei den insgesamt 84 ausgewerteten Fragebögen gaben 50 Männer (60%) und 34 Frauen (40%) ihre Beurteilung ab. Die Ergebnisse zwischen den Geschlechtern waren größtenteils sehr ausgeglichen. Kleinere Differenzen gab es bei der Beurteilung des EDV-Systems auf der Beschwerden zu haben. Auch störte es viel mehr Frauen externe Hilfe holen zu müssen als Männer. Allerdings gefiel dem weiblichen Personal (73 ± 26%) die Bedienung der Vitalwerte besser als dem männlichen  $(58 \pm 30)$ %. Bei den Wünschen und Vorstellungen an ein neues System urteilten alle Befragten weitgehend gleich. Lediglich Männer wünschten sich mehr Übersichtsanzeigen ( siehe Tabelle 6 ).

|                | <b>Frauen</b>      |    |              | <b>Männer</b>      |    |              |  |  |
|----------------|--------------------|----|--------------|--------------------|----|--------------|--|--|
|                | $MW \pm SD$<br>[%] | N  | Range<br>[%] | $MW \pm SD$<br>[%] | N  | Range<br>[%] |  |  |
| Bettenbelegung | $31 \pm 30$        | 32 | $0 - 98$     | 53 $\pm$ 40        | 49 | $0 - 100$    |  |  |
| Vitalparameter | $68 \pm 32$        | 31 | $0 - 100$    | $82 \pm 26$        | 49 | $0 - 100$    |  |  |
| Tagesstatistik | $31 \pm 30$        | 31 | $0 - 99$     | $53 \pm 37$        | 48 | $0 - 100$    |  |  |
| Untersuchungen | $69 \pm 32$        | 32 | $0 - 100$    | $76 \pm 25$        | 49 | $0 - 100$    |  |  |
| Medikamente    | $75 \pm 27$        | 32 | $0 - 100$    | $79 \pm 24$        | 49 | $6 - 100$    |  |  |

**Tabelle 6**: Bei meiner Arbeit könnten mir folgende Übersichtsanzeigen helfen:

( 0% = sehr negative Bewertung, 100% = sehr positive Bedeutung)

*MW+/-SD bezeichnen den Mittelwert und die Standardabweichung der Befragungseinheit. Range bezeichnet die Spannweite zwischen der niedrigsten und der höchsten Bewertung. Fettgedruckt die höchsten Prozentzahlen.* 

# **4.4 Faktorenanalyse**

Die Faktorenanalyse reduziert eine größere Anzahl von Variablen auf eine kleinere Anzahl von Faktoren. Diese sind nicht direkt beobachtbare, latente Größen, die hinter den zugehörigen Variablen stehen. Durch die Bildung von Variabelbündeln kann die Datenmenge verkleinert und somit übersichtlicher gestaltet werden.

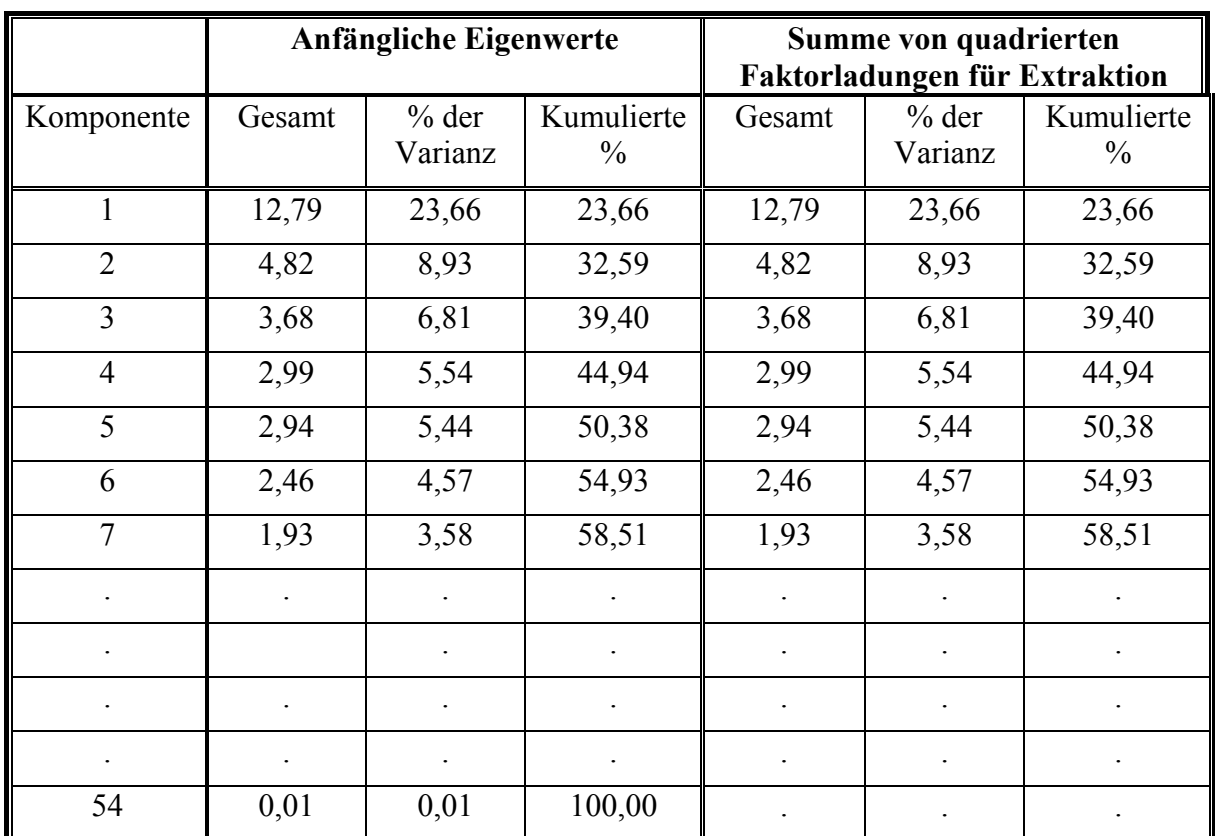

**Tabelle 7:** Faktorenanalyse nach der Hauptkomponentenmethode der Variablen 1-56 ( Fragen über das bestehende PDMS) für 84 Fälle aus der Gesamterhebung

Die Summe der Ladungsquadrate auf die Faktoren, auch Kommunalitäten genannt, zeigte den nicht direkt beobachtbaren Zusammenhang zwischen den einzelnen Items auf. Sie nahmen hier Werte von 12,778 – 0,001855 ein und stellen ein Maß für den gemeinsamen, faktoriell validen Anteil der Variablen auf das überprüfte Merkmal dar. Insgesamt konnten für die Items 1–56 15 verschiedene Komponenten analysiert werden. Die wichtigste Rolle bei der Auswahl der geeigneten Faktoren spielte jedoch die Beachtung einer möglichst schlüssigen und wissenschaftlichen Interpretierbarkeit. Um die Anzahl der zu berücksichtigenden Faktoren zu bestimmen, wurde eine grafische Darstellung (SCREEPLOT) angefertigt. Insgesamt gab es 15 Eigenwerte über 1, was eine Extraktion von 15 Faktoren bedeutete. Anhand des Screeplots wurde überprüft, ob eine geringere Anzahl von Faktoren sinnvoll war (Grafik 4).

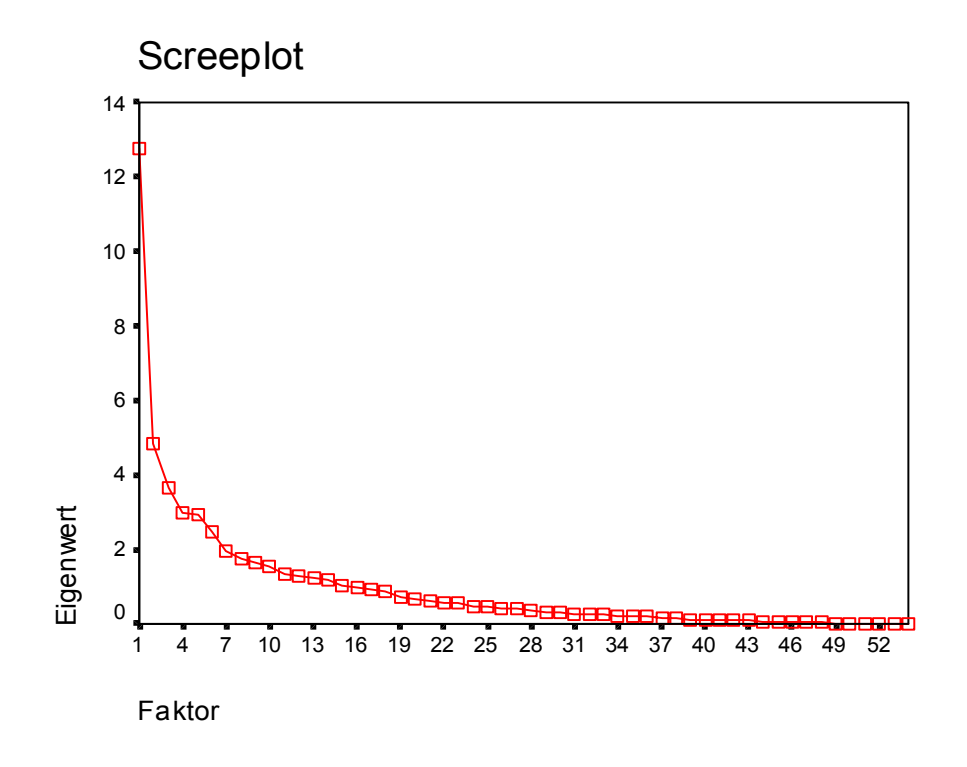

**Grafik 4**: Festlegung der Anzahl von interpretierbaren Faktoren aus 84 Fällen der Gesamterhebung

Die bedeutsamsten Faktoren des Screeplots bildeten den sog. "Hang", das heißt den stärksten Anstieg. Bei diesem Screeplot war er am ehesten im Bereich von 4-8 zu finden. Schaute man sich die Tabelle 6 an, fiel auf, dass ab Faktor 6 die Summe der Ladungsquadrate auf die Faktoren stark abfielen und auch inhaltlich konnte bis Faktor 6 eine gute Plausibilität hergestellt werden. Deshalb wurde die Faktorenanalyse mit einer Festlegung auf 6 Faktoren wiederholt (siehe Anhang Tabelle 15).

Jetzt wurden die Items mit den höchsten Korrelationen zu den 6 verschiedenen Komponenten in die einzelnen Skalen A bis F verteilt.

#### **Skala A: "Dokumentation von Pflege, Diagnosen und Untersuchungsbefunden"**

- *Item 52: Mir gefällt die Bedienung des Pflegeberichtes*
- *Item 51: Mir gefällt die Bedienung der Pflegedokumentation*
- *Item 41: Übersichtlich finde ich die Darstellung der Pflegedokumentation*
- *Item 46: Mir gefällt die Bedienung der Diagnosen*
- *Item 40: Übersichtlich finde ich die Darstellung der Untersuchungsbefunde*
- *Item 49: Mir gefällt die Bedienung der Untersuchungsbefunde*
- *Item 37: Mir gefällt die Darstellung der Diagnosen*
- *Item 14: Ich glaube, dass meine tägliche Arbeit gut dokumentiert wird*

#### Skala B: "Persönliche Einstellung zum PDMS"

- *Item 30: Mir gefällt bei unserem PDMS die Tastaturbedienung*
- *Item 5: Ich finde unser PDMS arbeitserleichternd*
- *Item 6: Ich finde unser PDMS qualitätssteigernd*
- *Item 7: Ich finde unser PDMS übersichtlich*
- *Item 15: Ich denke, dass ich mit unserer EDV eine gute Patientenkurve führen kann*
- *Item 17: Bei der Übergabe stellt das PDMS eine Erleichterung dar*
- *Item 3: Ich finde unser PDMS effizient*
- *Item 31: Mir gefällt bei unserem PDMS die Mausbedienung*
- *Item 2: Ich finde unser PDMS nicht aufwendig*
- *Item 56: Meine Erwartungen an das neue PDMS sind erfüllt worden*

## Skala C: "Dokumentation von Vitalwerten, Bilanzierungen, Medikamenten und **Beatmungen"**

- *Item 44: Mir gefällt die Bedienung der Vitalwerte*
- *Item 39: Übersichtlich finde ich die Darstellung der Bilanzierungen*
- *Item 38: Übersichtlich finde ich die Darstellung der Medikamentenapplikation*
- *Item 45: Mir gefällt die Bedienung der Beatmungswerte*
- *Item 48: Mir gefällt die Bedienung der Bilanzierungen*
- *Item 35: Übersichtlich finde ich die Darstellung der Vitalwerte*
- *Item 47: Mir gefällt die Bedienung der Medikamentenapplikation*
- *Item 36: Übersichtlich finde ich die Darstellung der Beatmungswerte*
- *Item 7: Ich finde unser PDMS übersichtlich*
- *Item 4: Ich finde unser PDMS praktisch*

#### Skala D: "Erlernbarkeit und tägliche Arbeit mit dem Computer"

- *Item 19: Ich finde, dass ich meine Arbeit am Computer gut mache*
- *Item 18: Ich denke, ein neues System zu erlernen ist schwierig*
- *Item 10: Mir macht die Arbeit mit dem Computer Spaß*
- *Item 9: Ich finde unser PDMS leicht erlernbar*
- *Item 32: Die Benutzung des Passwortes finde ich nicht aufwendig*
- *Item 1: Ich finde unser PDMS nicht überflüssig*
- *Item 11: Ich glaube, dass ich alle Möglichkeiten kenne, die das Programm bietet*
- *Item 21: Während ich am PC arbeite, kann ich den Patienten gut überblicken*

#### **Skala E: "Programm und Arbeitsplatz"**

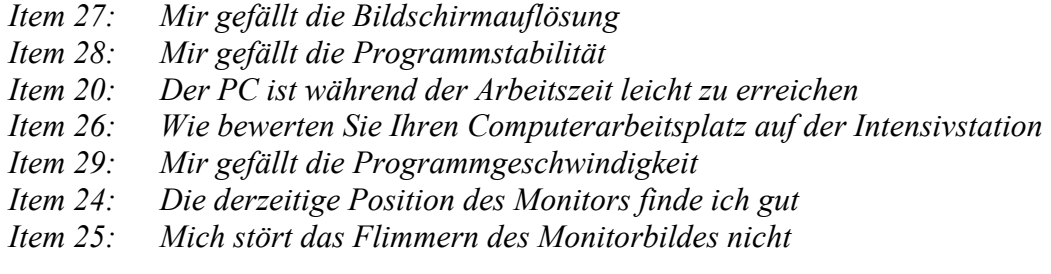

**Skala F: "Patientenstammdaten und Übersichtsanzeigen"**

- *Item 54: Mir helfen Übersichtsanzeigen von der Tagesstatistik*
- *Item 34: Übersichtlich finde ich die Darstellung der Patientenstammdaten*
- *Item 43: Mir gefällt die Bedienung der Patientenstammdaten*
- *Item 53: Mir helfen Übersichtsanzeigen von der Bettenbelegung*

# **4.5 Item- und Skalenanalyse**

Die Reliabilitätsprüfung wurde mit Hilfe von Cronbachs  $\alpha$  durchgeführt. Dies ist das Maß der Genauigkeit, mit der ein Merkmal durch den Test erfasst wird. Wie im Kapitel Methodik schon erläutert, wurde nur für die ersten 54 Items (Items zum bestehenden PDM- System) eine Faktorenanalyse durchgeführt. Die restlichen Items über Wünsche und Erwartungen an ein neues System erbrachten keine neue Erkenntnisse über die derzeitige PDMS-Zufriedenheit. Für die Gesamterhebung betrug der Reliabilitätskoeffizient 0,90. Bei einer Eliminierung unbrauchbarer Items konnte der Reliabilitätskoeffizient noch verbessert werden.

## **4.5.1 Item- und Skalenanalyse für die Skalen A – F**

Aufgrund der Faktorenanalyse konnte ein inhaltlicher Zusammenhang in den einzelnen Skalen festgestellt werden. Deshalb sollte eine Item- und Skalenanalyse für jede einzelne Skala getrennt durchgeführt werden.

# **Tabelle 8:** Item und Skalenstatistik mit Reliabilitätskoeffizient Cronbachs α und Trennschärfekoeffizient für die Skala A: "Dokumentation von Pflege, Diagnosen und Untersuchungsbefunden" für insgesamt 84 Fälle

| <b>Skalenstatistik</b>                                                                                                    | Skalenmittel-                                                                | Skalenstandard-                                              | Cronbachs $\alpha$                                           |
|----------------------------------------------------------------------------------------------------|------------------------------------------------------------------------------|--------------------------------------------------------------|--------------------------------------------------------------|
|                                                                                                    | wert                                                                         | Abweichung                                                   |                                                              |
| Anzahl der Fälle $\rightarrow$ 84                                                                                                    |                                                                              |                                                              |                                                              |
| Anzahl der Items $\rightarrow$ 8                                                                                                    | 336,38                                                                       | 27695,75                                                     | 0,90                                                         |
| <b>Itemstatistik</b>                                                                                                    | Skalenmittel-<br>wert, wenn<br>das Item<br>entfernt wird                     | Korrigierter<br>Trennschärfe-<br>koeffizient                 | Cronbachs $\alpha$ ,<br>wenn das Item<br>entfernt wird       |
| Variablen                                                                                                    |                                                                              |                                                              |                                                              |
| 14 Gute Dokumentation<br>37 Diagnosendarstellung<br>40 Untersuchungsbefunddarstellung<br>41 Pflegedokumentationsdarstellung<br>46 Diagnosenbedienung<br>49 Untersuchungsbefundbedienung<br>52 Pflegeberichtbedienung<br>51 Pflegedokumentationsbedienung | 332,36<br>332,51<br>345,82<br>332,77<br>335,16<br>345,62<br>334,81<br>336,41 | 0,61<br>0,61<br>0,70<br>0,65<br>0,74<br>0,71<br>0,78<br>0,73 | 0,90<br>0,90<br>0,89<br>0,89<br>0,88<br>0,89<br>0,88<br>0,88 |

*Skala A: "Dokumentation von Pflege, Diagnosen und Untersuchungsbefunden"* 

Korrigierter Trennschärfekoeffizient: Der Eigenanteil des Items wurde in der Korrelation abgezogen

Der Skalenmittelwert für die 8 Items der Skala A lag bei 368,38. Er änderte sich, wenn einzelne Variablen entfernt wurden. Ohne die Variable 14 war der Skalenmittelwert mit 332,36 am niedrigsten, ohne die Variable 40 mit 345,82 am höchsten.

Cronbachs  $\alpha$  lag für den Gesamtfragebogen bei 0,90 und in der Skala A ebenfalls mit 0,90 gleich gut. Der Trennschärfekoeffizient nahm Werte von minimal 0,61 bei Item 37 an und maximal von 0,78 bei Item 52 an. Das bedeutet, dass Item 52 mit einem hohen Trennschärfekoeffizienten besonders gut zwischen zufriedenen und unzufriedenen Anwendern differenzieren konnte, während Item 37 mit dem niedrigsten Koeffizienten nur wenig differenzierte.

**Tabelle 9:** Item und Skalenstatistik mit Reliabilitätskoeffizient Cronbachs α und Trennschärfekoeffizienten für die Skala B: "Persönliche Einstellung zum PDMS" für insgesamt 84 Fälle

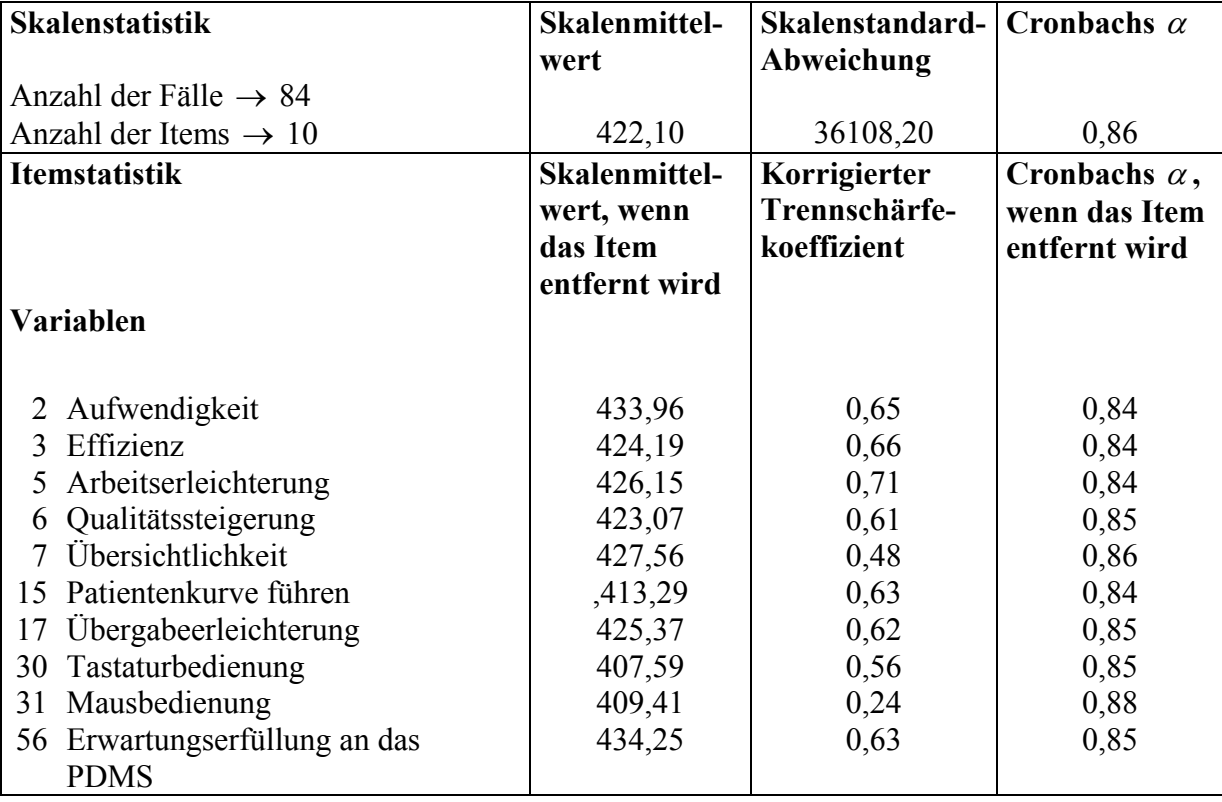

## *Skala B: "Persönliche Einstellung zum PDMS"*

Der Skalenmittelwert für die 10 Items der Skala B lag bei 422,10. Cronbachs  $\alpha$  lag in der Gesamtstatistik bei 0,90 in der Skala B " Persönliche Einstellung zum PDMS" lag sie bei 0,86.

Der Trennschärfekoeffizient nahm Werte von 0,24 bis 0,71 an. Das Item "Ich finde unser PDMS arbeitserleichternd" mit einem hohen Trennschärfekoeffizienten differenzierte sehr gut, dagegen das Item "Mir gefällt bei unserem PDMS die Mausbedienung" differenzierte fast gar nicht, deshalb wurde es in der Folgeversion auch weggelassen.

**Tabelle 10:** Item und Skalenstatistik mit Reliabilitätskoeffizient Cronbachs α und Trennschärfekoeffizienten für die Skala c: "Dokumentation von Vitalwerten, Beatmungswerten, Medikamenten und Bilanzierungen" für insgesamt 84 Fälle

|  |                 |  | Skala C: "Dokumentation von Vitalwerten, Beatmungswerten, Medikamenten und |  |
|--|-----------------|--|----------------------------------------------------------------------------|--|
|  | Bilanzierungen" |  |                                                                            |  |

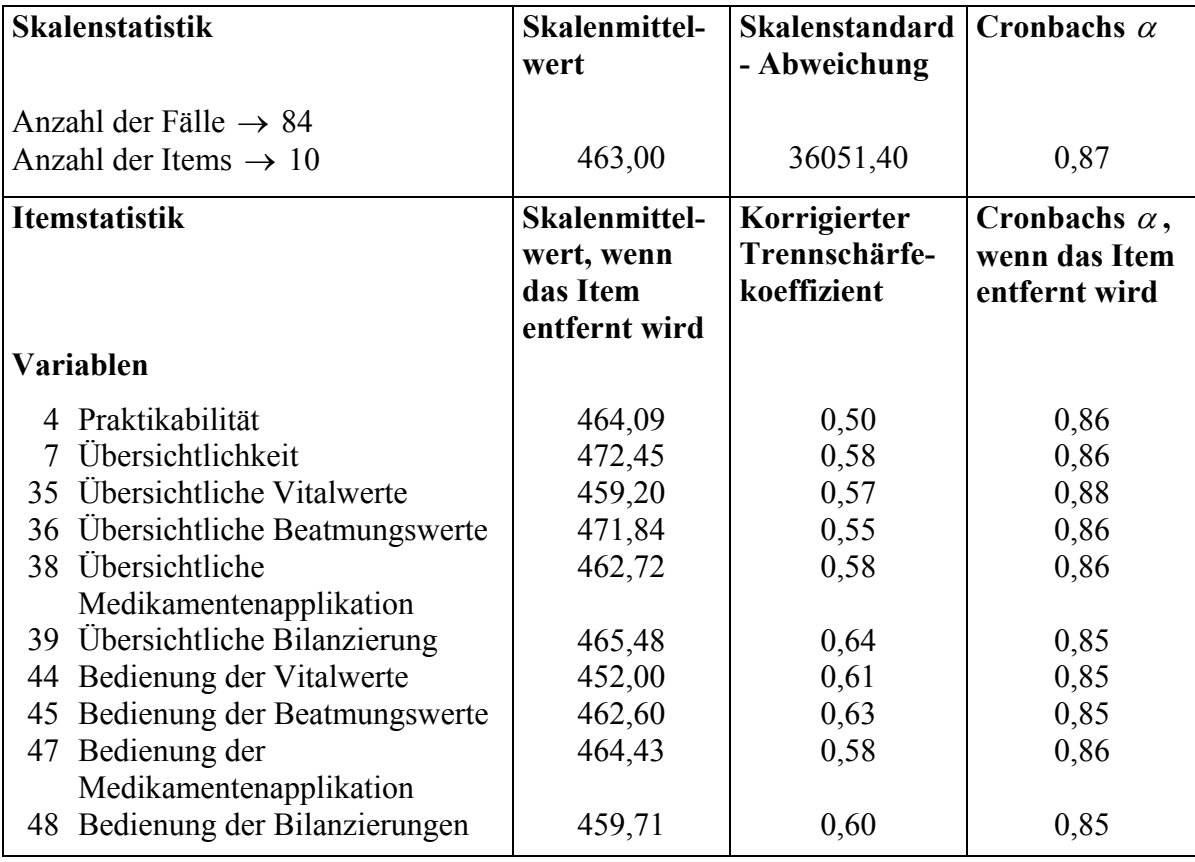

Der Skalenmittelwert für die 10 Items der Skala C lag bei 463,0. Ohne Variable 7 wurde der Skalenmittelwert mit 472,45 am höchsten, ohne Variable 44 mit 452,0 am niedrigsten.

Cronbachs  $\alpha$  lag in der Gesamtstatistik bei 0,90, in der Skala C lag sie niedriger mit 0,87. Keine Variable konnte bei Weglassen den Reliabilitätskoeffizienten relevant erhöhen.

Die Trennschärfekoeffizienten lagen zwischen 0,51 bis 0,64. Die Items dieser Skala differenzierten somit die Zufriedenheit der Anwender bei der Dokumentation von Vitalwerten, Beatmungswerten, Medikamenten und Bilanzierungen gut.

**Tabelle 11:** Item und Skalenstatistik mit Reliabilitätskoeffizient Cronbachs α und Trennschärfekoeffizienten für die Skala D: "Erlernbarkeit und tägliche Arbeit mit PDMS" für insgesamt 84 Fälle

|                      | <b>Skalenstatistik</b>                    | <b>Skalenmittelwert</b>                             | Skalenstandard-<br>Abweichung                | Cronbachs $\alpha$                                     |  |
|----------------------|-------------------------------------------|-----------------------------------------------------|----------------------------------------------|--------------------------------------------------------|--|
|                      | Anzahl der Fälle $\rightarrow$ 84         |                                                     |                                              |                                                        |  |
|                      | Anzahl der Items $\rightarrow$ 8          | 483,88                                              | 15829,38                                     | 0,73                                                   |  |
| <b>Itemstatistik</b> |                                           | Skalenmittelwert,<br>wenn das Item<br>entfernt wird | Korrigierter<br>Trennschärfe-<br>koeffizient | Cronbachs $\alpha$ ,<br>wenn das Item<br>entfernt wird |  |
|                      | Variablen                                 |                                                     |                                              |                                                        |  |
|                      | 19 Gute Arbeit am Computer                | 476,51                                              | 0,66                                         | 0,68                                                   |  |
| 18                   | Neues System nicht schwer zu<br>erlernen  | 472,19                                              | 0,52                                         | 0,70                                                   |  |
|                      | 10 Spaß an Computerarbeit                 | 479,08                                              | 0,51                                         | 0,69                                                   |  |
| 9                    | Ich finde unser PDMS leicht<br>erlernbar  | 473,24                                              | 0,43                                         | 0,71                                                   |  |
|                      | 32 Passwortbenutzung                      | 487,33                                              | 0,40                                         | 0,72                                                   |  |
|                      | Ich finde unser PDMS nicht<br>überflüssig | 473,72                                              | 0,50                                         | 0,70                                                   |  |
| 11                   | Kenne alle Möglichkeiten                  | 510,35                                              | 0,33                                         | 0,73                                                   |  |
| 21                   | Guten Überblick über Patient              | 501,24                                              | 0,34                                         | 0,73                                                   |  |

*Skala D: "Erlernbarkeit und tägliche Arbeit mit dem PDMS"* 

Der Skalenmittelwert für die 8 Items der Skala D lag bei 483,88. Bei Weglassen von Variable 11 erhöhte sich der Skalenmittelwert auf 510,35. Cronbachs  $\alpha$  lag in der Gesamtstatistik bei 0,90, in der Skala D lag sie deutlich niedriger mit 0,73. Der Trennschärfekoeffizient nahm Werte zwischen 0,33 bis 0,66 an und differenzierte zufriedenstellend.

**Tabelle12:** Item und Skalenstatistik mit Reliabilitätskoeffizient Cronbachs α und Trennschärfekoeffizienten für die Skala E: "Computerarbeitsplatz" für insgesamt 84 Fälle

| <b>Skalenstatistik</b>            | Skalenmittel-                                       | Skalenstandard-                              | Cronbachs $\alpha$                                        |
|-----------------------------------|-----------------------------------------------------|----------------------------------------------|-----------------------------------------------------------|
|                                   | wert                                                | Abweichung                                   |                                                           |
| Anzahl der Fälle $\rightarrow$ 84 |                                                     |                                              |                                                           |
| Anzahl der Items $\rightarrow$ 7  | 388,57                                              | 15010,14                                     | 0,79                                                      |
| <b>Itemstatistik</b>              | Skalenmittelwert,<br>wenn das Item<br>entfernt wird | Korrigierter<br>Trennschärfe-<br>koeffizient | Cronbachs $\alpha$ ,<br>wenn das<br>Item entfernt<br>wird |
| Variablen                         |                                                     |                                              |                                                           |
| 20 PC leicht erreichbar           | 375,21                                              | 0,50                                         | 0,76                                                      |
| 24 Monitorposition                | 393,07                                              | 0,55                                         | 0,75                                                      |
| 25 Monitorflimmern stört nicht    | 381,01                                              | 0,36                                         | 0,79                                                      |
| 26 Computerarbeitsplatz           | 391,32                                              | 0,67                                         | 0,73                                                      |
| 27 Bildschirmauflösung            | 378,82                                              | 0,63                                         | 0,74                                                      |
| 28 Programmstabilität             | 389,98                                              | 0,57                                         | 0,75                                                      |
| 29 Programmgeschwindigkeit        | 413,50                                              | 0,40                                         | 0,78                                                      |

*Skala E: "Computerarbeitsplatz"* 

Der Skalenmittelwert für die 7 Items der Skala D lag bei 388,57. Bei Weglassen von Variable 29 erhöhte sich der Skalenmittelwert auf 413,50. Cronbachs  $\alpha$  lag in der Gesamtstatistik bei 0,90, in der Skala D lag sie deutlich niedriger mit 0,79. Bei Weglassen von einzelnen Variablen änderte sich Cronbachs  $\alpha$  nur gering. Ohne Variable 25 "Mich stört das Flimmern des Monitorbildes nicht" erhöhte sich der Reliabilitätskoeffizient auf 0,79.

Der Trennschärfekoeffizient nahm Werte von 0,36 bis 0,67 an, die Items dieser Skala können zwischen Zufriedenheit und Unzufriedenheit der Anwender mit ihrem Computerarbeitsplatz kaum differenzieren.

**Tabelle13:** Item und Skalenstatistik mit Reliabilitätskoeffizient Cronbachs α und Trennschärfekoeffizienten für die Skala B: "Dokumentation von Patientenstammdaten und Übersichtsanzeigen" für insgesamt 84 Fälle

| <b>Skalenstatistik</b>                                                | Skalenmittel-<br>wert                               | Skalenstandard-<br>Abweichung                | Cronbachs $\alpha$                                     |
|-----------------------------------------------------------------------|-----------------------------------------------------|----------------------------------------------|--------------------------------------------------------|
| Anzahl der Fälle $\rightarrow$ 84<br>Anzahl der Items $\rightarrow$ 4 | 134,44                                              | 5496,87                                      | 0,66                                                   |
| <b>Itemstatistik</b>                                                  | Skalenmittelwert,<br>wenn das Item<br>entfernt wird | Korrigierter<br>Trennschärfe-<br>koeffizient | Cronbachs $\alpha$ ,<br>wenn das Item<br>entfernt wird |
| Variablen                                                             |                                                     |                                              |                                                        |
| 34 Übersichtliche                                                     | 116,61                                              | 0,55                                         | 0,51                                                   |
| Patientenstammdaten                                                   |                                                     |                                              |                                                        |
| 43 Bedienung von                                                      | 142,34                                              | 0,38                                         | 0,64                                                   |
| Patientenstammdaten                                                   |                                                     |                                              |                                                        |
| 53 Übersichtsanzeigen                                                 | 150,73                                              | 0,44                                         | 0,60                                                   |
| Tagesstatistik                                                        |                                                     |                                              |                                                        |
| 54 Übersichtsanzeigen                                                 | 128,09                                              | 0,41                                         | 0,61                                                   |
| Bettenbelegung                                                        |                                                     |                                              |                                                        |

*Skala F: "Dokumentation von Patientenstammdaten und Übersichtsanzeigen"* 

Der Skalenmittelwert für die 4 Items der Skala D lag bei 134,44. Bei Weglassen von Variable 34 verkleinerte sich der Skalenmittelwert auf 116,61. Cronbachs  $\alpha$  lag in der Gesamtstatistik bei 0,9005, in der Skala D lag sie deutlich niedriger bei 0,66. Der Trennschärfekoeffizient nahm Werte von 0,51 bis 0,64 an, d.h. in dieser Skala differenzierten die Items schlecht.

## **4.5.2 Klinikvergleich nach Skalen**

Mit Hilfe der Faktorenanalyse wurden insgesamt 6 Skalen gebildet, die inhaltlich einen Zusammenhang bildeten. Somit wurde die Datenmenge der vielen Fragebogenitems deutlich verringert und nun kann ein gezielter Vergleich der Kliniken erstellt werden. Es wurden die Mittelwerte der verschiedenen Skalenitems ermittelt und im Vergleich zu den 4 verschiedenen Kliniken aufgezeigt (Grafik 5).

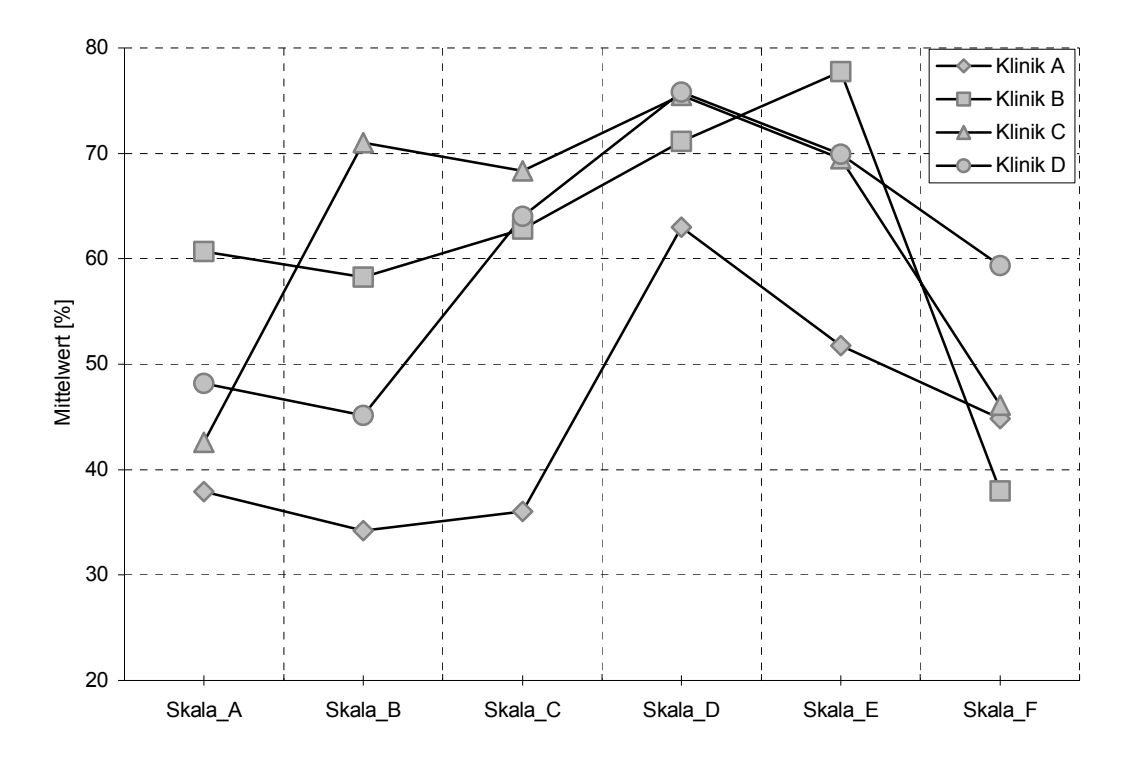

**Grafik 5:** Vergleich der Kliniken nach den ermittelten Mittelwerten der Skalen A-F

In Skala A: "Dokumentation von Pflege, Diagnosen und Untersuchungsbefunden" und in Skala E: "Programm und Arbeitsplatz" lagen die höchsten Mittelwerte bei Klinikum B. Klinikum C bewertete besonders die Skala B: "Persönliche Einstellung zum PDMS" und die Skala C: "Dokumentation von Vitalwerten, Bilanzierungen, Medikamenten und Beatmungen" am besten. Die höchsten Beurteilungen für die Skala D: "Erlernbarkeit und tägliche Arbeit mit dem Computer" und für die Skala F: "Patientenstammdaten und Übersichtsanzeigen" wurden von Klinikum D vergeben. Die gleiche Zufriedenheit mit der Erlernbarkeit und der täglichen Arbeit mit dem Computer gaben Klinikum C und D an. Klinikum A lag in den Bewertungen der Skala A- D am niedrigsten, nur die Skala F wurde vom Klinikum B am schlechtesten beurteilt. Augenfällig sind die relativ guten Bewertungen des Klinikums C für die Skalen B-E, jedoch wurden in den Skalen A und F niedrige Bewertungen gegeben.

# **4.6 Ergebnisse der Testrevision**

#### **4.6.1 Itemkennwerte der Testrevision**

Der Fragebogen wurde (siehe Kapitel 3.5) neu konstruiert und den PDMS Anwendern in der Schmerzklinik an der Universität in Gießen vorgelegt.

Insgesamt wurden 14 Fragebögen aus der Schmerzklinik in Gießen ausgewertet, d.h. alle Mitarbeiter hatten den Fragebogen ausgefüllt (=100% Rücklaufquote). Die niedrige Befragungszahl kam durch die geringe Anzahl an Mitarbeitern in der Schmerzklinik zusammen. 79% der zurückgegebenen Fragebögen stammten von Frauen, 21% von Männern und 92% der Mitarbeiter hatten mehr als 3 Jahre Erfahrung mit PCs. 4 Mitarbeiter hatten Fortund Weiterbildungen für Computer besucht, 6 Mitarbeiter hatten privaten Zugang zum PC. Da das derzeitige PDMS- System in dieser Abteilung noch nicht lange bestand, gaben 50% des Personals Erfahrungen mit Patienten- Daten-Management-Systemen unter 6 Monaten an. Bei der Skalierung wurde von einer Analogskala auf eine Likert-Skala gewechselt. Dies bedeutet, dass die negativste Bewertung "nein" erhält 1 Punkt, "eher nein" 2 Punkte, "teils, teils" 3 Punkte, "eher ja" 4 Punkte und die höchste Bewertungsstufe "ja" 5 Punkte.

### **4.6.2 Die höchsten und niedrigsten Bewertungen**

Insgesamt bekamen die Kategorien: Arbeitserleichterung durch den Datentransfer von Laborwerten  $(5,0 \pm 0,0)$ , die automatische Datenübernahme aus dem Vitaldatenmonitor  $(5,0 \pm 0,0)$ , und der Ausdruck von Etiketten  $(5,0 \pm 0,0)$ , übereinstimmend die besten Bewertungen. Besonders störte es die Mitarbeiter, dass sie von ihrem PC Arbeitsplatz den Patienten nicht überblicken konnten  $(1,7 \pm 1,2)$ . Auch stellte es sich heraus, dass es die meisten Anwender störte, Hilfe holen zu müssen, falls der Computer abstürzt  $(2,5 \pm 1,5)$ (Grafik 6).

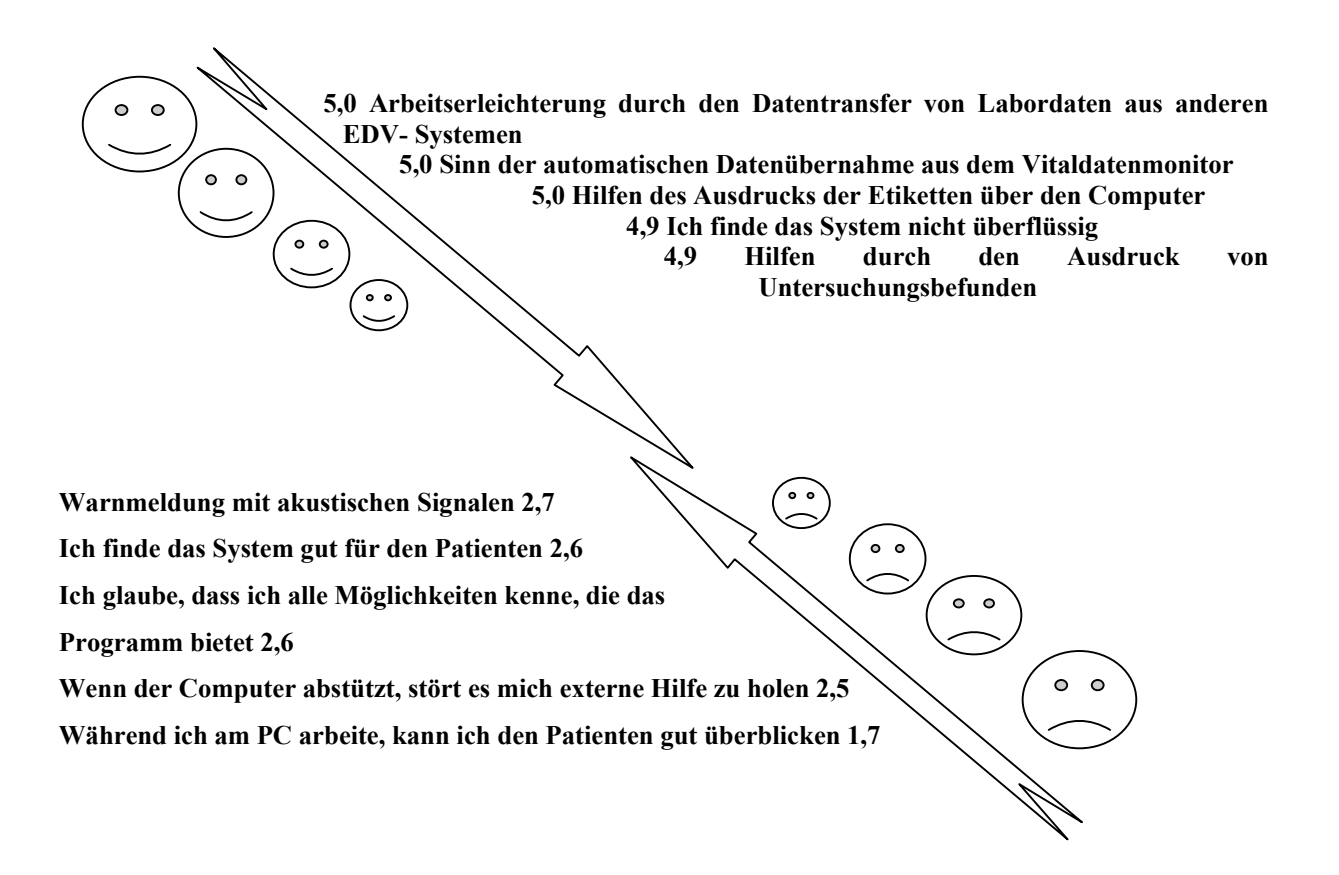

**Grafik 6**: Darstellung der Mittelwerte der besten und schlechtesten Bewertungen

## **4.6.3 Gesamtstatistik**

Insgesamt wurden die Erwartungen an ein elektronisches Dokumentationssystem nur zum Teil erfüllt  $(3,5 \pm 0,8)$ . Die persönlichen Einstellungen gegenüber dem derzeitigen PDMS beurteilten die Anwender der Schmerzklinik als sehr different. Viele Anwender hielten das EDV-System für nicht überflüssig  $(4.9 \pm 0.4)$  und nicht unpraktisch  $(4.3 \pm 0.7)$ . Weiterhin ermöglichte ein EDV-System eine bessere und genauere Protokollierung  $(4,4 \pm 0,8)$ , so dass nicht mehr auf Papier dokumentiert werden möchte (4,5 ± 0,7). Die meisten Mitarbeiter fanden gute Arbeit am PC zu leisten  $(4,4 \pm 0,8)$  und die Bedienung des Programms fiel ihnen leicht (4,4 $\pm$ 0,6). Im mittleren Bereich lagen die Punkte Zeitersparnis (2,9 $\pm$ 1,0), Arbeitserleichterung (3,4 $\pm$ 0,7), Aufwendigkeit (3,6 $\pm$ 1,1) und Steigerung der Arbeitsqualität  $(3.7 \pm 1.0)$ . Eine ausgeglichene Bewertung gab es in den Bereichen Fehlerreduktion  $(3,4 \pm 1,1)$ , Einarbeitung in das Dokumentationsprogramm  $(3,4 \pm 1,2)$ , Datenschutz  $(3,4 \pm 1,3)$ und Passwortbenutzung  $(3,2 \pm 1,5)$ . Besonders störte es die Mitarbeiter der Schmerzklinik Hilfe holen zu müssen, wenn der PC abstürzt  $(2,5 \pm 1, 5)$ . Kritisch bemerkten die Anwender, dass sie den Patienten bei den PC-Arbeit nicht gut überblicken können  $(1,7 \pm 1,2)$ . Insgesamt aber waren die Mitarbeiter mit ihrem PC-Arbeitsplatz zufrieden  $(4,2 \pm 0,7)$ .

Programmstabilität  $(3,2 \pm 1,1)$ , Programmgeschwindigkeit  $(2,8 \pm 1,1)$  und Umfang der  $(4,4 \pm 1,1)$  und unlogischen Werten  $(4,6 \pm 0,9)$  mit visuellen Signalen  $(4,7 \pm 0,8)$ . Die Daten Die Fragen zum Programminhalt wurden größtenteils positiv bewertet. Nur Programmfunktionalitäten wurden eher im mittleren Skalenbereich gewertet. Gewarnt werden wollten die Mitarbeiter bei pathologischen Werten  $(4,5 \pm 1,1)$ , bei unvollständigen Werten sollten mit Tastatur  $(4.4 \pm 0.5)$  und Maus  $(4.2 \pm 0.7)$  eingegeben werden. Besonders übersichtlich fanden die Anwender die Darstellung der Vitalparameter  $(4,6\pm 0,6)$  und ärztlichen Anordnungen (4,4 $\pm$ 0,6). Übersichtsanzeigen von der Bettenbelegung (4,3 $\pm$ 0,5), den Vitalparametern  $(4,3 \pm 0,7)$ , ärztlichen Anordnungen  $(4,3 \pm 0,8)$ , Befunden  $(4,2 \pm 0,7)$  und den bisherigen Therapien  $(3.9 \pm 1.2)$  wurden als sehr wichtig angesehen.

Gute Beurteilungen erzielte auch der Datentransfer aus anderen EDV-Systemen wie z. B. Laborwerte (5,0  $\pm$  0,0), Patientenstammdaten (4,8  $\pm$  0,4) und Befunde (4,7  $\pm$  0,5). Als sinnvoll wurde in erster Linie die automatische Datenübernahme aus dem Vitaldatenmonitor  $(5.0 \pm 0.0)$  und Beatmungsgerät gesehen  $(4.7 \pm 0.8)$ . Überwiegend hilfreich fanden die Anwender der Schmerzklinik den Ausdruck von Etiketten  $(5.0 \pm 0.0)$ . Untersuchungsberichten  $(4,9 \pm 0,4)$ , Laborwerten  $(4,9 \pm 0,4)$  und Arztbriefen  $(4,9 \pm 0,4)$ . Insgesamt wurden die Erwartungen an ein elektronisches Dokumentationssystem nur zum Teil erfüllt  $(3,5 \pm 0,8)$ .

#### **4.6.4 Rohwertermittlung der Testrevision**

Zur einfachen Rohwertermittlung wurde für jeden Bewertungsbogen die Summe der vergebenen Punkte berechnet.

| Fragebogen Nr. Persönliche |             | Arbeitsplatz | Programm  | Gesamt    |
|----------------------------|-------------|--------------|-----------|-----------|
|                            | Einstellung |              |           |           |
|                            | Punktzahl   | Punktzahl    | Punktzahl | Punktzahl |
|                            | 87          | 16           | 232       | 335       |
|                            | 68          | 16           | 123       | 207       |
| 10                         | 62          |              | 96        | 175       |

**Tabelle 15:** Beispiele für die Punktvergebung der einzelnen Teilbereiche

Insgesamt wurden 14 Fragebögen mit insgesamt 83 Items beurteilt. Die maximale Punktzahl lag bei 368, die minimale Punktzahl lag bei 175. Im Durchschnitt wurde pro Frage eine Punktzahl von 3,87 mit einer mittleren Standardabweichung von 1,18 vergeben.

### **4.6.5 Item- und Skalenanalyse der Testrevision**

Bei der geringen Anzahl von Fragebögen wurde eine erneute Faktorenanalyse nicht durchgeführt, da sich Messfehler auf so einer kleinen Fallzahl übermäßig stark auswirken. Es wurde eine Analyse nach Cronbachs  $\alpha$  und die Ermittlung des Trennschärfekoeffizienten für den Gesamttest durchgeführt (siehe Anhang Tabelle 15). Der Trennschärfekoeffizient nahm Werte von 0,99 bis 0,0 an.

In der Fragebogenrevision hatten folgende Items den niedrigsten Koeffizienten:

- *Item 72: Sinnvoll finde ich die automatische Datenübernahme vom Vitaldatenmonitor*
- *Item 77: Praktisch finde ich es, die Anforderung von Konsilen direkt über den Computer ausführen zu können*
- *Item 78: Praktisch finde ich es, die Anforderung von Untersuchungen direkt über den Computer ausführen zu können*
- *Item 83: Bei der Arbeit hilft mir der Ausdruck von Etiketten*

In der Testrevision lag Cronbachs  $\alpha$  bei 0,94. Dieser Wert liegt sehr hoch, und entspricht einer guten Differenzierung. Insgesamt gestaltete sich die Auswertung der Fragebogenrevision sehr ökonomisch. Die Rohdaten konnten direkt in die SPSS- Datei eingegeben werden und durch die Nummerierung jedes einzelnen Items konnten Flüchtigkeitsfehler vermieden werden. Der Zeitaufwand zum Auswerten eines Fragebogens betrug ungefähr 5 min und erbrachte eine Zeitersparnis von 15 min pro Fragebogen.

Weiterhin konnte durch die Kürzung der Fragebogenrevision von 144 auf 83 Items eine anwenderfreundlichere Zeitdauer zum Ausfüllen des Bogens erzielt werden.

# **5 Diskussion**

In der Diskussion dieser Arbeit soll dargelegt werden, ob der entwickelte Fragebogen dafür geeignet ist, die Anwenderzufriedenheit von PDM-Systemen zu erfassen. Besonders die Testkonstruktion soll mit Hilfe der Ergebnisse der Item- und Skalenanalyse und der vorangegangenen Untersuchungen erörtert und an einigen Beispielen demonstriert werden. Eine weitere Diskussionsgrundlage bieten die Testergebnisse zur Anwenderzufriedenheit mit den PDM-Systemen. Hier sollen Rückschlüsse auf die Ergebnisse insgesamt und gesondert im Vergleich nach Kliniken, nach PC- Erfahrung, nach Berufen und nach dem Geschlecht gezogen werden. Zum Abschluss werden noch die Testergebnisse aus der Testrevision diskutiert.

# **5.1 Überprüfung der Testkonstruktion**

Bei der Überprüfung der Items wurde besonders auf mangelhafte und unbrauchbare Items geachtet. Diese wurden nicht direkt eliminiert, sondern auf Objektivität, Reliabilität und Validität untersucht und in der Testrevision überarbeitet.

## **5.1.1 Item- und Skalenanalyse**

Der Zweck einer Itemanalyse besteht darin, die Items eines Testbogens anhand ihrer statistischen Kennwerte auf Brauchbarkeit zur Messung eines Konstruktes zu überprüfen und dem gemäß ungeeignete Items herauszufiltern [28].

Die wesentlichen Parameter zur Diskussion der Items sind die Itemkennwerte mit Mittelwert, Standardabweichung, Minimum und Maximum sowie die Itemschwierigkeit, d.h. die Antwortverteilung und die Trennschärfe.

Die Angabe von *Minimum* und *Maximum* bezieht sich auf die Ausnutzung der Skala. Die Antworten, die nicht die gesamte Skala ausnutzen, d.h. von 0- 100% sind zu *schwer* oder zu *leicht.* Um eine möglichst gute Differenzierung zu erzielen, sollten die Antworten den gesamten Skalenbereich abdecken. Deshalb wurden jene Items in ihrer Aussage verschärft oder vermindert, die diese Vorgaben nicht erfüllten.

*Beispiel* für ein zu *schweres* Item:

"Übersichtlich finde ich die Darstellung der Untersuchungsbefunde": Mittelwert: 38% Standardabweichung: 28% Spannweite der niedrigsten und höchsten Bewertung: **0- 90%.**  Eine gemilderte Version könnte so formuliert werden: "Zufriedenstellend übersichtlich finde

ich die Darstellung der Untersuchungsbefunde".

## *Beispiel* für ein zu *leichtes* Item:

" Ich finde, dass ich meine Arbeit am Computer gut mache": Mittelwert: 77% Standardabweichung: 20% Spannweite der niedrigsten und höchsten Bewertung: **5- 100%.** 

Eine verschärfte Version könnte folgendermaßen lauten: "Ich finde, dass ich meine Arbeit am Computer hervorragend mache".

Die *Mittelwerte* sollten bei der gewählten Skala einen Wert von 50% einnehmen, um die Forderung nach einer zentralen Tendenz der Itemantworten zu erfüllen.

Nach der klassischen Testtheorie erzielen Tests mit schwierigkeitshomogenen Aufgaben von ausschließlich 50%iger Schwierigkeit die beste Differenzierung. Da mit steigender Differenzierung der Aufgaben auch die Testreliabilität wächst, sind Tests von durchschnittlicher Schwierigkeit im allgemeinen reliabler als solche von über- und unterdurchschnittlicher Schwierigkeit [28]. Jedoch sollte bedacht werden, dass der Begriff Schwierigkeit sich auf eine Population, die den Test anwendet, bezieht. Konventionellerweise werden Items mit einem Schwierigkeitsgrad unter 20% und solche mit einem Schwierigkeitsgrad über 80% eliminiert. Jedoch richtet sich die Itemauslese auch nach dem Angebot an brauchbaren Items. Auffallend war hier, dass besonders in dem Fragebogenkapitel über Wünsche und Erwartungen an ein neues System, Mittelwerte im Bereich von 70 – 80% ausgewertet wurden. Auch war die Ausnutzung der Skala hier sehr gering (z.B. Wichtig ist mir eine bessere Protokollierung: Mittelwert 80%, Minimum 5%, Maximum 100%, Standardabweichung 23%). Deshalb wurde in der Testrevision dieses

Kapitel weitgehend gestrichen, da sich erstens inhaltlich keine neuen Erkenntnisse ergaben und zweitens die Angleichung an eine Normalverteilung nicht gegeben war.

Die **Standardabweichung** sollte ein Maß für die mittlere Abweichung der Einzelwerte vom Mittelwert oder für die Streuung der Einzelwerte sein. Eine hohe Standardabweichung lag vor, wenn vermehrt hohe oder niedrige Punktzahlen gegeben wurden. Ein Beispiel für einen extrem hohen Mittelwert und eine kleine Standardabweichung gab es bei dem Item: "Ich finde, dass ich meine Arbeit am Computer gut mache". Hier lag der Mittelwert bei 77%, die Standardabweichung war mit 20% im Durchschnitt sehr niedrig.

Bei der Aufschlüsselung der Items konnten die einzeln gegebenen Punktwerte verglichen werden.

|                                                                         | $0 - 20%$ | 20-40% | 40-80% | $60-80\%$   80-100% |    |
|-------------------------------------------------------------------------|-----------|--------|--------|---------------------|----|
| $ Ich \text{ finde}, \text{dass}$ ich meine<br>$Arbeit$ am PC gut mache |           |        |        |                     | 40 |

Der hohe Mittelwert kam durch die hohe Anzahl von Punktwerten im Bereich von 80-100% zustande, deshalb war die Standardabweichung auch sehr gering. Diese Verteilungsform wird auch als rechtsgipfelig beschrieben, d.h. die Fragestellung war zu leicht. Dieses Item könnte durch eine andere Formulierung einen mittleren Schwierigkeitsgrad erreichen, z.B. "Ich finde, dass ich meine Arbeit am PC erstklassig mache" oder "Ich finde, dass meine Arbeit am PC hervorragend ist".

Die Standardabweichung kann aber auch hoch sein, wenn der Mittelwert im Normalbereich liegt, dies deutet dann auf eine sehr inhomogene Verteilung der Punktwerte hin. Beispiel:

"Während ich am PC arbeite, kann ich den Patienten gut überblicken": Hier lag der Mittelwert bei 53%, die Standardabweichung lag mit 38% sehr hoch. Nochmals soll eine Aufschlüsselung der Itemrohwerte Hinweise auf die Entstehung geben.

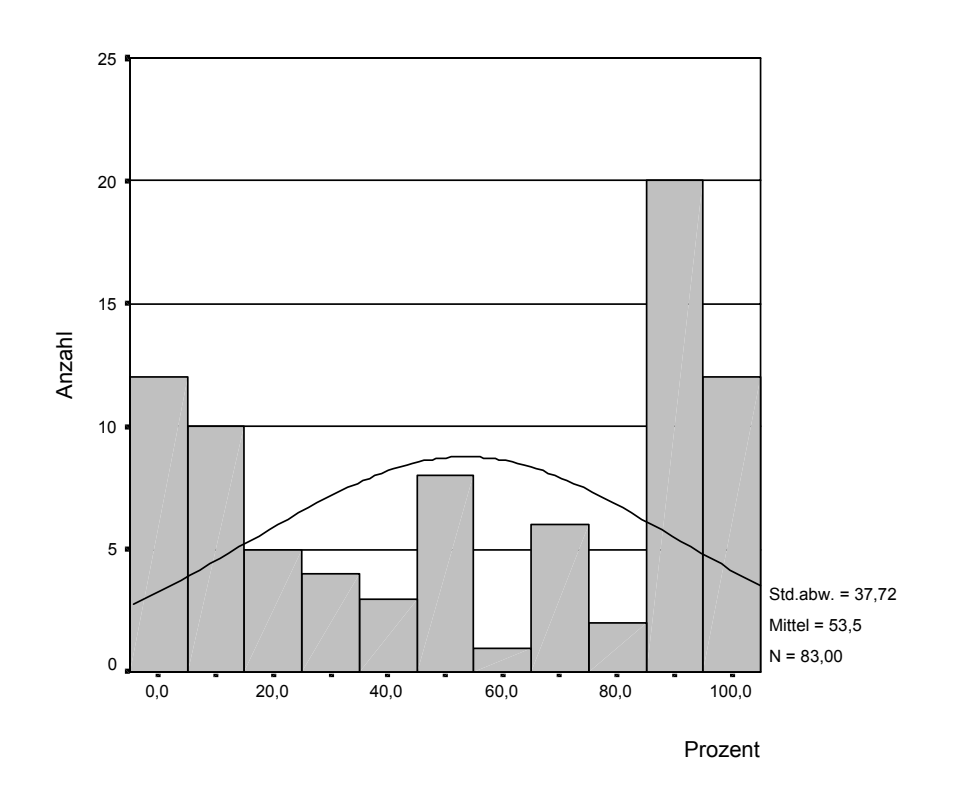

**Grafik 7: Gesamt** *Item 21: " Wenn ich am PC sitze, kann ich den Patienten gut überblicken"* 

Hier zeigte sich, dass die Punktverteilung sehr inhomogen war. Sie verteilte sich besonders im Punktbereich von 0-20% und im Bereich 80-100%. Um die Ursache für die unterschiedliche Verteilung zu suchen, musste berücksichtigt werden, dass die Ergebnisse aus vier verschiedenen Kliniken stammten. Aussagekräftiger war es, die Itemkennwerte der verschiedenen Kliniken getrennt zu betrachten.

| Klinikum A  |    |           | Klinikum B  |    |       | Klinikum C  |   |        | Klinikum D  |    |          |  |
|-------------|----|-----------|-------------|----|-------|-------------|---|--------|-------------|----|----------|--|
| $MW \pm SD$ | N  | Range     | $MW \pm SD$ | N  | Range | $MW \pm SD$ | N | Range  | $MW \pm SD$ | N  | Range    |  |
| [%]         |    | [%]       | [%]         |    | [%]   | [%]         |   | [%]    | [%]         |    | [%]      |  |
| $41 \pm 35$ | 34 | $3 - 100$ | $52 \pm 40$ | 26 | 1-100 | $89 \pm 14$ |   | 50-100 | $58 \pm 37$ | 12 | $3 - 98$ |  |

*Item:" Während ich am PC arbeite, kann ich den Patienten gut überblicken"* 

Anhand des Beispiels konnte man erkennen, wie unterschiedlich die einzelnen Kliniken ihre Punkte vergaben. Um die Abweichung an eine Normalverteilung aufzuzeigen, wurden die Punktwerte der einzelnen Kliniken grafisch dargestellt.

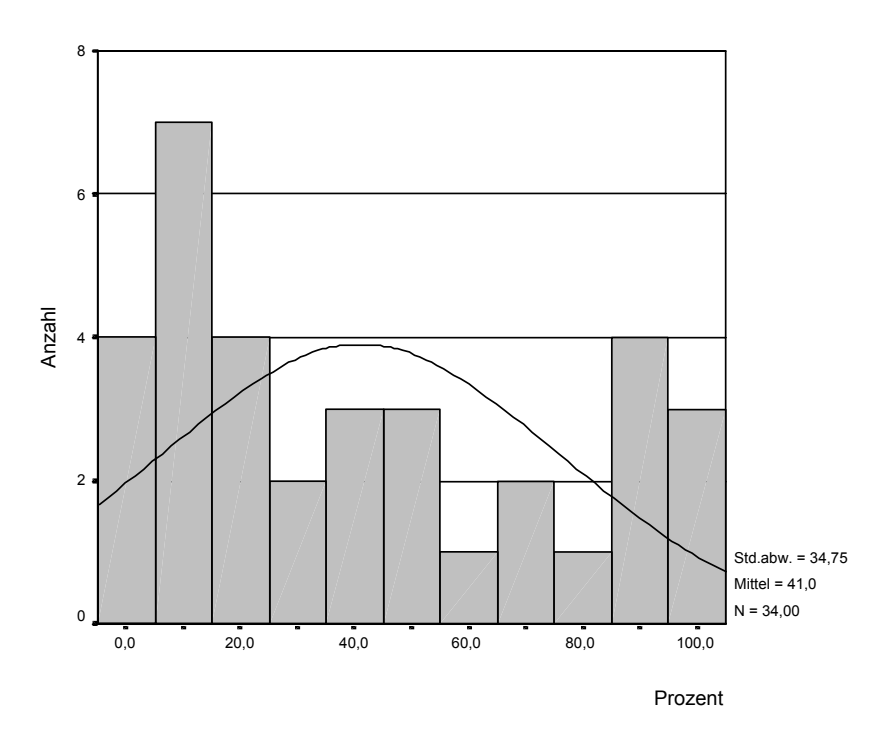

**Grafik 8: Klinikum A** *Item 21: " Wenn ich am PC sitze, kann ich den Patienten gut überblicken"* 

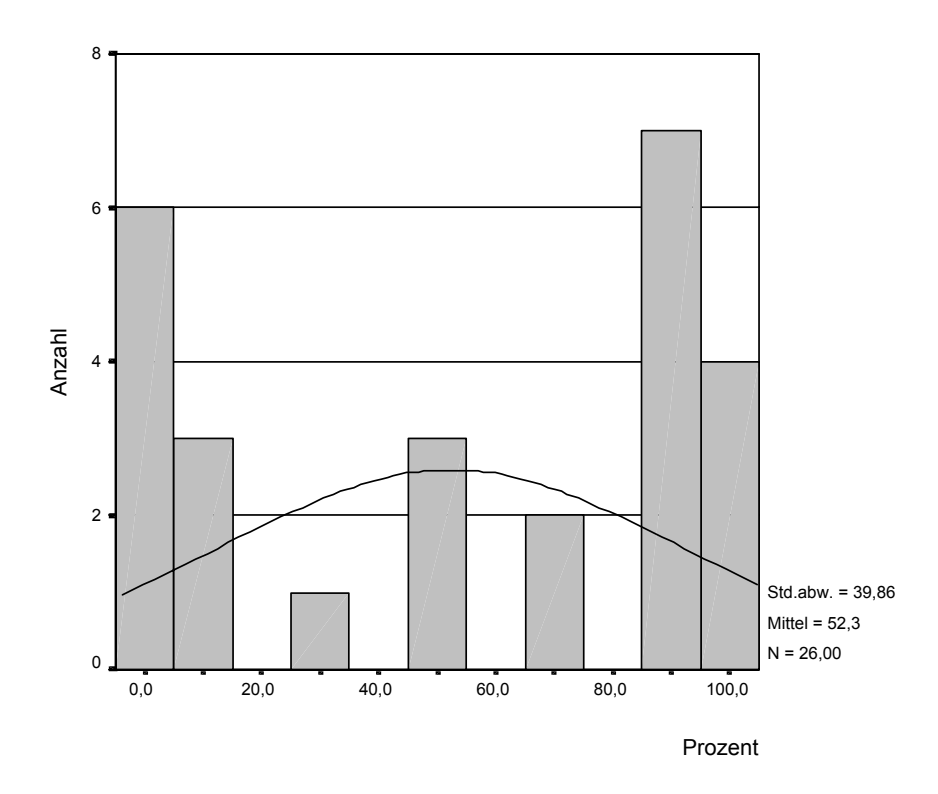

**Grafik 9: Klinikum B** *Item 21: " Wenn ich am PC sitze, kann ich den Patienten gut überblicken"*

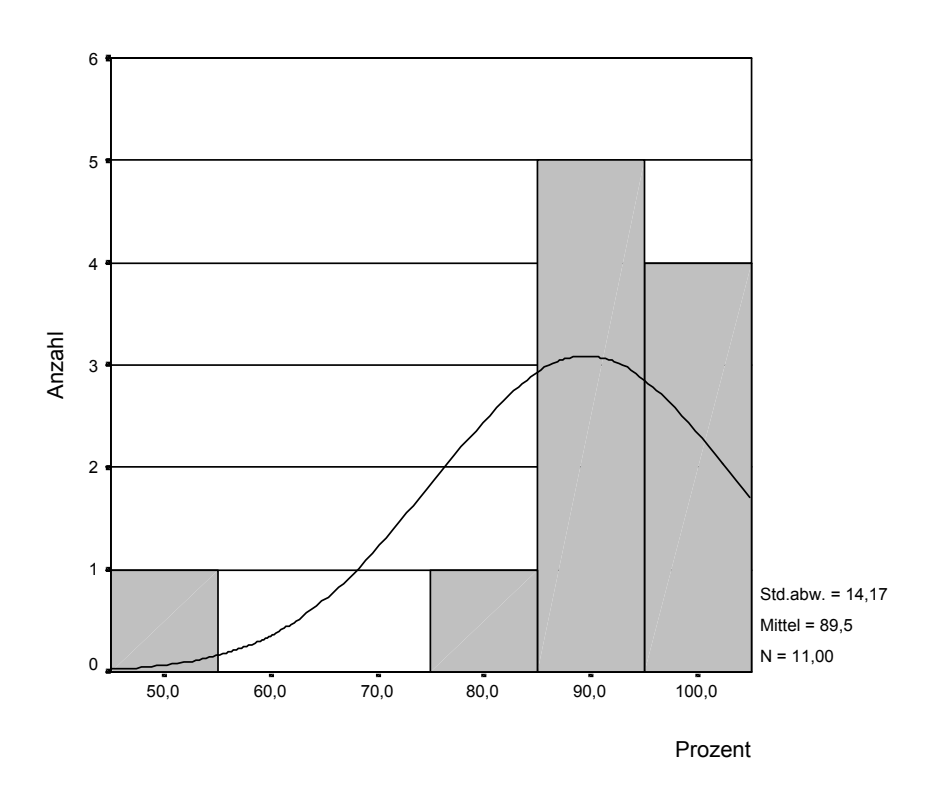

**Grafik 10: Klinikum C** *Item 21: " Wenn ich am PC sitze, kann ich den Patienten gut überblicken"*

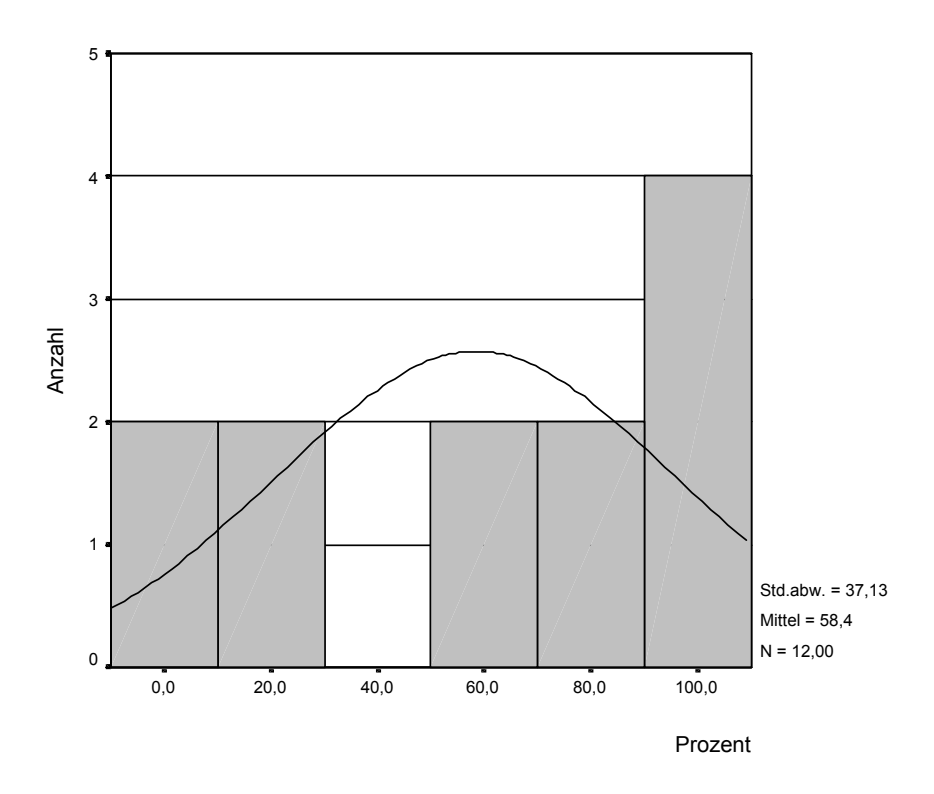

*Grafik 11: Klinikum D Item 21: " Wenn ich am PC sitze, kann ich den Patienten gut überblicken"* 

In Klinikum A erzielte der Mittelwert mit 41,0 eine niedrigere Punktzahl mit einer hohen Standardabweichung von 34,75 im Vergleich zur Normalverteilung. Bei der grafischen Darstellung der Rohdaten wurde eine sehr inhomogene Punktverteilung sichtbar. Die Werte erreichten keine Normalverteilung, sondern sie glichen einer zweigipfeligen oder bimodalen Verteilungsform.

In der grafischen Darstellung der Punktwerte in Klinikum B konnte eine differente Punktverteilung besonders im hohen und niedrigen Skalenbereich erkannt werden. Diese Kurve gleicht ebenfalls am ehesten einer bimodalen Verteilungsform.

Bei den Itemkennwerten des Klinikums C befand sich der Mittelwertbereich von 89,5% deutlich oberhalb von 50% einer Normalverteilung. Die Standardabweichung mit 14% war sehr gering. Diese Verteilungsform gleicht einer rechtsgipfeligen schiefen Verteilungsform. Dies bedeutet, dass der Schwierigkeitsgrad des Fragebogenitems 21 für Klinikum C zu leicht war.

Auch in Klinikum D lag der Mittelwert mit 58% annähernd im mittleren Bereich, die Standardabweichung konnte, durch die differente Punktverteilung, mit 37% eine sehr hohe Prozentzahl erzielen. Diese Verteilungsform kann am ehesten als bimodal bezeichnet werden.

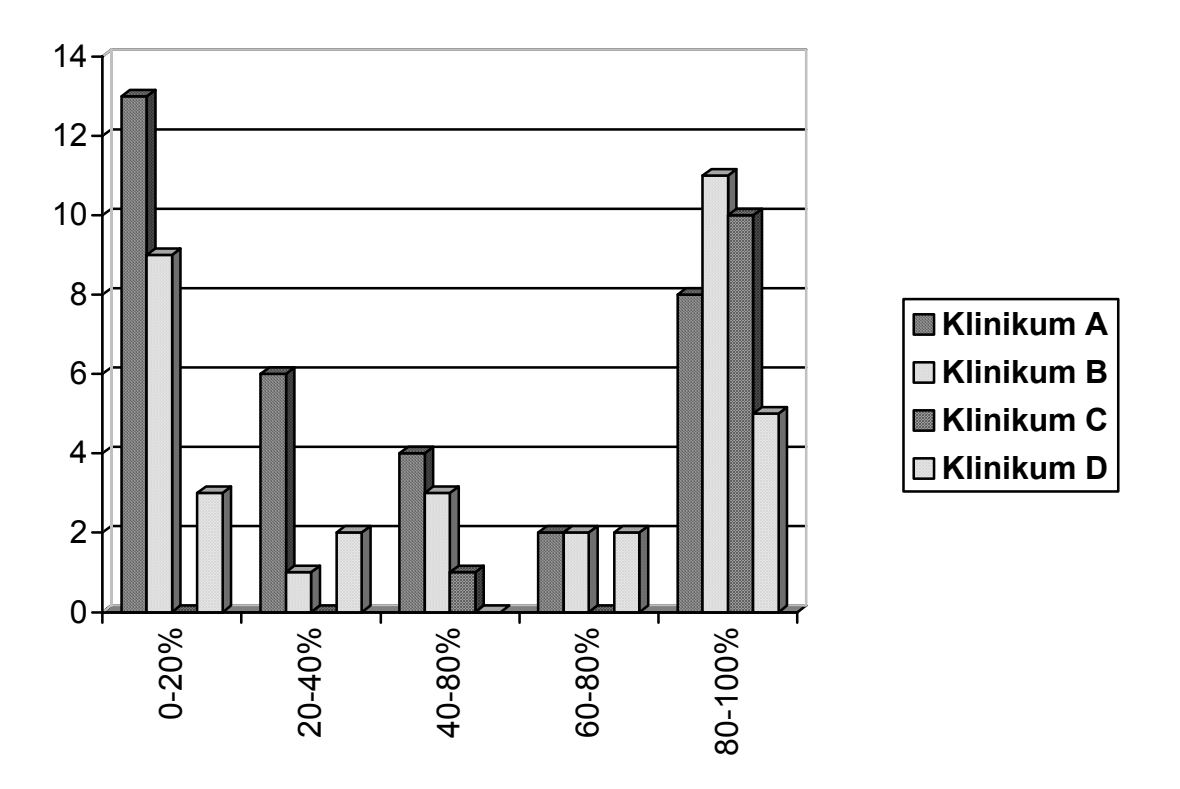

**Grafik 12**: Grafische Zusammenfassung der Kliniken A – D bei Item 21: "Während ich am PC arbeite, kann ich den Patienten gut überblicken"

Insgesamt wurde beobachtet, dass jedes Item von einer Population verschieden gewichtet wurde. Deshalb könnte ein ermittelter mittlerer Schwierigkeitsgrad bei einer anderen Population zu einem ganz anderen Testergebnis führen.

Einige Items wurden nicht verstanden bzw. nicht beantwortet. Deshalb wurden Items mit vielen fehlenden Antworten neu formuliert.

*Beispiel:* 

Ich finde das EDV-System qualitätssteigernd nein ja Hier ergaben sich in der Gesamtauswertung 7 "missing values", d.h. 7-mal wurde diese Frage von insgesamt 84 Fragebögen nicht beantwortet. Um den Inhalt der Frage deutlicher zu gestalten, wurde eine Umformulierung vorgenommen: eher nicht der Steils

nein

ja

Ich finde das EDV- System steigert die Arbeitsqualität O O O O O O

# **5.1.2 Objektivität des Tests**

Die Durchführungsobjektivität gibt an, wie unabhängig die Testergebnisse bei der Erfassung der Merkmalsvariationen vom Testleiter sind. In der ersten Testversion setzten viele Testpersonen trotz schriftlicher Testinstruktion die Kreuze neben die Skalierung. Auch wurden viele Fragen mit weiteren Kommentaren beschriftet. Falsch angekreuzte Antworten konnten nicht gewertet werden, deshalb kam es bei der Testauswertung zu einigen "missing values".

Diese "missing values" könnten an einer unausgereiften Gestaltung des Fragebogens liegen, weil beispielsweise das mögliche Spektrum der Antwortmöglichkeiten nicht erschöpfend war, oder weil die einzelnen Begriffe inhaltlich nicht verstanden wurden. Es könnte sich aber auch um Fragen handeln, die wegen ihrer thematischen Brisanz (aus Sicht des Befragten) nicht beantwortet wurden. Da die Fragebogenerhebung aber anonym durchgeführt wurde, konnte dieser Aspekt eher als untergeordnet gesehen werden. Jedoch sollte wie G.Frasch [13] referierte, bedacht werden, dass sich durch diese Ausfälle die Fallzahlen deutlich reduzieren. Solche Ausfälle führen außerdem zu verzehrten Schätzungen, wenn die Motive für die Nichtbeantwortung mit den Inhalten dieser Fragen kovariieren.
Ein weiteres Problem bei der Auswertung war der Umgang mit der Schablone, um die genaue Punktzahl auf der Graden zwischen 0- 100 zu ermitteln. War das Kreuz über oder unter der Geraden, konnte der Mittelpunkt des Kreuzes nicht genau abgelesen werden, und stellte somit eine Fehlerquelle dar. Da die Items nicht nummeriert waren, konnten leicht Übertragungsfehler bei der Datenerfassung entstehen. Um eine höchstmöglichste Auswertungsobjektivität zu erzielen, mussten diese Schwachstellen beseitigt werden.

Des weiteren sollte die Kodierungsproblematik bei Fragebögen beachtet werden. Ein hoher Punktwert sollte auch stets eine hohe Ausprägung des Konstrukts indizieren. Also, musste bei der Auswertung genau analysiert werden, welche Itemaussagen eine Umkehr der Schlüsselrichtung besaßen, um die Originalergebnisse auch umrechnen zu können. Nur wenn 100% immer auch eine positive Aussage bedeutete, können die Items miteinander verglichen werden.

#### *Beispiel:*

Ich finde das Programm aufwendig nein Eine Antwort von 100% bedeutete, dass das Programm sehr aufwendig ist. Die alte Bedeutung geht zum negativen Schlüsselwert, da aber alle Aussagen in Richtung 100% eine positive Schlüsselrichtung haben sollten, muss das Ergebnis umgerechnet werden. So wurden alle Items vor der Testauswertung auf ihre Schlüsselrichtung untersucht und bei einer Umkehr das Originalergebnis von 100% subtrahiert. Dieses Verfahren wird im allgemeinen als Umpolung oder Invertieren von Items bezeichnet.

Um eine hohe Auswertungsobjektivität zu erzielen, wurden alle Auswertungen nur von einer Auswertungsperson durchgeführt.

In diesem Zusammenhang sollte noch erwähnt werden, dass bei der Testdurchführung die Motivation der Testperson eine nicht zu unterschätzende Rolle spielt [28].

Als letzter Parameter der Itemanalyse sollte der Trennschärfekoeffizient betrachtet werden.

Er ist das wichtigste Kriterium zur Beurteilung der Brauchbarkeit eines Items. Der Trennschärfekoeffizient ist der Korrelationskoeffizient zwischen der Aufgabenantwort und dem Gesamtskalenwert. Der Gesamtskalenwert wird dabei als Summe aller Items berechnet, deshalb müssen auch alle Items gleich gepolt sein. Eine maximale Trennschärfe ist das primäre Kriterium, nachdem die Auswahl erfolgen sollte. Aufgaben mit fehlender oder sogar negativer Trennschärfe müssen eliminiert werden. Aufgaben mit geringer Trennschärfe sollte man je nach ihrer Schwierigkeit auswählen (selektieren) oder ausschließen (eliminieren) [28].

Daher sollte bei einem Item mit negativem Koeffizienten überlegt werden, warum das entsprechende Item problematisch ist. Es kann daran liegen, dass es inhaltlich nicht zum Gesamttest passt, dann sollte es auf jeden Fall entfernt werden. Eine weitere Ursache kann sein, dass eine zu komplizierte Formulierung für das Item gewählt wurde. In einem solchen Fall könnte das Item mit einer anderen Formulierung erneut getestet werden.

Bei den Ergebnissen sollten daher die Items mit einem negativen Trennschärfekoeffizienten genauer betrachtet werden.

#### *Beispiel*

*Item 18*: "Ich denke, ein neues System zu erlernen ist schwierig"

Hier handelte es sich um ein Item, das in seiner Antwort zur Testanalyse umgepolt werden musste. Der Gesamtmittelwert lag bei diesem Item mit 81% sehr hoch und die Standardabweichung mit 22% sehr niedrig. Um eine maximale Trennschärfe zu erzielen, sollte der Iteminhalt abgeschwächt werde. Hier sollte zum Beispiel die Formulierung: "Ich denke, ein neues System zu erlernen ist nicht leicht, oder mühsam" gewählt werden.

#### *Beispiel*

*Item 15:* "Ich denke, dass ich mit unserem Programm eine gute Patientenkurve führen kann" Bei diesem Item lag der Gesamtmittelwert bei 58% und die Standardabweichung mit 33% eher im erwünschten mittleren Bereich. Warum dieses Item keine guten Trennschärfekoeffizienten erzielte, kann nur mit der Itemaussage im Zusammenhang stehen. Weiter fiel auf, dass das Item in bezug auf die Faktorenanalyse in der Skala B einen höheren Trennschärfekoeffizienten erzielte (0,63). Also sollte der Trennschärfekoeffizient auch im Zusammenhang mit der Faktorenanalyse gesehen werden.

#### **5.1.3 Reliabilität des Tests**

Nach DIEHL u. KOHR [11] hängt die Qualität des Testbogens als Messinstrument entscheidend von dessen Reliabilität ab und deshalb sollte der Reliabilitätskoeffizient so hoch wie möglich sein. In der klassischen Testtheorie finden sich keine rationalen Entscheidungskriterien über die Zuverlässigkeit von Tests. In der Literatur gibt es sehr inhomogene Antworten in bezug auf den Reliabilitätskoeffizienten. So beschrieb Hofstätter [8] der Koeffizient sollte mindestens den Wert  $r_n = 0.85$  annehmen, nach Lienert [28] sind

Werte der inneren Konsistenz von  $r_n \geq 0.9$  notwendig. Mummendey [26] referierte jedoch, dass bei angenommener Merkmalsstabilität ein Reliabilitätskoeffizienten in der Größenordnung von  $r_n \geq 0.8$  für Fragebogen bereits als ausreichend gilt.

Cronbachs  $\alpha$  ist ein wichtiger Kennwert zur Beurteilung der Reliabilität des Gesamttests. Er ist das Maß für die Genauigkeit mit der ein Merkmal durch den Test erfasst wird. Die Analyse der inneren Konsistenz geht davon aus, dass ein Test nicht nur in zwei vergleichbare Hälften, sondern in drei, vier oder noch mehr äquivalente Teile untergliedert werden kann. Sie setzt nur eine einmalige Testdarbietung voraus, und kann zum Unterschied mit der Halbierungsmethode bereits auf die Daten der Aufgabenanalyse aufbauen.

Im Gesamttest lag der ermittelte Reliabilitätskoeffizient mit 0,90 hoch. Bei Weglassen der Fragen über Wünsche und Erwartungen an ein neues System läge der Koeffizient nur bei 0,87. Allerdings konnte bei der Item- und Skalenanalyse die Unbrauchbarkeit dieser Items im Hinblick auf Inhaltsgewinn und Schwierigkeitsgrad aufgezeigt werden (siehe Kapitel 4). Eine Verbesserung des Reliabilitätskoeffizienten könnte durch Weglassen einzelner Items mit einem niedrigen Trennschärfekoeffizienten erzielt werden.

In Skala A "Dokumentation von Pflege, Diagnosen und Untersuchungsbefunden" lag der Reliabilitätskoeffizient deutlich höher bei 0,90. Alle Items hatten einen hohen Einfluss auf den Koeffizienten, so dass bei Weglassen eines Items sich die Reliabilität insgesamt nicht erhöhen kann.

In Skala B lag Cronbachs  $\alpha$  mit 0,86 unterhalb des Gesamtergebnisses. Hier hatte Item 31 In Skala D lag Cronbachs  $\alpha$  mit 0,73 deutlich niedriger als die Gesamtreliabilität. Auch in Skala E und Skala F lag Cronbachs  $\alpha$  deutlich niedriger( 0,79 und 0,66). Somit wäre in den ("Ich finde bei unserem Programm die Mausbedienung gut") den größten Einfluss auf die Reliabilität. Bei Weglassen dieses Items erhöhte sich Cronbachs  $\alpha$  auf 0,88. In Skala C lag der Reliabilitätskoeffizient mit 0,87 ebenso hoch. In dieser Skala differenzieren die Items gut. Skalen D, E und F die Reliabilität in Hinblick auf einen Korrelationskoeffizient- Richtwert von 0,8 [26] nicht erfüllt. Ohne diese drei Skalen würde sich Cronbachs  $\alpha$  auf einen Wert von 0,93 erhöhen. Insgesamt kann man die Differenzierung der Skalen D – F als nicht zufriedenstellend bezeichnen.

#### **5.1.4 Validität des Tests**

Die Erfassung der Gültigkeit eines Messinstruments, also die Validität, sollte am besten durch ein Außenkriterium gemessen werden. Jedoch gab es in bezug auf die Anwenderzufriedenheit von PDMS keine geeigneten Messungen, mit denen sich unser Test vergleichen lässt. Die inhaltliche Validität wurde durch die Mitgestaltung der Items durch Softwareentwickler und medizinische Experten sichergestellt. Die Konstruktvalidität wurde mit Hilfe der Faktorenanalyse überprüft. Die Faktorenanalyse bildete die Grundlage zur Skalenbildung. Insgesamt konnten in diesem Test 15 verschiedene Skalen (Komponenten) ermittelt werden. Da nach dem Screeplot- Verfahren besonders die ersten 6 Komponenten einen sinnvollen Faktorenzusammenhang erbrachten, wurden diese näher untersucht. Das heißt, in diesen Skalen sollte die inhaltliche Zusammengehörigkeit sehr groß sein. Alle Items, die eine hohe Korrelation zu Skala A hatten, wurden inhaltlich untersucht. Auffallend war, dass die Begriffe wie Pflegedokumentation, Diagnosen und Untersuchungsbefunde nur in dieser Skala vertreten waren. So konnte gut ein inhaltlicher Zusammenhang geschaffen werden. Auch in den anderen Skalen konnten die Items schlüssig und logisch in Verbindung gebracht werden.

*Skalenbildung A – F nach der Faktorenanalyse aus der Gesamterhebung:* 

Skala A: Dokumentation von Pflege, Diagnosen und Untersuchungsbefunden

Skala B: Persönliche Einstellung zum PDMS

Skala C: Dokumentation von Vitalwerten, Bilanzierungen, Medikamenten und Beatmungen

Skala D: Erlernbarkeit und tägliche Arbeit mit dem Computer

Skala E: Programm und Arbeitsplatz

Skala F: Patientenstammdaten und Übersichtsanzeigen

### **5.2 Rückschlüsse aus den Testergebnissen auf die Anwenderzufriedenheit mit PDM- Systemen**

Ziel der Studie war es, einen standardisierten Fragebogen zu entwickeln, der die Anwenderzufriedenheit von medizinischem Personal mit PDM-Systemen evaluiert. Die Rücklaufquote von 42% sollte als zufriedenstellend gesehen werden, da sie auf freiwilliger Basis beruhte. Diese Rücklaufquote, oder auch Ausschöpfungsrate genannt, ist der Anteil der auswertbaren Fragebögen, gemessen an der Anzahl der ursprünglich verteilten Fragebögen. Die Ausschöpfungsquote hat eine zweifache Bedeutung: Einerseits liefert eine gute Stichprobenausschöpfung oft erst die erforderliche Fallzahl, um komplexe statistische

Auswertungen vornehmen zu können. Zum anderen wurde sie als ein Güteindikator für die Repräsentativität der ausgewerteten Stichprobe und damit für die Generalisierbarkeit der Befragungsergebnisse angesehen. Durch den erhöhten Arbeitsaufwand, der zur Beantwortung von 146 Items nötig war (ca. 20 min Bearbeitungszeit) konnte die Rücklaufquote als zufriedenstellend beurteilt werden. In den Studien von Sletto [40] wurde im Vergleich von einem Fragebogen mit 10 Seiten und einem mit 35 Seiten nur eine geringe Ergebnisabweichung von knapp 5% festgestellt. Jedoch spielte nach mündlichen Aussagen unserer Testanwender die Länge des Fragebogens eine entscheidende Rolle beim Ausfüllen des Tests. Aber auch persönliche Einstellungen zur Arbeit, der Arbeitseinsatz und die Motivation spielten eine gravierende Rolle bei der Zahl der auswertbaren Fragebögen. So konnte auch Frasch [13] herausfinden, dass die Beantwortung eines Fragebogens für die Befragten mit einem mehr oder weniger großen Aufwand verbunden war, der alleine deshalb eine ablehnende Haltung zu generieren vermag. Daher wird die Kooperationsbereitschaft umso größer sein, je geringer der Aufwand ist und je größer der Nutzen, den sich der Befragte bei der Beantwortung verspricht. Der erworbene Nutzen kann persönlich sein, z.B. durch Informationen über die Ergebnisse oder Vermeidung von Schuldgefühlen beim Nichtausfüllen.

Auch wenn die allgemeinen Erwartungen an die einzelnen PDMS- Systeme in allen Kliniken weitgehend nicht erfüllt wurden, so werden hohe Erwartungen an neue Systeme gestellt. Bereits von Wehrle et al. [47] wurde über eine sehr kritische Einstellung der Anwender während der Einführung eines PDMS auf einer operativen Intensivstation berichtet. Insbesondere die Wünsche auf eine einfachere Darstellung der Ergebnisse und eine schnellere Behebung von Fehlern waren zu beleuchten und die Behebung anzugehen. Auch wurde ein erhöhter Zeitaufwand zum Erlernen und Bedienen des Programms vom Personal bemängelt, der im Gegensatz zu prospektiven Studien [34; 44] und Befragungen [5; 8; 10; 31] nicht festgestellt wurde. Die beschriebene Effizienz und Arbeitserleichterung, die solche Systeme bieten sollen, widersprechen den Ergebnissen der Befragung [22; 26]. Jedoch empfanden die Mitarbeiter den automatischen Datentransfer von Vital- und Labordaten sowie vom Beatmungsgerät als sehr hilfreich. Indifferent eingestuft wurde die Qualitätssteigerung. Dabei muss berücksichtigt werden, dass bei einigen Kliniken die PDMS- Systeme erst neu eingerichtet wurden. Hier lässt sich zum einen eine große Fehlerquelle vermuten, zum anderen ist der Zeitaufwand aufgrund von Anfangsschwierigkeiten erhöht. Eine vollständige Dokumentation ist die Grundvoraussetzung für eine Qualitätssteigerung [2; 46], und die Qualitätssteigerung steht in enger Beziehung zur Qualitätssicherung. Nach einem Bericht von Prause [34] konnte bei vergleichbarem Zeitaufwand eine qualitativ bessere Dokumentation bei Einsatz eines PDMS erreicht werden. Die qualitativ bessere Dokumentation bewirkt auch eine gezielte Analyse, z.B. von Antibiotikaeinsatz auf Intensivstationen und kann somit das Handeln des Mediziners beeinflussen [17; 25]. Da die derzeitige Problematik der Mitarbeiter noch in der Anwendung spezieller PDMS- Programme lag, sollte darauf geachtet werden, dass ein ständiger Ansprechpartner für Probleme und Fragen direkt zur Stelle ist. Somit könnte einerseits der normale Arbeitsablauf wieder schnell aufgenommen werden und andererseits könnten die Mitarbeiter direkt ihre speziellen Probleme angehen. Der größte Teil der Anwender hatte an der PC Arbeit Spaß und war der Ansicht, eine gute Arbeit am PC zu leisten. Diese positive Motivation ist, wie auch die Studie von Bürkle [8] zeigte, eine gute Grundlage für die weitere Entwicklung der Management Systeme im Klinik– Bereich.

Vergleichbare Ergebnisse wurden bei der Studie 1999 zum KIS an der Uni- Klinik in Düsseldorf [5] erhoben. Auch hier zeigte sich, dass die Grundeinstellung zur Computerarbeit positiv beurteilt wurde, jedoch die derzeitigen Systeme noch verbesserungsbedürftig sind. Alles in allem sind die Erwartungen an eine computergestützte medizinische Dokumentation nur zum Teil erfüllt worden.

#### **5.2.1 Anwenderzufriedenheit im Vergleich zu verschiedenen Kliniken**

Bei den vier verschiedenen Intensivstationen konnten besonders bei der Beurteilung des jeweils im Einsatz befindlichen Systems sehr große Differenzen aufgedeckt werden. Besonders in Klinikum C wurde die Effizienz, Arbeitserleichterung, Qualitätssteigerung und Zeitersparnis positiv bewertet. Dies konnte zum einen natürlich an dem PDMS- Programm selbst liegen. Es kann aber auch einen Zusammenhang mit der Dauer der Nutzung des Systems vermutet werden, was nicht untersucht wurde. Denn wie in der niederländischen Studie von de Keizer [10] schon beschrieben wurde, benötigt die gesamte Implementation eines Patienten-Daten-Management-Systems "a long way to go". Damit könnten auch die schlechten Bewertungen von Klinikum A in bezug auf Programmbedienung und Computerarbeitsplatz erklärt werden. In Klinikum A wurde das PDM-System erst neu eingeführt, was natürlich einige Anfangsschwierigkeiten und einen enormen Zeitaufwand mit sich brachte. Dagegen waren die meisten Mitarbeiter der Klinik C zufrieden mit ihrem Computerarbeitsplatz, da auf dieser Intensivstation schon seit längerer Zeit ein PDM- System integriert war. Dieses System hatte sich über die gesamte Zeit individuell an die Bedürfnisse dieser Intensivstation angepasst und wurde bedürfnisorientiert weiterentwickelt. In dem Erfahrungsbericht von Prause [34] aus dem Krankenhaus Altona wurde die Einführung und der Betrieb eines PDMS als problemlos beschrieben.

Übereinstimmend glaubten die Befragten aller vier Kliniken, gute Arbeit am Computer zu leisten und fanden Spaß an der PC Arbeit. Somit konnte wiederum in Übereinstimmung mit der Befragung aus Düsseldorf die positive Grundeinstellung zum Computer bestätigt werden. Allgemeine Wünsche und Erwartungen an ein neues oder überarbeitetes System wurden von allen Mitarbeitern der vier Kliniken ähnlich formuliert. Damit konnte davon ausgegangen werden, dass der größte Teil des Personals an die Zukunft der PDMS glaubt. Sicher wird es einige Zeit benötigen, bis das entsprechende Computerprogramm auf die speziellen Anforderungen und Bedürfnisse einer Intensivstation angepasst sein wird [44; 16].

#### **5.2.2 Vergleich der Anwenderzufriedenheit nach PC- Erfahrung**

Interessant war, dass besonders die PC-Anfänger (PC-Erfahrung bis 2 Jahre) die besten Noten bei den Bewertungen für das Computersystem abgegeben haben. Hier wurden die Erwartungen an das neue PDMS größtenteils erfüllt. Bei den PC-Erfahrenen hingegen fielen die Erwartungen an das neue PDMS deutlich niedriger aus. Im Hinblick auf Aufwendigkeit, Praktikabilität und leichtes Erlernen gaben EDV-Anfänger überwiegend die besten Bewertungen. Im Hinblick auf die Zeitersparnis wurden jedoch die schlechtesten Bewertungen abgegeben. Auch fühlten sich viele Anfänger in ihrem Programm gut eingearbeitet und wussten genau, wo sie ihre Daten eintragen müssen. Die Faszination und die Vielfalt der Möglichkeiten, die mit einem Computer zu bewerkstelligen sind, könnte bei den Anfängern eine große Rolle gespielt haben. Vielleicht war hier auch die Begeisterung größer im Vergleich zu professionellen Anwendern, die schon wissen, welche Möglichkeiten mit einem guten Computerprogramm durchzuführen sind. Wünsche und Erwartungen an ein überarbeitetes Programm waren bei Anfängern, Fortgeschrittenen und Professionellen vergleichbar. Leider gibt es in ähnlichen Studien keine Literaturveröffentlichungen zu diesem Thema, so dass ein direkter Vergleich nicht möglich ist.

#### **5.2.3 Vergleich der Anwenderzufriedenheit zwischen Geschlechtern**

Die Ergebnisse hinsichtlich Anwenderzufriedenheit im Vergleich von Frauen und Männern waren größtenteils übereinstimmend. Diese Ergebnisse korrelierten auch mit der Analyse aus dem Institut für Arbeitsmarkt– und Berufsforschung der Bundesanstalt für Arbeit [42]. Danach haben Frauen und Männer computergesteuerte Arbeitsmittel in beinahe ähnlichen Umfang genutzt. Jedoch war die Nutzung eingebunden in die jeweilige Erwerbstätigkeit von Männern und Frauen. Deutliche Unterschiede zwischen Männern und Frauen, die ihre Arbeit mit computergesteuerten Geräten verrichteten, ergaben sich nur aus der Art und Weise der Nutzung der Arbeitsmittel. Frauen waren häufiger mit einfacher Computeranwendung oder Gerätebedienung (Dateneingabe, Datenausgabe) sowie mit der Verwendung von Textverarbeitungsprogrammen vertraut. Bei der Programmierung und Systembetreuung von computergesteuerten Geräten sowie im Bereich Schulung waren dagegen im Schwerpunkt Männer tätig. Auch in Gießen waren bei der PDMS-Programmierung und der Systembetreuung ausschließlich Männer verantwortlich.

Weiterhin konnten nur kleine Differenzen in Bezug auf Qualitätssteigung, Rückenschmerzen und Passwortbenutzung ermittelt werden. Diese bilden aber bei der geringen Differenz keine ausreichende Diskussionsgrundlage. Insgesamt bewerteten Frauen und Männer das PDM-System auf ihrer Intensivstation gleichwertig.

#### **5.2.4 Anwenderbefragung der Schmerzklinik**

Hier wurde der überarbeitete Fragebogen an einer kleinen Population von Anwendern getestet. Bei den Anwendern handelte es sich um ein kleines Kollektiv, das nur für den Bereich der Schmerzklinik als repräsentativ betrachtet werden kann. Anhand der 100%-igen Rücklaufquote der ausgeteilten Bewertungsbögen konnte die Motivation und das Interesse der Mitarbeiter im Umgang mit dem PDMS widergespiegelt werden. Insgesamt wurden die Erwartungen an ein PDMS nicht erfüllt, jedoch wurde besonders der Programminhalt durchweg positiv bewertet.

Wie auch von Bürkle [8] berichtet wurde, werden im Vergleich zu den Intensivstationen, die Mitarbeiter der Schmerzklinik, Ärzte wie auch das Pflegepersonal, mit anderen Aufgaben konfrontiert. Dementsprechend wurde die Arbeitszeit anders gewichtet und es blieb mehr Zeit für die Beschäftigten sich, um administrative Angelegenheiten zu kümmern.

Sowohl Ärzte als auch Pflegepersonal konnten sich nach der Einführung des PDMS in Ruhe auf das neue Dokumentationssystem einstellen und es erlernen. Auch de Keizer [10] berichtete, dass die Etablierung eines neuen PDMS in den täglichen Arbeitsablauf eine lange Zeit benötigt. Des Weiteren sollte die Anwenderbefragung gerade die negativen Beurteilungen herausfiltern, um so eine Weiterentwicklung des Programms zu fördern. In der Schmerzklinik wurde besonders die Programmstabilität bemängelt. Hier könnte die Software zuerst verbessert werden. In regelmäßigen Schulungen sollte auch auf die selbstständige Problemfindung und Lösung bei Systemfehlern hingearbeitet werden, um externe Hilfe weitgehend zu vermeiden. Durch Angebote von Schreibmaschinenkursen könnte der Umgang mit der Computertastatur verbessert und die Arbeitszeit am Computer verkürzt werden.

### **5.3 Überprüfung der Fragebogenrevision**

Im Vergleich zur ersten Fragebogenerstellung fiel bei der Überprüfung der zweiten Version besonders die deutliche Erhöhung des Reliabilitätskoeffizienten auf.

Weiter wurden auch bei der Durchführung der Testrevision die Kriterien der Ökonomie erfüllt. Die Ökonomie eines Testes lässt sich wie folgt charakterisieren: Mit einem Minimum an Aufwand (Zeit und Geld) sollte ein Maximum an verwertbarer Information zur diagnostischen und prognostischen Treffsicherheit gewonnen werden.

Auch Lienert [28] beschrieb die Ökonomie des Tests: Der Test sollte preisgünstig, in kurzer Zeit durchführbar, von einfacher Handhabung, als Gruppentest einsetzbar, schnell und bequem auswertbar sein und sollte möglichst wenig Material verbrauchen. Die Fragebogenrevision konnte im Hinblick auf diese Kriterien optimiert werden.

Insgesamt muss jedoch berücksichtigt werden, dass eine weitgehende Überprüfung bei der geringen Fallzahl der Fragebogenrevision nur bedingt möglich war. Die Stichprobe sollte vor allem repräsentativ im Hinblick auf die zu testende Population sein. Ihre Größe kann von 30 bis zu 100 Probanden variieren, je nach Präzisionsansprüchen, die man an die resultierenden Ergebnisse stellt. Für die Wahl des Stichprobenumfangs zum Zwecke der Testvalidierung galt prinzipiell das gleiche wie für die Reliabilitätskontrolle [28].

Abschließend sollte bedacht werden, dass ein Fragebogen kein starres Bewertungsmessinstrument darstellt, sondern sich ständig wieder neu- und weiterentwickeln muss.

81

# **6 Literaturverzeichnis**

- 1. Apkon M., Singhavirqnon P. (2001): Impact of an electronic information system on physicians workflow and data collection in the intensive care unit. Intensive Care Med.; 27: 122-130
- 2. Benson M. et al. (1999): Dokumentation und Qualitätssicherung in der Anästhesie. JLU- Gießen
- 3. Benson M. et al. (2000): Using an anaesthesia information management system to prove a deficit in voluntary reporting of adverse events in a quality assurance program. J. Clin. Monit.; 16: 211-217
- 4. Benson M. et al. (2001): Influence of the method of data collection on the documentation of blood-pressure readings with an Anaesthesia Information Management System (AIMS). Stud. Health Technol. Infor.; 77: 925-929
- 5. Boy O. et al. (1999): Systemische Evaluierung der Anwenderzufriedenheit von Ärzten in einem Krankenhausinformationssystem- Erste Ergebnisse. Medizinische Einrichtungen der Heinrich Heine-Universität Düsseldorf
- 6. Boy O. et al. (2000): Systemische Evaluierung der Anwenderzufriedenheit von Ärzten in einem Krankenhausinformationssystem- Erste Ergebnisse. Stud. Health Technol. Inform.; 77: 518- 522
- 7. Bradshaw K.E. et al. (1884): Physician decicion-making-evaluation of data used in a computerized ICU. Int. J. Clin. Monit. Comput; 1: 81-91
- 8. Bürkle T. et al. (1998): Stepwise Evaluation of Information Systems in an University Hospital. Methods of Information in Medicine (37), Schattauer Verlagsgesellschaft mbH
- 9. Couch A., Keniston K. (1960): Yeasayers and naysayers: agreeing response set as a personality variable. Journal of Abnormal and Social Psychologie ; 151- 174
- 10. de Keizer N. F. et al. (1998): An evaluation of Patient Data Management Systems in Dutch intensive care. Intensive Care Medicine; (24/2), 167- 171
- 11. Diehl J., Kohr H., (1994): Deskriptive Statistik. Verlag Dietmar Klotz; 11. Auflage, Eschborn
- 12. Edsall T.D. (1993): Quality assessment with a computerized anaesthesia informantion management system (AIMS).QRB. Qual. Rev. Bull ; 17: 182-193
- 13. Frasch G. (1987): Der Rücklaufprozeß bei schriftlichen Befragungen. Peter Lang Verlag; Band 3, Frankfurt am Main
- 14. Fretschner R., Bleicher W. (2001): Patient data management systems in critical care. J Am Soc Nephrol.: 12 Suppl 17: S83-86
- 15. Friesdorf W., Classen B., (1997): Patientendatenmanagementsysteme (PDMS) Werkzeuge zum Qualitätsmanagement in der Intensivmedizin. Anaesthesiol. Intensivmed. Notfallmed. Schmerzther.; 32: 365- 368
- 16. Friese S., Olthoff D. (2003): Experiences in introducing and using a patient data management system (PDMS) in anaesthesiology at the Clinic of Anaesthesioloy and Intensive Care Medicine of the University of Leipzig. Anaesthesiol. Reanim, 28(5): 116-124
- 17. Hartmann B.; Junger A. (2004): Review of antibiotic drug use in a surgical ICU: management with a patient data management system for additional outcome analysis in patients stayin more than 24 hours. Clin Ther, 26: 915-924; discussion 904
- 18. Hendrickson G. Kovner C.T. (1990): Effects of computers on nursing resource use. Comput. Nurs.; 1: 16- 21
- 19. Heinrichs W., Mönk S., Eberle B. (1997): Automatische Anästhesieprotokollsysteme. Anaesthesist; 46: 574-582
- 20. Hofstätter P. R. (1973): Einführung in die Sozialspychologie. Stuttgart
- 21. Imhoff M. (1992): Acquisition of ICU data: concepts and demands. Int. J. Clin. Monit. Comput.; 4: 519- 531
- 22. Junger A. et al. (1999): Qualitätsdokumentation in einem Anästhesie-Informations-Management-System (AIMS). Anaesthesist 48; 523- 532
- 23. Junger A. et al. (2000): Anwenderzufriedenheit von Patienten-Daten-Management-Systemen (PDMS) in der Intensivmedizin. Stud. Health Technol. Inform.; 77:513- 517
- 24. Junger A. (2001): Evaluation of the suitability of a patient data management system for ICUs on a general ward. Int. J. Med. Inf.; 64: 57- 66
- 25. Junger A., Brenck F.(2004): Automatic calculation of the nine equivalents of nursing manpower use score (NEMS) using a patient data management system. Intensive Care Med., 30(7): 1487-1490
- 26. Lanza V. (1996): Automatic record keeping in anaesthesia- a nine-year Italian experience. Int. J. Clin. Monit. Comput.; 13: 25-43
- 27. Leiner et al. (1997): Medizinische Dokumentation. Schattauer Verlag; 2. Auflage, Stuttgart
- 28. Lienert G., Raatz U. (1998): Testaufbau und Testanalyse. Psychologie Verlags Union; 6. Auflage, Weinheim
- 29. Minda S., Brundage D.J. (1994): Time differences in handwritten and computer documentation of nursing assessment. Comput. Nurs.; 12: 227- 279
- 30. Mummenday H. D. (1999): Die Fragebogenmethode. Hogrefe- Verlag für Psychologie; 3. Auflage, Göttingen, Bern, Toronto, Seattle,
- 31. Nierhaus A. et al. (1997): Computerized data management of intensive care- evaluation after three years of experiance. Anästhesiol. Intensivmed. Notfallmed. Schmerztherapie ; 12: 48
- 32. Norrie P., Blackwell R.E. (2000): Constructing a financial case for a computerized patient data management system (PDMS) in a cardiothoracic intensive care unit. Med. Inform. Internet.; 25: 161- 169
- 33. Osswald PM (1987): Grundvorstellungen über die Dokumentation während der Anästhesie. Anästhesist; 36: 47-54
- 34. Prause A. (2002): EDV im rauhen Alltag der Intensivmedizin: Erfahrungsbericht über die Einführung des "Intensive Care Manager". Anästhesiol. Intensivmed. Notfallmed. Schmerztherapie; 12: 483- 487
- 35. Quinzio L., Junger A. (2003): User acceptance of an anaesthesia information management system. Eur. J. Anaesthesiol., 20(12): 967-972
- 36. Reich D.L. et al. (2000): Arterial blood pressure and hearth rate discrepancies between handwritten and computerized anaesthesia records. Anaesth. Analg.; 91: 612- 616
- 37. Rohrmann B. (1978): Empirische Studien zur Entwicklung von Antwortskalen für die sozialwissenschaftliche Forschung. Zeitschrift für Sozialpsychologie; 9: 222- 245
- 38. Rost J. (1988): Quantitative und qualitative probalistische Testtheorie. Verlag Hans Huber; 1. Auflage, Bern
- 39. Roth E., Heidenreich K. (1999): Sozialwissenschaftliche Methoden. R. Oldenburg Verlag; 4. Auflage, München, Wien
- 40. Sletto R. R. (1960): Presting of questionary. American Sociological Review; 13 : 119- 135
- 41. Specht M. (2001): Elektronische Datenverarbeitung. Thieme Verlag; Stuttgart, New York, 392- 394
- 42. Troll L. (2000): Technik kommt heute überall gut an. Bundesanstalt für Arbeit; 7: 5- 17
- 43. Thrush D.N. (1992): Are automated anaesthesia records better? J. Clin. Anaesth.; 4: 386- 389
- 44. Urschitz M. et al. (1998): Three years experience with a patient data management system at a neonatal intensive care unit. J. Clin. Monit. Comput.; 14 (2): 119- 125
- 45. Weiss D.A. (1993): Hospital saves with bedsides point-of-care system. Comput. Health.; 14: 28- 32
- 46. Weißauer W. (1991): Rechtsfragen der Qualitätssicherung. Anästhesiologie und Intensivmedizin; 11
- 47. Wehrle A. (1996): EDV- gestütztes Datenmanagement auf der Intensivstation Akzeptanz und Konsequenzen. Anästhesiologie & Intensivmedizin; 12 (37): 636- 641

# **7 Zusammenfassung**

### **7.1 Zusammenfassung**

In der vorliegenden Arbeit wurde ein Fragebogen entwickelt, der die Anwenderzufriedenheit von Ärzten und Pflegepersonal mit ihrem Patienten-Daten-Management-System ermittelt. Da sich die Testentwicklung besonders im sozialwissenschaftlichen Bereich etabliert hat, wurden die Grundlagen für die Testkonstruktion aus diesem Bereich angewandt. Zur Überprüfung der Testkonstruktion wurde der Fragebogen dem Personal von 4 verschiedenen Kliniken vorgelegt. Ausgewählt wurden operative Intensivstationen mit mindestens 15 PDMS-Arbeitsplätzen von differenten Herstellern. Die Testergebnisse wurden einer Analyse hinsichtlich der Hauptgütekriterien: Objektivität, Reliabilität und Validität unterzogen.

Mittels Faktorenanalyse konnten die sechs wichtigsten Dimensionen

- Dokumentation von Pflege, Diagnosen, und Untersuchungsbefunden
- Persönliche Einstellung zum PDMS
- Dokumentation von Vitalwerten, Beatmungswerten, Medikamenten und Bilanzierungen
- Erlernbarkeit und tägliche Arbeit mit dem PDMS
- Computerarbeitsplatz
- Dokumentation von Patientenstammdaten und Übersichtsanzeigen

zur Erfassung der Anwenderzufriedenheit kondensiert werden. Anschließend wurden die Items hinsichtlich ihrer Brauchbarkeit überprüft.

Der Fragebogen wurde bezüglich dieser Erkenntnisse revidiert und erneut einer kleinen Population von Anwendern vorgelegt. Nochmals wurden die Items eingehend anhand der Gütekriterien überprüft, um ein möglichst objektives Instrument zur Messung der Anwenderzufriedenheit zu erzielen.

Die Auswertung des Fragebogens zeigte, dass die Erwartungen an ein PDMS insgesamt nur zum Teil erfüllt wurden, obwohl die Grundeinstellung zur computergesteuerten medizinischen Dokumentation eher positiv bewertet wurde. Im Klinikvergleich konnten große Differenzen in Hinsicht auf Zufriedenheit aufgedeckt werden, die im engen Bezug zur Zeitdauer standen, in der das PDMS eingeführt wurde. Besonders die PC-Anfänger bewerteten ihr Computersystem

positiv in Bezug auf Aufwendigkeit und Erlernbarkeit. Im Vergleich beider Geschlechter konnten keine großen Differenzen aufgezeigt werden.

Insgesamt konnte in dieser Arbeit die Entwicklung eines Fragebogens aufgezeigt werden, der mittels Überprüfung und Standardisierung ein brauchbares Messinstrument zur Messung der Anwenderzufriedenheit darstellt. Allerdings sollte ausdrücklich erwähnt werden, dass ein bestehendes Bewertungskonzept einer ständigen Überprüfung und Revision bedarf.

### **7.2 Summary**

In this paper, a questionnaire was developed which measures the user-satisfaction of Patient Data Management Systems for doctors and care personnel. Due to the fact that test development is especially well-established in the field of social sciences, the basis for the test construction was derived from this field. To check the test construction, the questionnaire was presented to the personnel in 4 different clinics. Operative intensive care units with at least 15 PDMS working places from different manufacturers were selected. The test results were subjected to an analysis of primary qualities: Objectivity, Reliability and Validity.

By means of factor analysis, the six most important dimensions

- Documentation of care, diagnoses and examination findings
- Personal attitude toward PDMS
- Documentation of vital signs, respiratory values, medication and balancings
- Ease of learning and daily work with the PDMS
- Computer working place
- Documentation of patient master data and general displays

were compiled to record user-satisfaction. The items were then checked for usefulness.

The questionnaire was revised as a result of this knowledge and again presented to a small population. Again the items were checked intensively using the quality criteria to attain the most objective instrument possible for determining user-satisfaction.

The evaluation of the questionnaire proved that the expectations of a PDMS were only partially met, although the basic attitude toward computer-aided medical documentation tends to be more positively assessed. In the comparison of clinics, major differences in the satisfaction could be found; these were closely associated with the period of time in which the PDMS was introduced.

Especially PC beginners assessed their computer system positively with respect to effort and ease of learning. No major difference could be found in a comparison of the two sexes.

In general, this paper shows the development of a questionnaire which, as a result of checking and standardization, serves as a usable instrument for measuring the user-satisfaction. It should, however, be emphasized that an existing evaluation concept requires constant checking and revision.

# **8 Anhang**

### **8.1 Tabelle 15**

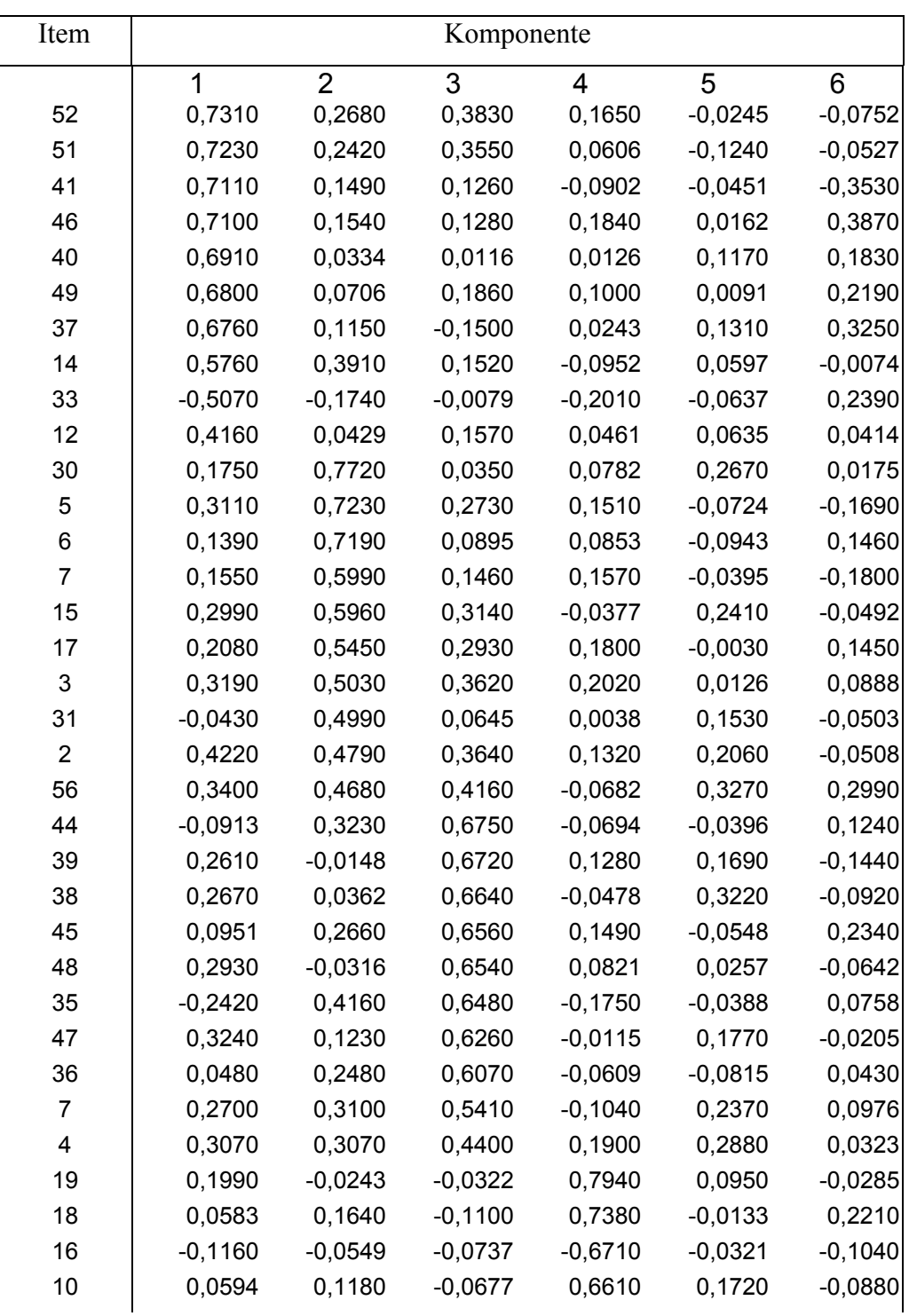

Tabelle 15: Faktorenanalyse mit einer Festlegung auf 6 Faktoren

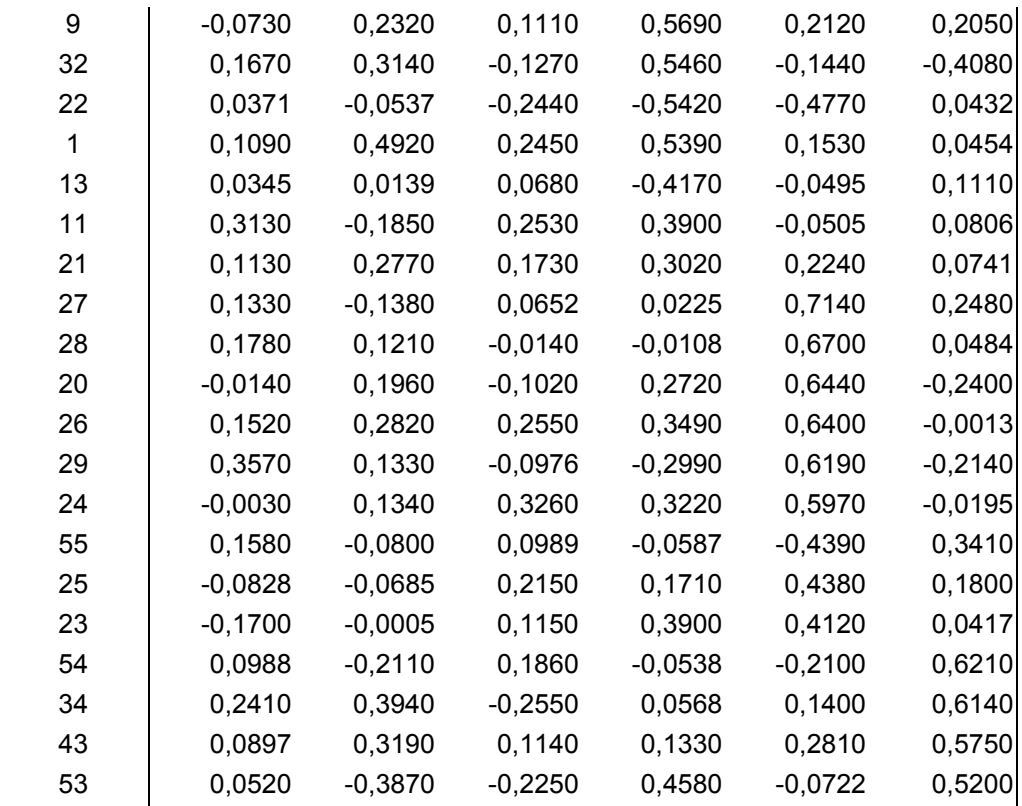

### **8.2 Tabelle 16**

### **Tabelle 16**: Fragen zur Anwenderzufriedenheit- **Gesamtbericht**

(  $0\%$  = sehr negative Bewertung,  $100\%$  = sehr positive Bedeutung)

### **Fragen zum bestehenden Computersystem**

1. Fragen zu Ihrer persönlichen Einstellung gegenüber dem bestehenden System

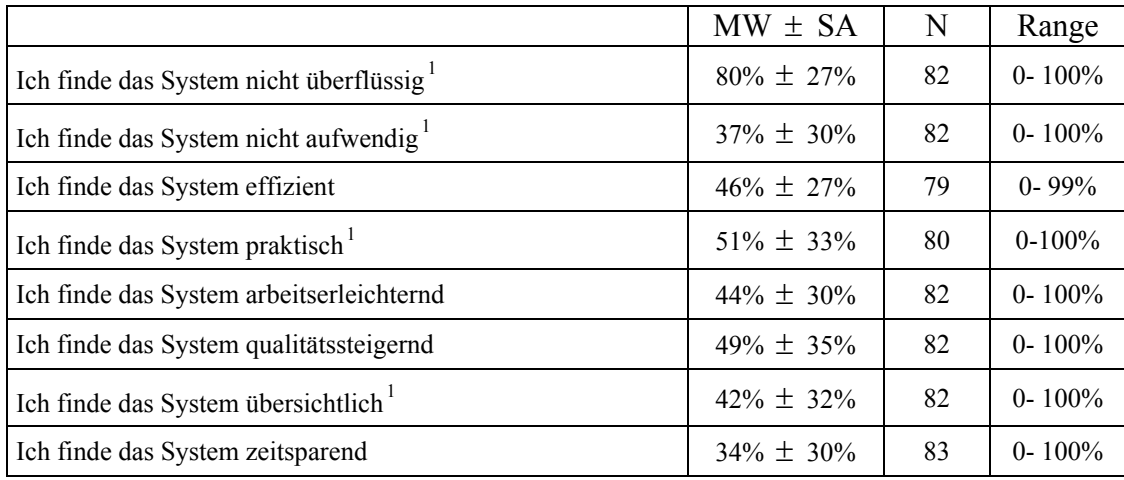

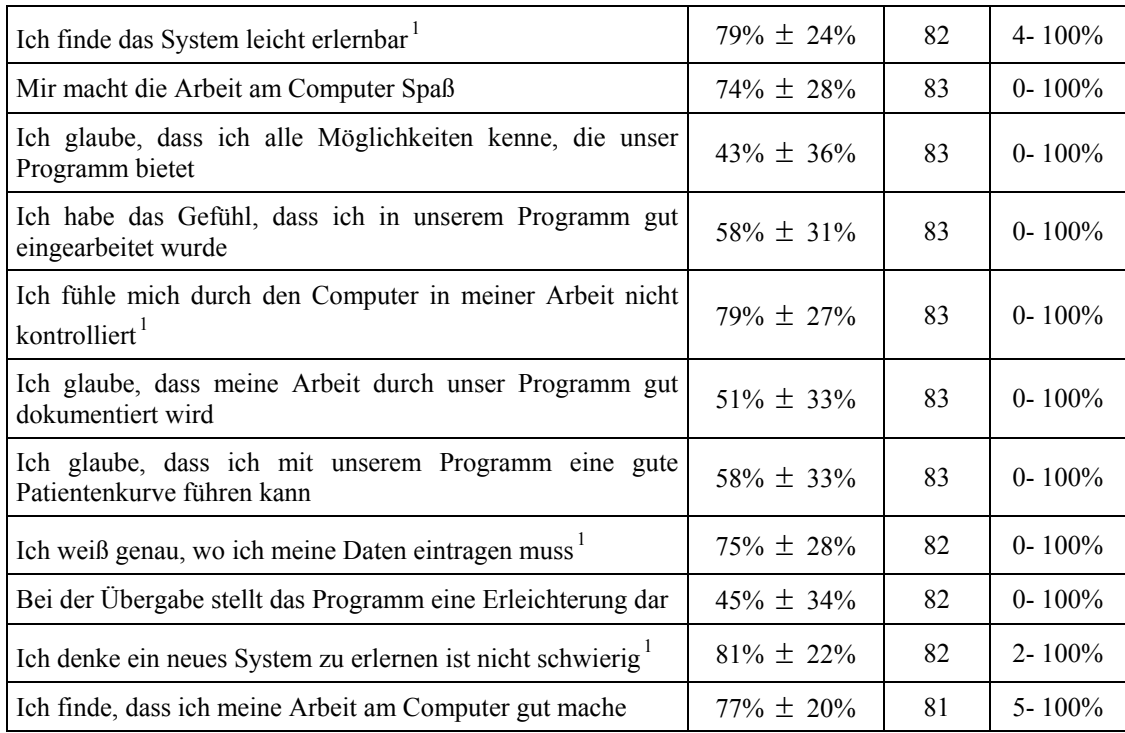

# 2. Fragen zum Arbeitsplatz

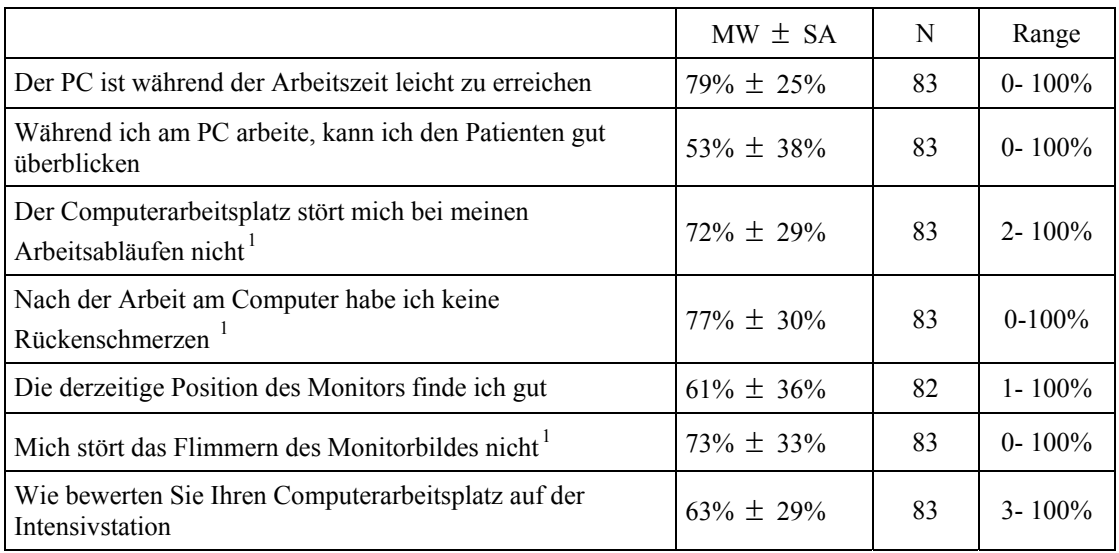

# 3. Allgemeine Fragen zum Programm

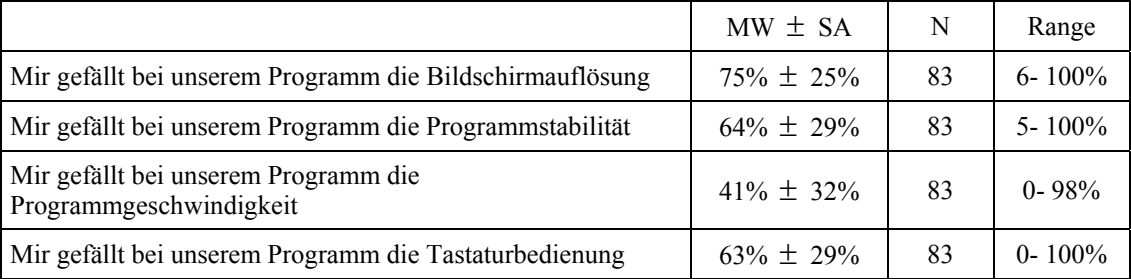

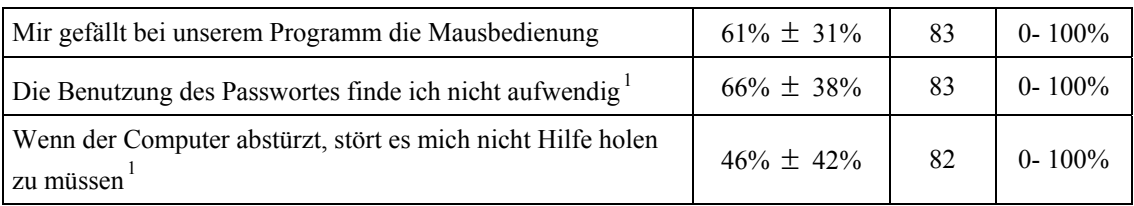

# 4. Fragen über den Programminhalt

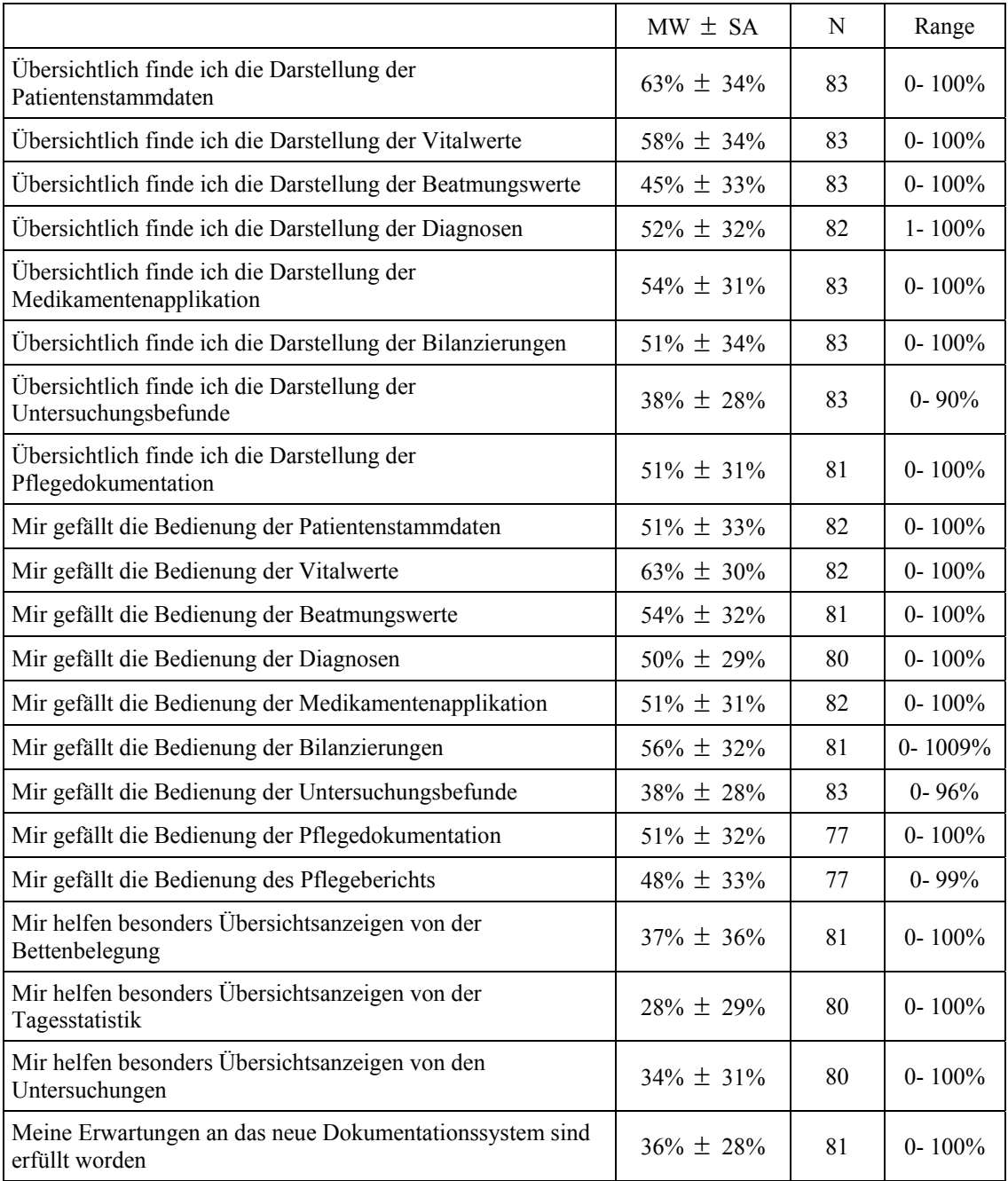

### **Wünsche und Erwartungen an ein neues System**

### 1. Fragen zur allgemeinen Erwartung/Vorstellung

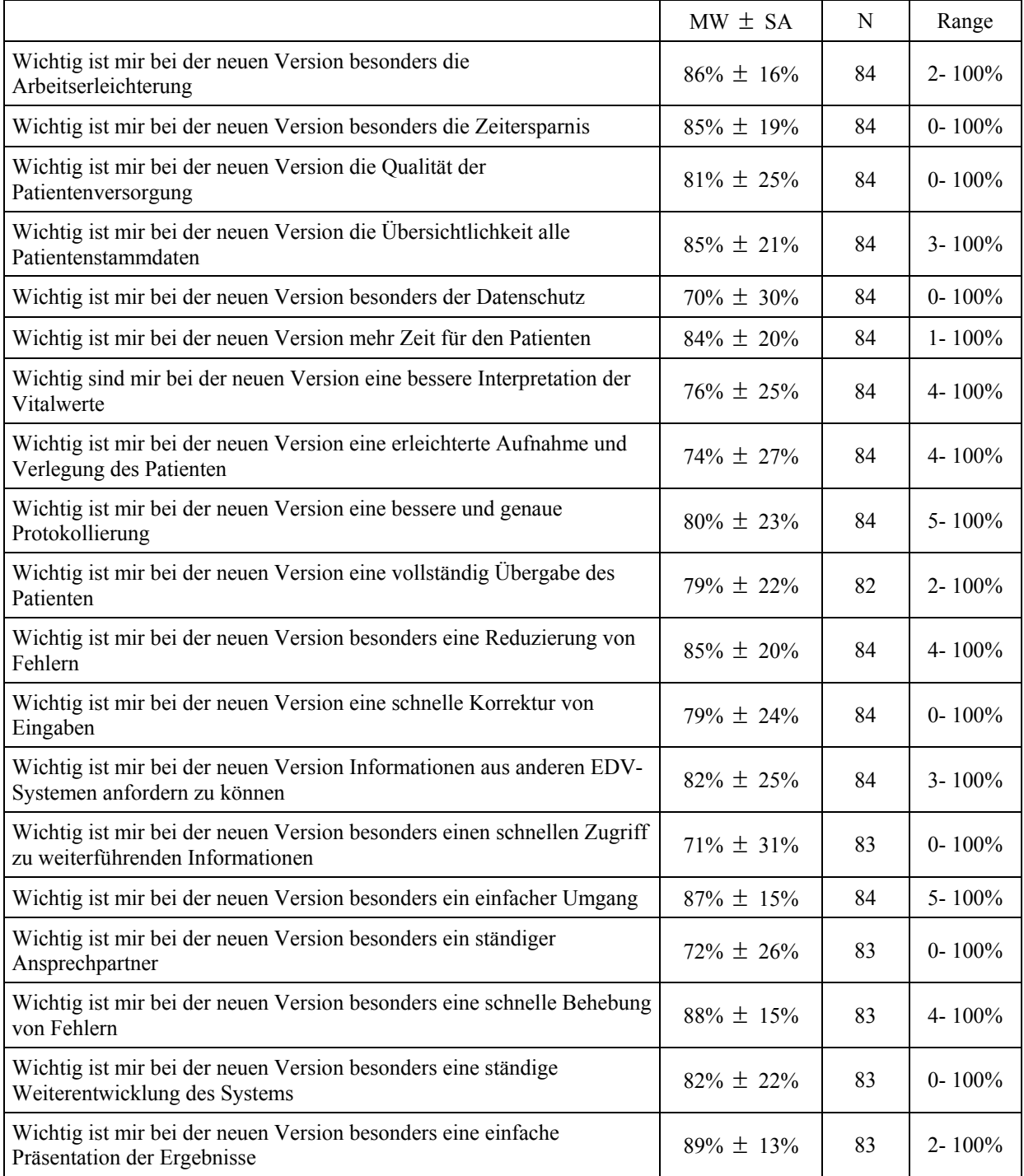

# 2.Spezielle Fragen zu möglichen Funktionen und Darstellungen

### 2.1. Warnsystem

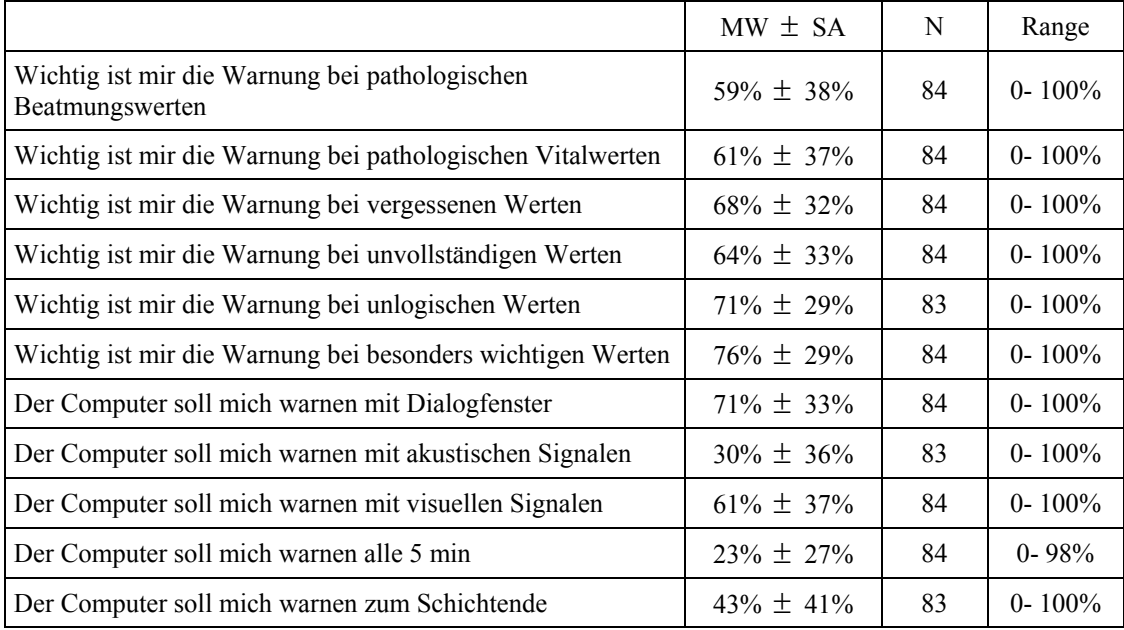

### 2.2. Fragen zur Bedienung

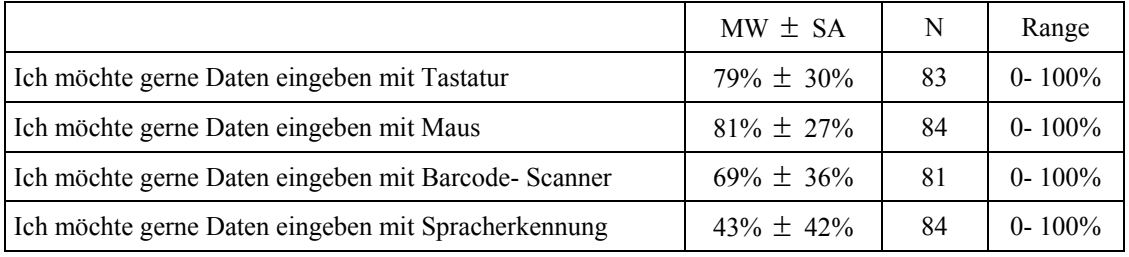

### 2.3. Fragen zur Übersicht

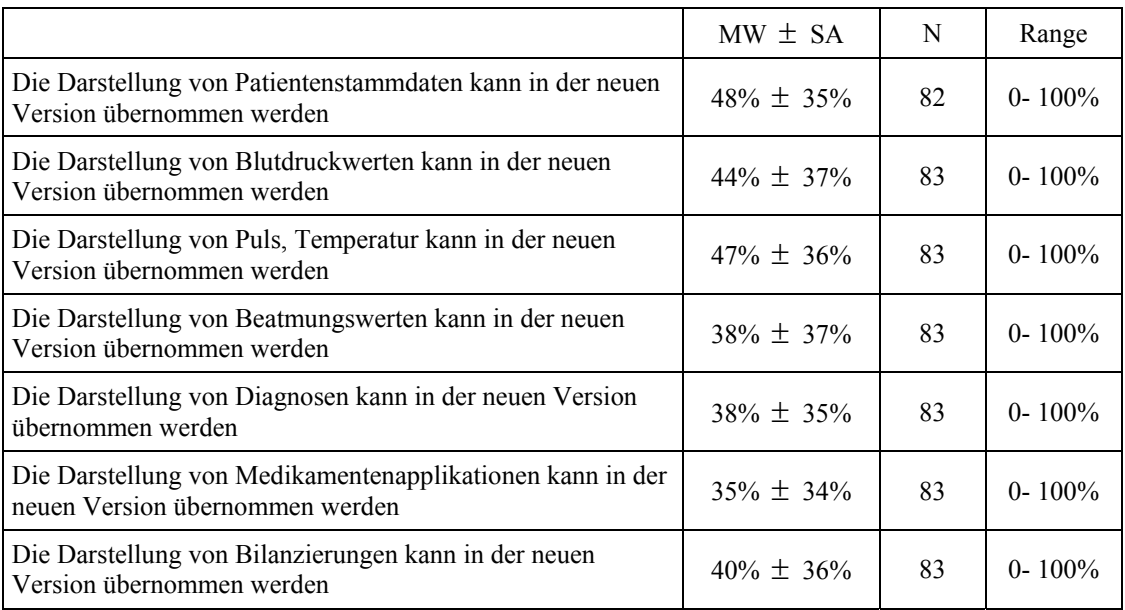

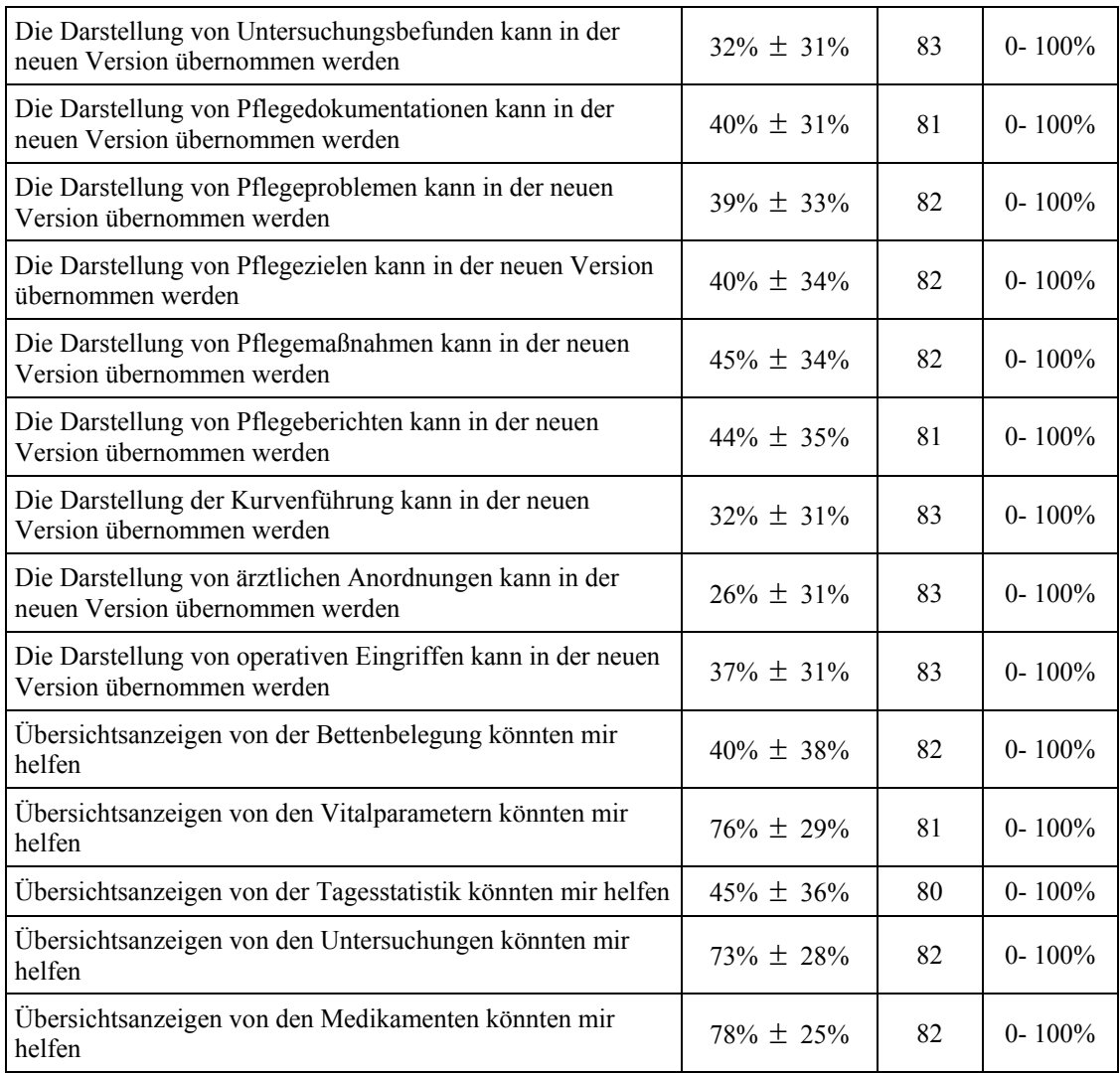

# 2.4. Fragen zum Datentransfer

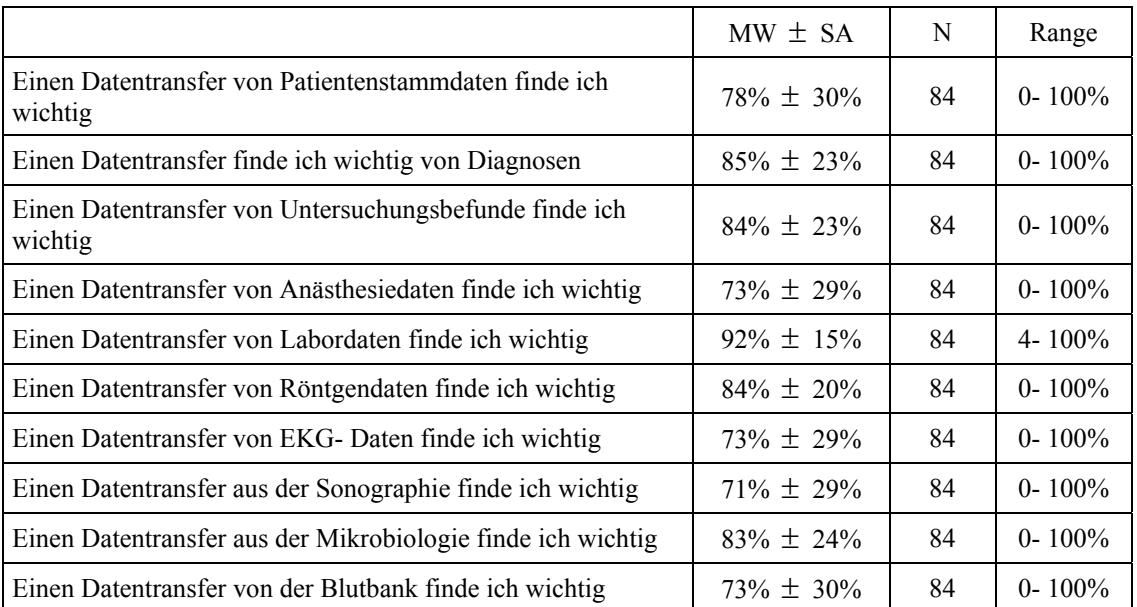

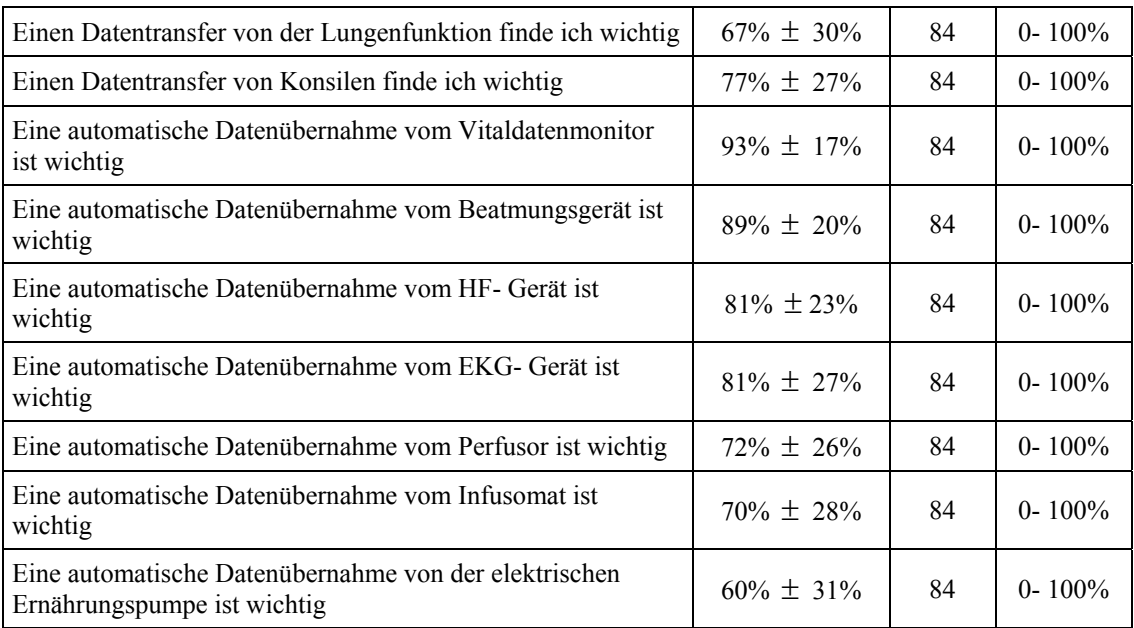

# 2.5. Fragen zu Anforderungen/ Bestellungen

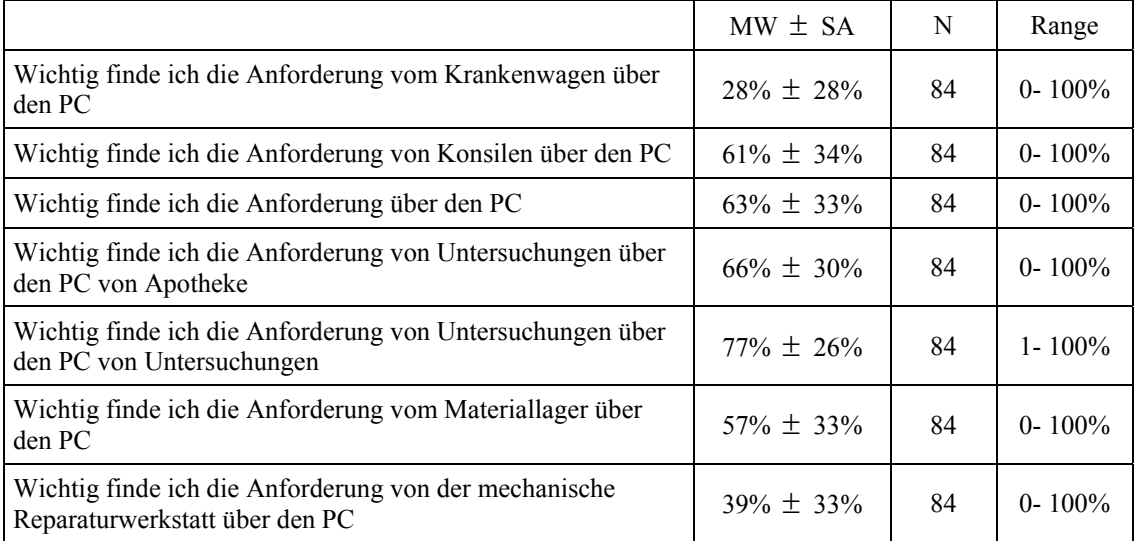

# 2.6 Fragen zum Ausdruck

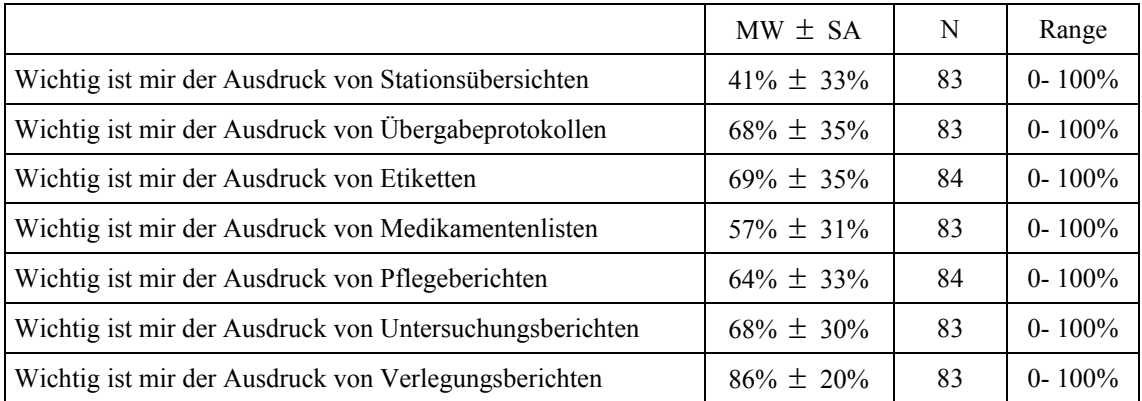

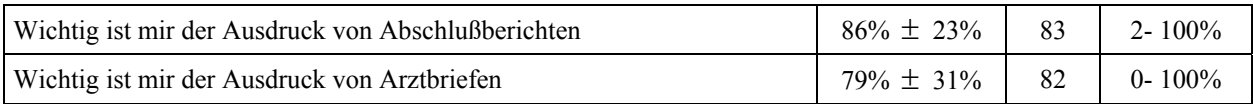

<sup>1</sup> Die ursprüngliche Antwort wurde im Hinblick auf eine bessere Vergleichbarkeit sämtlicher Fragen in eine positive Bedeutung umformuliert

MW bezeichnet den Mittelwert der Befragungseinheit, SD bezeichnet die Standardabweichung, Range die Spannweite der höchsten und niedrigsten Befragungseinheit, N die Anzahl der bewerteten Fragebögen

### **8.3 Erste Fragebogenkonstruktion**

#### **Fragebogen Computergestützte Dokumentation auf Intensivstationen**

Sehr geehrte Mitarbeiter der Intensivstation,

wir haben auf unserer operativen Intensivstation im Klinikum der Justus- Liebig-Universität in Gießen zu Beginn des Jahres ein neues Patienten- Daten- Management (PDMS) installiert. Um die Zufriedenheit und verschiedenen Wünsche unserer Mitarbeiter zu erfassen haben wir einen Fragebogen entwickelt. Dieser Fragebogen wird über ein Jahr lang begleitend zur Weiterentwicklung des Systems in regelmäßigen Abständen ausgeteilt und von den zuständigen Ärzten und vom Pflegepersonal ausgefüllt.

Um allgemeine Aussagen über die Akzeptanz und Zufriedenheit der Anwender machen zu können würden wir gerne auch andere Intensivstationen zu Ihrem Programm einmalig befragen.

Deshalb würden wir uns sehr freuen, wenn auch Sie als Arzt oder Pflegekraft diesen Fragebogen ausfüllen und an diesem Projekt teilnehmen.

#### **Schon jetzt vielen Dank für Ihre Mitarbeit**

### **Anleitung zum Ausfüllen des Bogens**

# *Bitte markieren Sie Fragen zur Person:*

Beispiel:

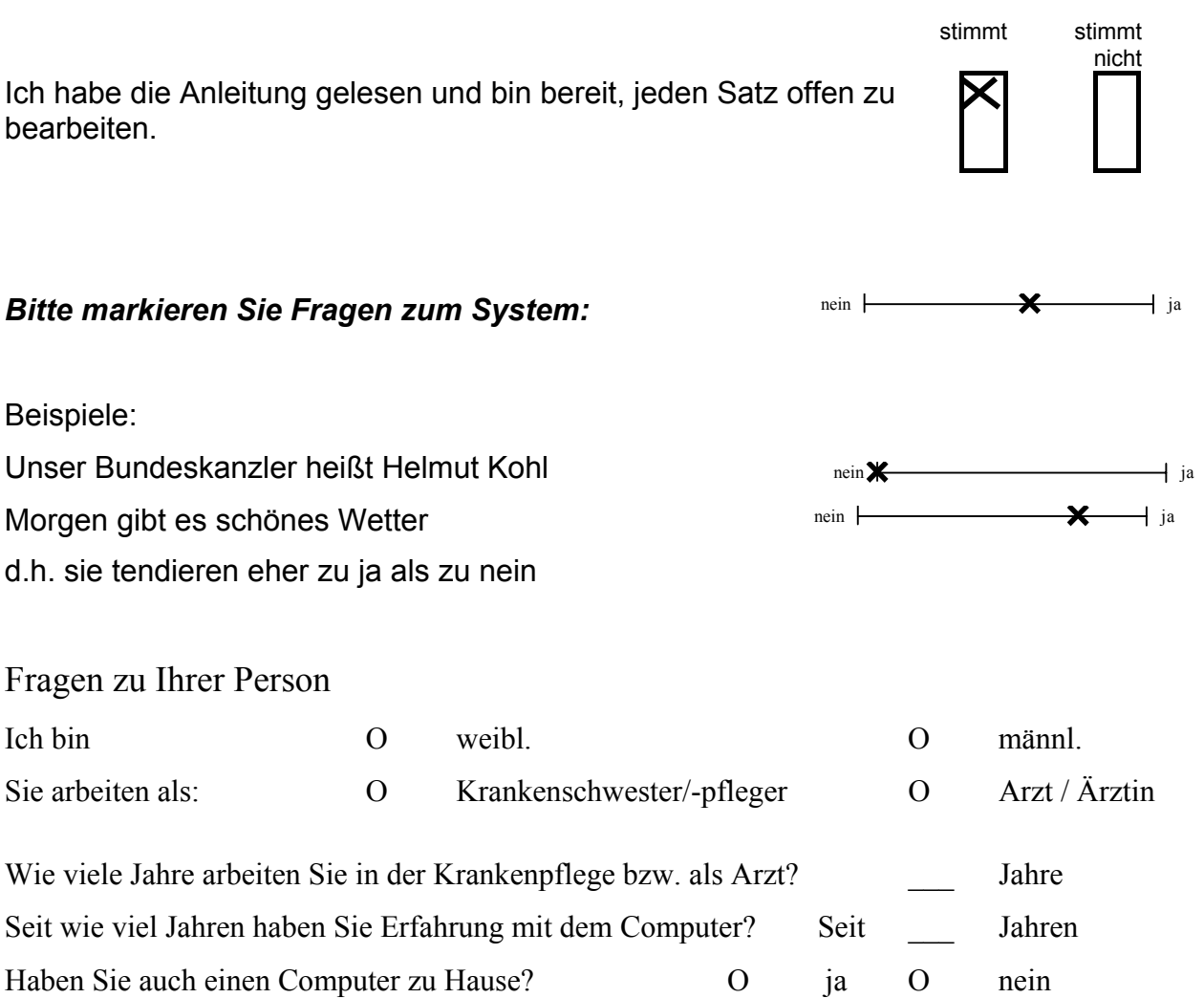

#### **Fragen zum bestehenden Computersystem**

**1. Fragen zu Ihrer persönlichen Einstellung gegenüber dem bestehenden System** 

Wie beurteilen sie die **Benutzung** des EDV-Systems auf Ihrer Station?

Ich finde das System

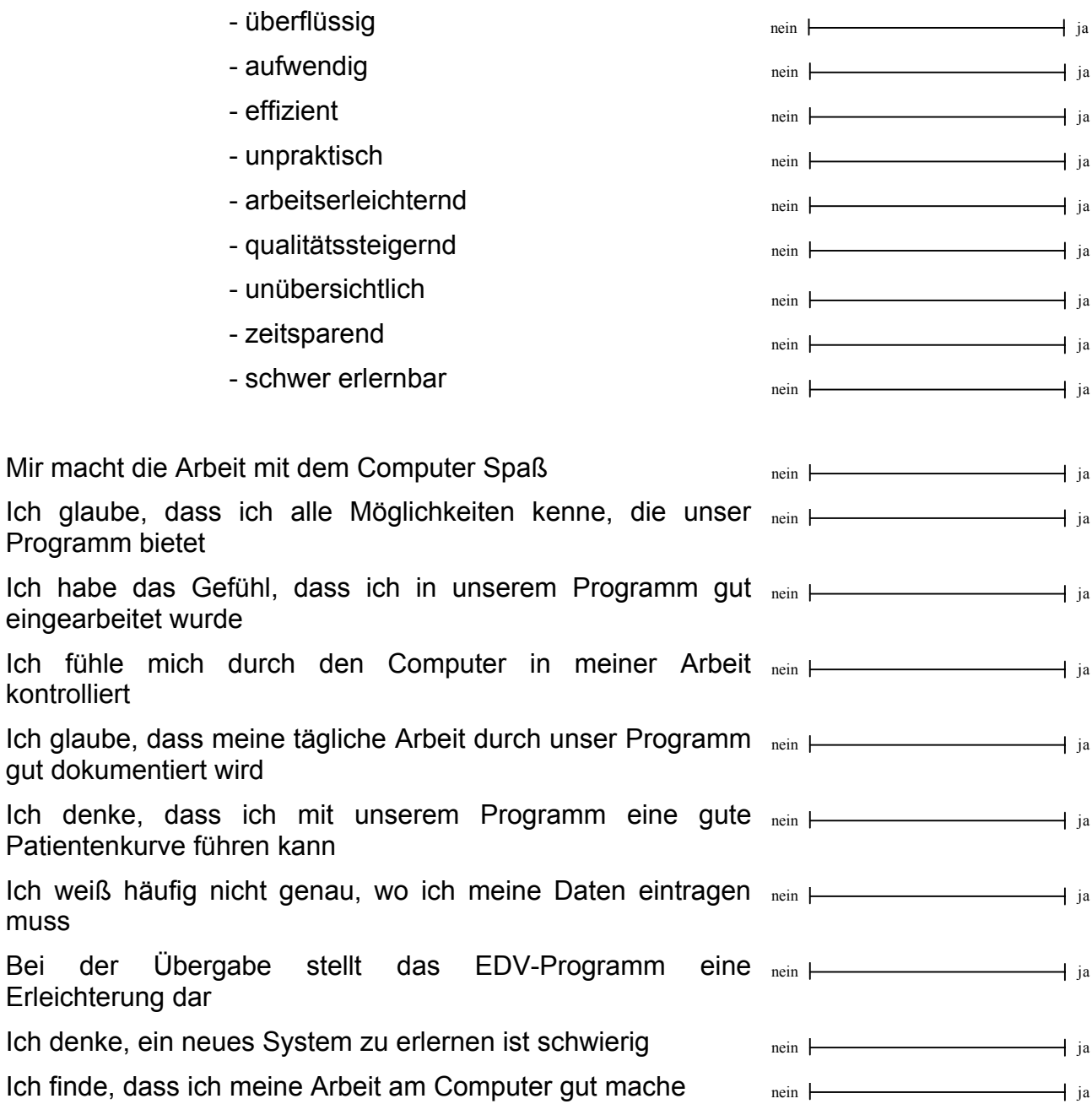

### **2. Fragen zum Arbeitsplatz**

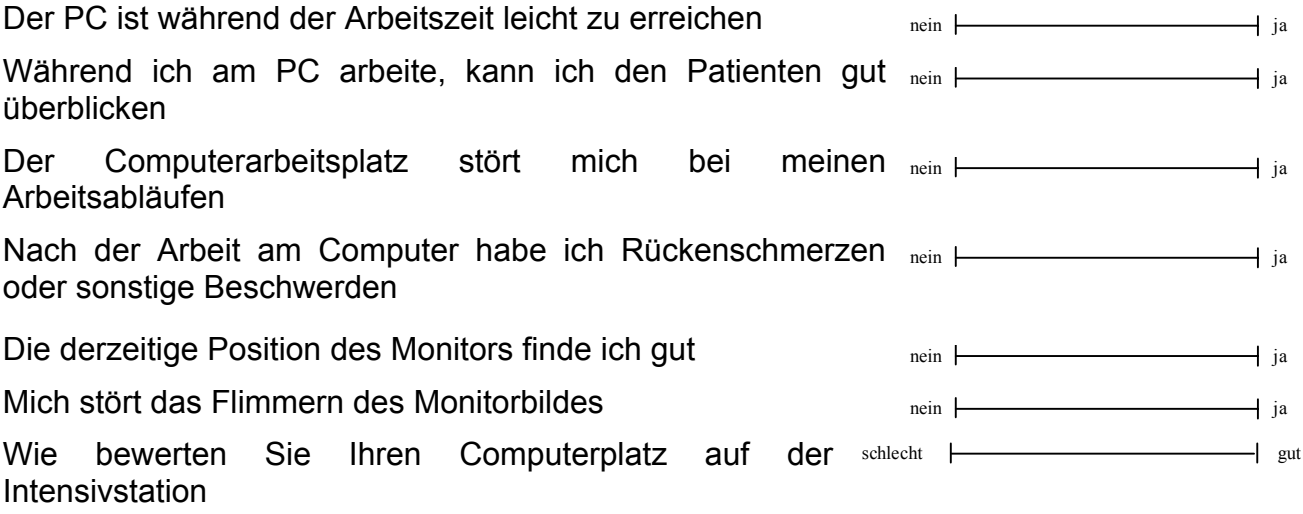

### **3. Allgemeine Fragen zum Programm**

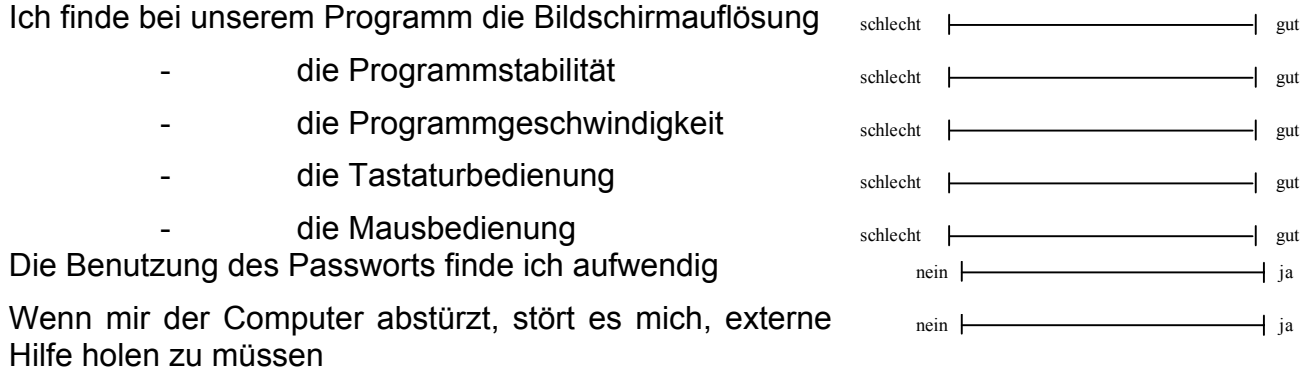

### **4. Fragen über den Programminhalt**

Übersichtlich finde ich die **Darstellung** der Patientenstammdaten nein ja mein ja variteitungu variteitungu variteitungu variteitungu variteitungu variteitu - Vitalwerte is a series of the nein product of the nein  $\downarrow$  is a series of the nein  $\downarrow$  is a series of the nein  $\downarrow$  is a series of the nein  $\downarrow$  is a series of the nein  $\downarrow$  is a series of the nein  $\downarrow$  is a seri Beatmungswerte nein in der die nein jaar van die verschieden van die verschieden van die verschieden van die v Diagnosen nein ja kuulusta kuulusta on mein ja kuulusta ja kuulusta valtti valtti valtti valtti valtti valtti valtti valtti valtti valtti valtti valtti valtti valtti valtti valtti valtti valtti valtti valtti valtti valtti - Medikamentenapplikationen nein hein jaar van die versteling van die versteling van die versteling van die verschiedenische verschieden van die verschieden van die verschieden van die verschieden van die verschieden van d - Bilanzierungen nein jaar onder de van de verschieden van de verschieden van de verschieden van de verschieden Untersuchungsbefunde nein production of the nein production of the nein production of the neutral contract of the neutral contract of the neutral contract of the neutral contract of the neutral contract of the neutral cont Pflegedokumentationen nein  $\leftarrow$  ja Mir gefällt bei unserem Programm die **Bedienung** der - Patientenstammdaten nein jaar van die verschieden van die verschieden van die verschieden van die verschieden - Vitalwerte and the nein product of the nein product of the nein product of the nein product of the nein product of the nein product of the nein product of the nein product of the nein product of the nein product of the n - Beatmungswerte nein jaar van die verschieden van die verschieden van die verschieden van die verschieden van die verschieden van die verschieden van die verschieden van die verschieden van die verschieden van die verschi - Diagnosen nein ja nein jaar valtal ja valtal valtal ja valtal ja valtal ja valtal ja valtal ja valtal ja valtal ja valtal ja valtal ja valtal ja valtal ja valtal ja valtal ja valtal ja valtal ja valtal ja valtal ja valta - Medikamentenapplikation nein ja nein ja mein ja nein ja nein ja nein ja nein ja nein ja nein ja nein ja nein ja nein ja nein ja nein ja nein ja nein ja nein ja nein ja nein ja nein ja nein ja nein ja nein ja nein ja nein - Bilanzierung auch der Bilanzierung der Bilanzierung der Bilanzierung der Bilanzierung der Bilanzierung der Bilanzierung der Bilanzierung der Bilanzierung der Bilanzierung der Bilanzierung der Bilanzierung der Bilanzierun - Untersuchungsbefunde nein jaar van die neinde nein jaar van die neinde nein jaar van die neinde neinde neinde nei - Pflegedokumentation nein ja nein ja nein ja nein ja nein ja nein ja nein ja nein ja nein ja nein ja nein ja nein ja nein ja nein ja nein ja nein ja nein ja nein ja nein ja nein ja nein ja nein ja nein ja nein ja nein ja - des Pflegeberichtes nein jaar van die neinde van die verschieden van die verschieden van die verschieden van die verschieden van die verschieden van die verschieden van die verschieden van die verschieden van die verschi - Bei meiner Arbeit helfen mir besonders **Übersichtsanzeigen** von: - Bettenbelegung nein jaar van die verschieden van die verschieden van die verschieden van die verschieden van die verschieden van die verschieden van die verschieden van die verschieden van die verschieden van die verschi - Tagesstatistik nein ja nein ja mein ja nein ja mein ja nein ja nein ja nein ja nein ja nein ja nein ja nein ja nein ja nein ja nein ja nein ja nein ja nein ja nein ja nein ja nein ja nein ja nein ja nein ja nein ja nein - Untersuchungen nein jaar van die verstelling van die verschieden van die verschieden van die verschieden van die verschieden van die verschieden van die verschieden van die verschieden van die verschieden van die verschi Meine Erwartungen an das neue Dokumentationssystem sind erfüllt worden nein <sup>1</sup> ja

#### **Wünsche und Erwartungen an ein neues Programm**

#### **1. Fragen zur allgemeinen Erwartung / Vorstellung**

Folgende Punkte sind mir bei einer neuen Version besonders **wichtig**:

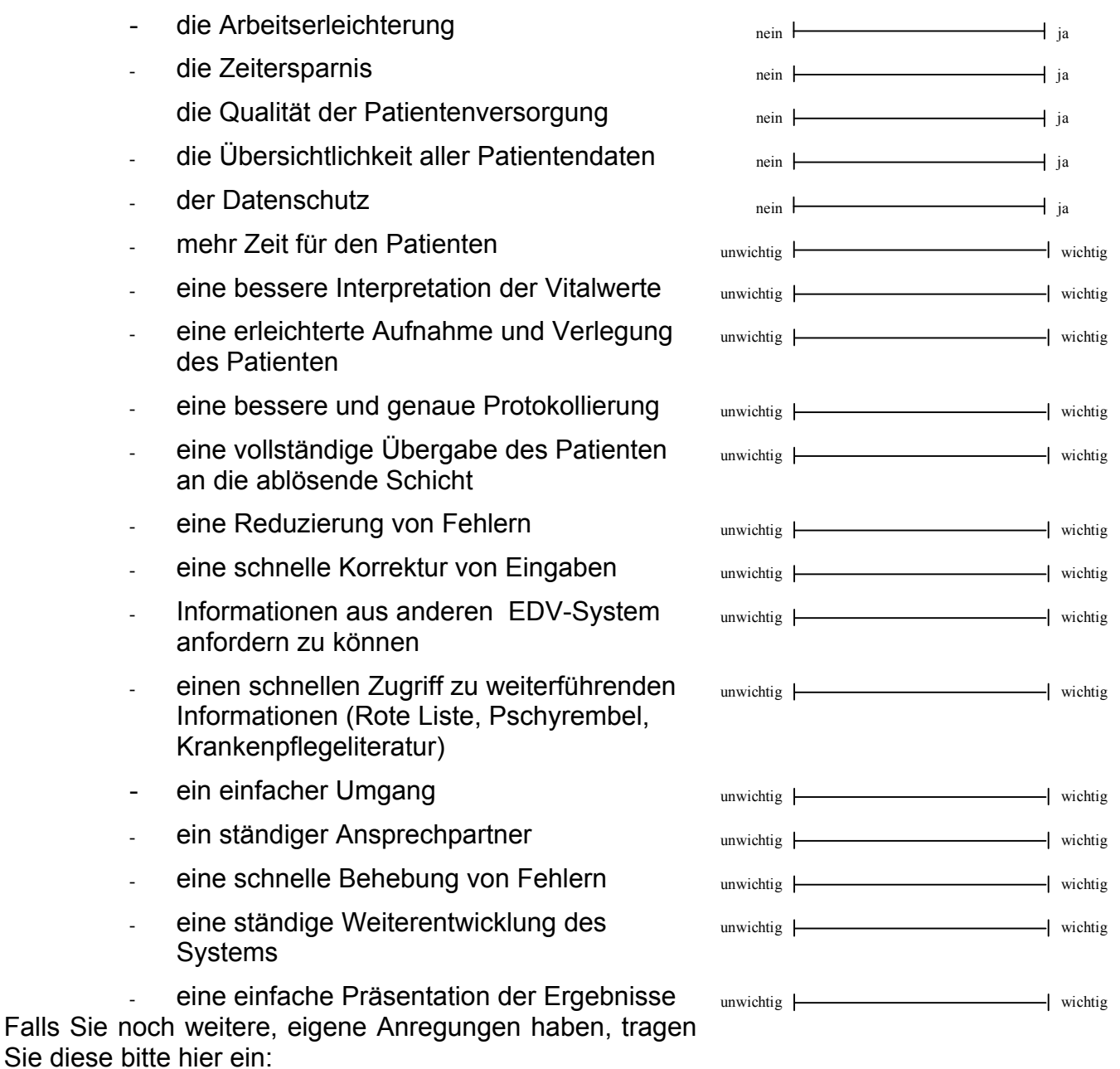

#### **2. Spezielle Fragen zu möglichen Funktionen und Darstellungen**

#### **2.1. Fragen zu einem Warnsystem**

Ich finde es wichtig, dass ich vom System **gewarnt** werde bei:

- pathologischen Beatmungswerten und
- pathologischen Vitalwerten und wichtig wie
- vergessenen Werten untwichtig wird wird wird wird wird wird wie wie wie wie wie wie wie wie wie wichtig wie
- unvollständigen Werten unwichtig wichtig

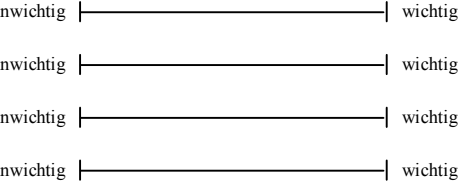

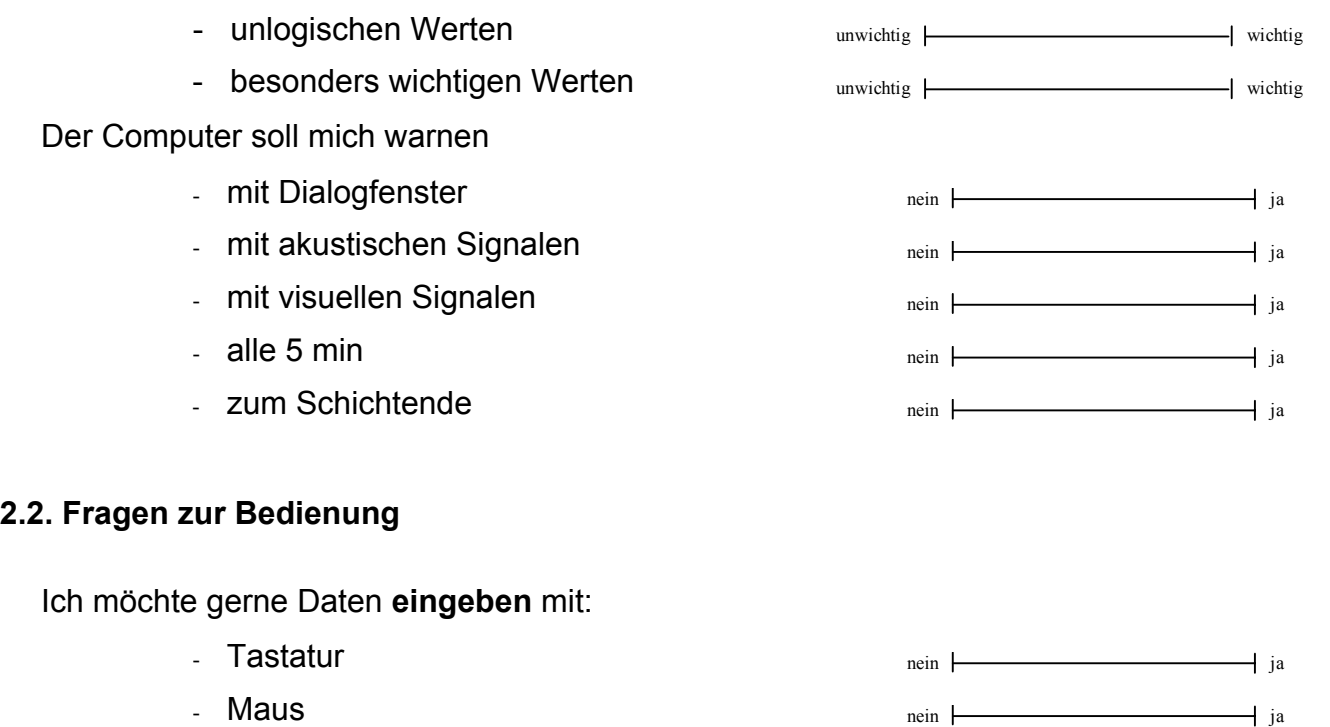

- Barcode – Scanner nein ja nein ja mein ja nein ja mein ja nein ja nein ja nein ja nein ja nein ja nein ja nein ja nein ja nein ja nein ja nein ja nein ja nein ja nein ja nein ja nein ja nein ja nein ja nein ja nein ja ne - Spracherkennung nein ja nein jaar van die verschieden van die verschieden van die verschieden van die verschieden van die verschieden van die verschieden van die verschieden van die verschieden van die verschieden van di

# **2.3. Fragen zur Übersicht**

Ich finde, die Darstellungen folgender Daten könnten bei der neuen Version **übersichtlicher** sein:

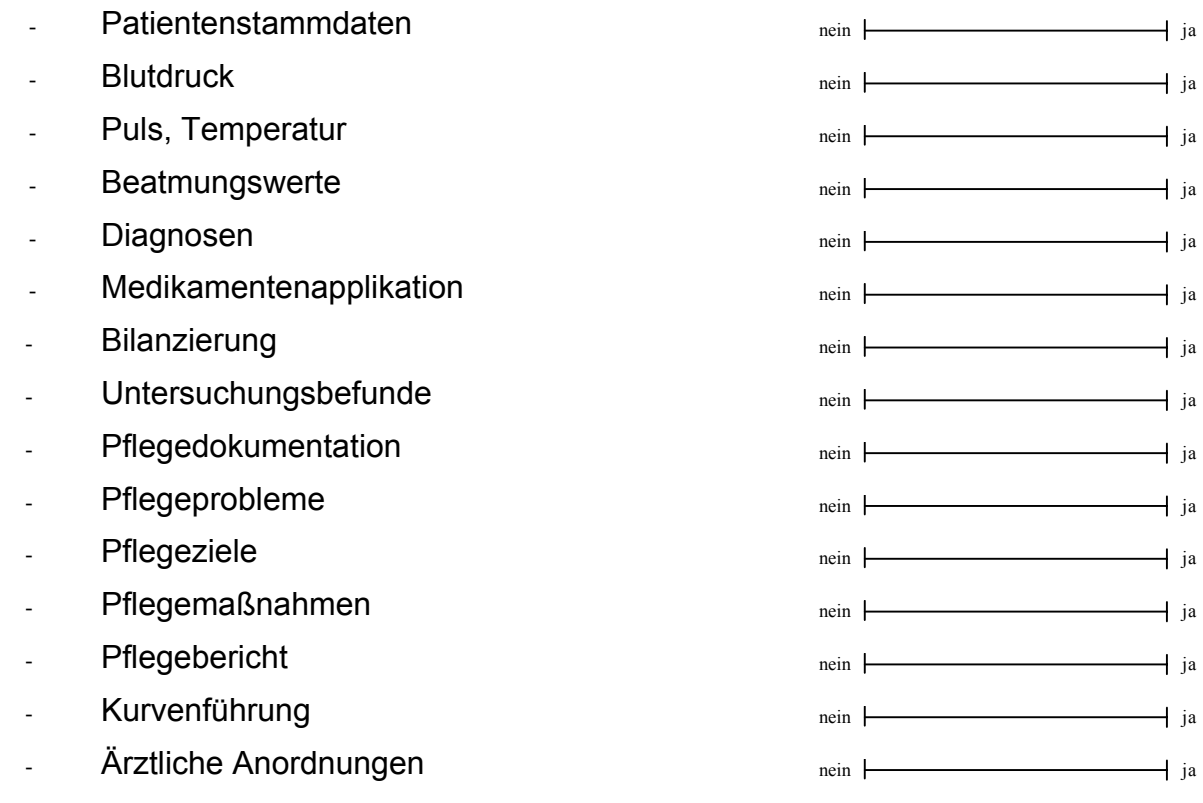

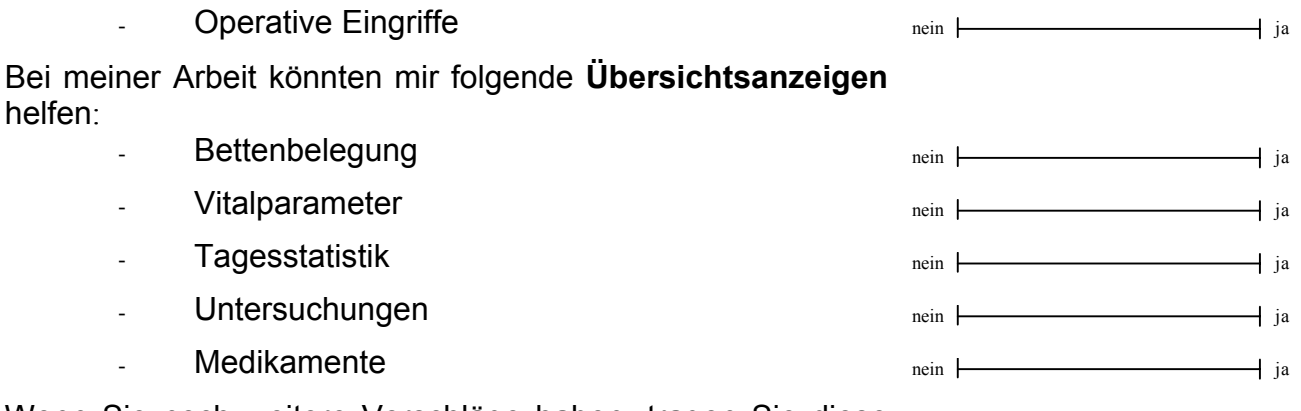

Wenn Sie noch weitere Vorschläge haben, tragen Sie diese bitte hier ein:

#### **2.5. Fragen zum Datentransfer**

Wenn ein **Datenimport** aus anderen EDV-Systemen möglich ist, finde ich den Datentransfer von

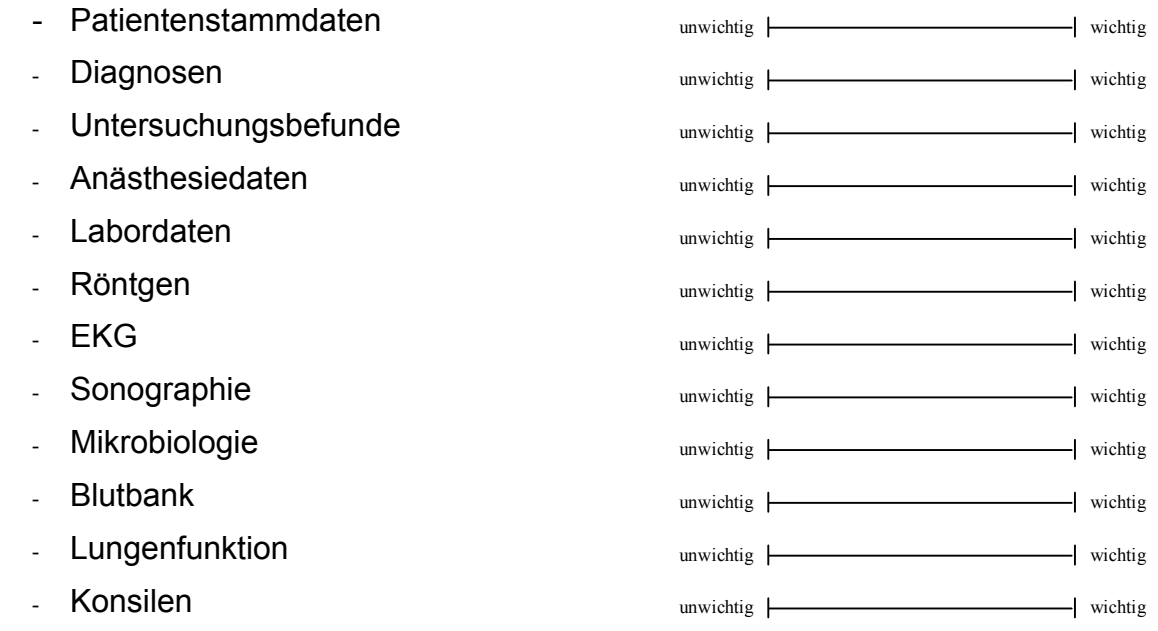

Wenn eine **automatische Datenübernahme** aus technischen Geräten möglich ist, finde ich den Transfer vom

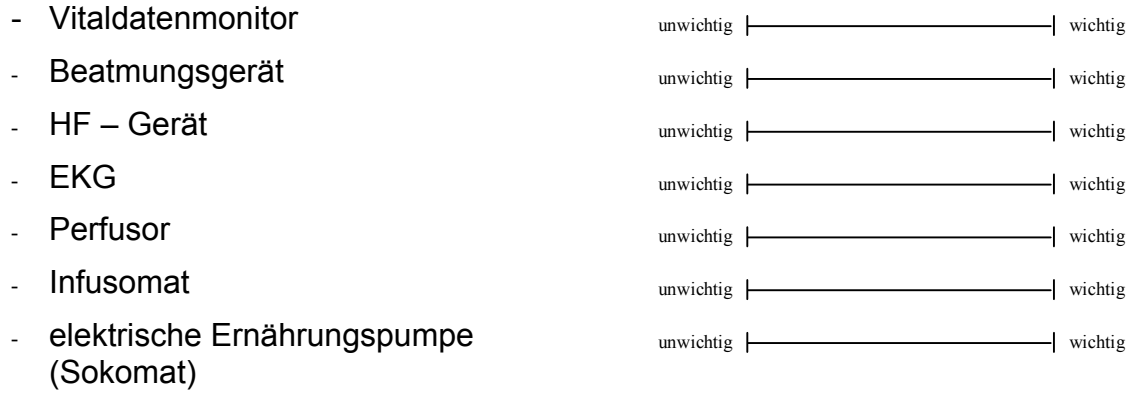

Möchten Sie bei Ihrer Arbeit noch weitere Daten automatisiert geliefert bekommen?

#### *2.6***. Fragen zu Anforderungen / Bestellungen**

Wenn ich **Anforderungen** über den Computer abwickeln kann, finde ich die Anforderung von

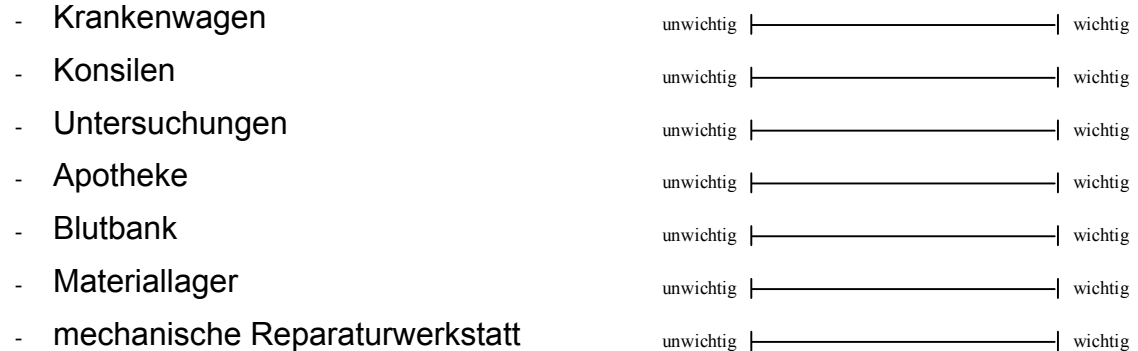

#### *2.7.* **Fragen zum Ausdruck**

Der **Ausdruck** von Daten ist für mich besonders wichtig bei:

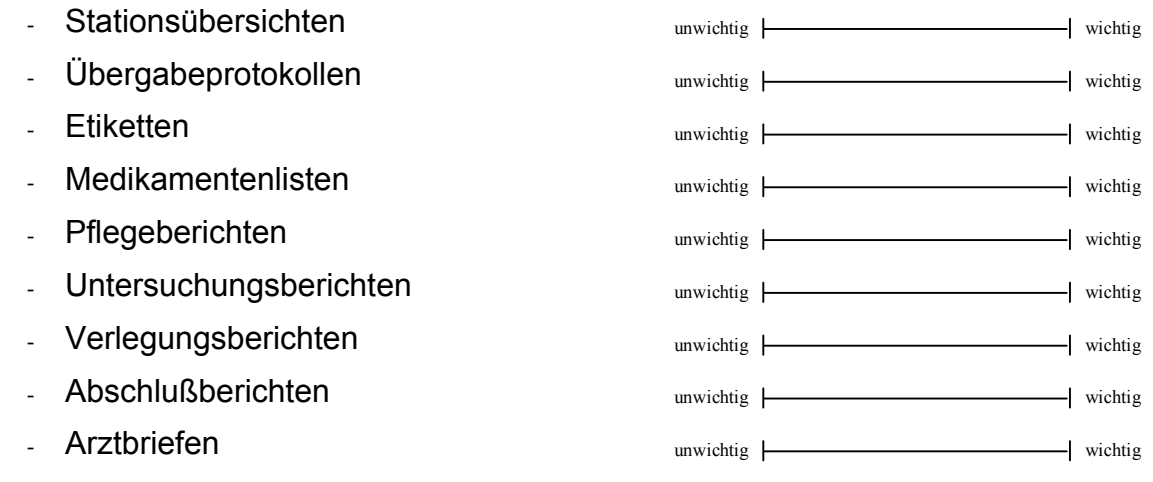

Falls Sie noch weitere Vorschläge oder Kritik haben können Sie diese hier eintragen:

### **Vielen Dank für Ihre Mühe!**

### **8.4 Fragebogenrevision**

Fragebogen zur Computergestützten medizinischen Dokumentation Sehr geehrte Mitarbeiterinnen und Mitarbeiter,

anhand dieses Fragebogens soll die Anwenderzufriedenheit der computergestützten Dokumentation am klinischen Arbeitsplatz mit einem Patienten-Daten-Management-System (PDMS) ermittelt werden. Da Sie auf Ihrer Station mit einem solchen Computersystem arbeiten, sind wir an Ihrer Meinung interessiert. Sicherlich ist es ein zusätzlicher Aufwand für Sie, diesen Fragebogen auszufüllen, aber auch eine Gelegenheit, Kritik und Lob zu äußern. Ihre eigenen Vorstellungen und Vorschläge sind willkommen und sollen bei der Weiterentwicklung des Systems berücksichtigt werden.

Der Fragebogen ist anonym und alle von Ihnen an uns weitergegebenen Informationen und Daten werden nach §5 des Bundesdatenschutz- Gesetzes (BDSG) streng vertraulich behandelt. Die Projektabwicklung erfolgt gemäß den Anforderungen des BDSG. Weitere Hinweise zum technischen Ablauf der Fragebogenerhebung finden Sie unter www.buero-fuer-statistik.de. Nach Abschluss der Auswertung werden die Originalfragebögen vernichtet.

Für die Bearbeitung benötigt man ca. 10- 15 Minuten. Bitte überprüfen Sie am Ende ob Sie alle Fragen beantwortet haben. Der Fragebogen kann anschließend im Stationszimmer in eine Box eingeworfen werden.

Wir würden uns freuen, wenn Sie sich an der Befragung beteiligen würden.

#### **Schon jetzt vielen Dank für Ihre Mitarbeit!**

### **Fragen zu Ihrer Person**

Diese Angaben sind für Vergleiche mit anderen Erhebungen wichtig. Bitte füllen Sie auch diese Angaben vollständig aus.

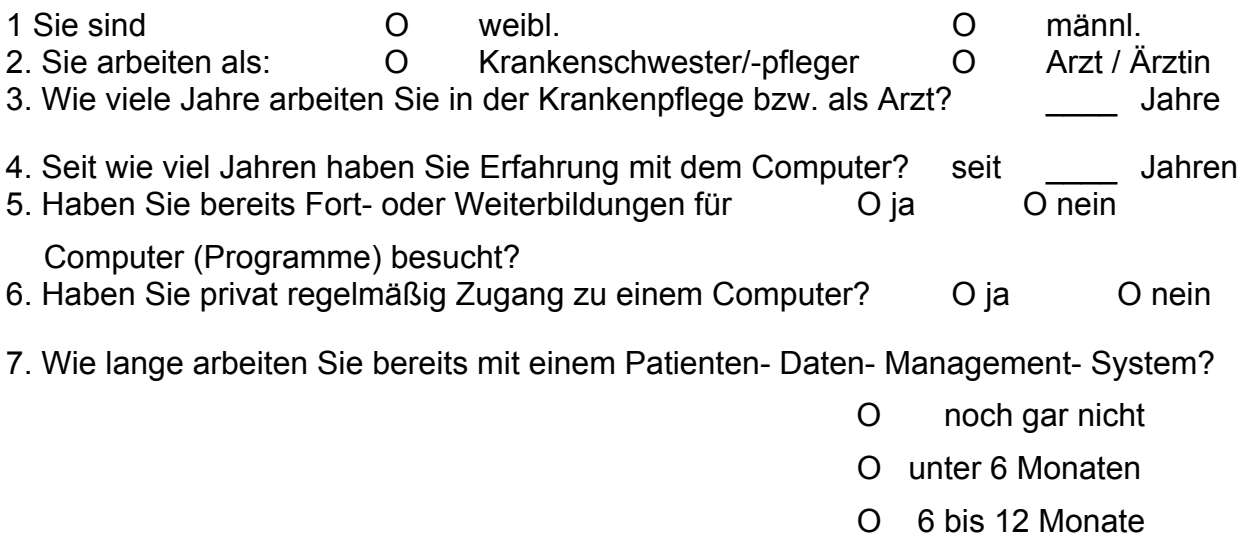

### O 1- 5 Jahre

O über 5 Jahre

### **Anleitung zum Ausfüllen des Bogens**

Ab Punkt II auf der nächsten Seite markieren Sie bitte jede Frage nur mit einem Kreuz. Sie können zwischen 5 Abstufungen (nein; eher nein; teils, teils; eher ja; ja) auswählen.

Am Ende des Fragebogens gibt es noch genügend Platz für Kritik, Lob und eigene Vorschläge.
## **Fragen zu Ihrer persönlichen Einstellung gegenüber dem bestehenden PDMS**

Wie beurteilen Sie das EDV–System auf Ihrer Station?

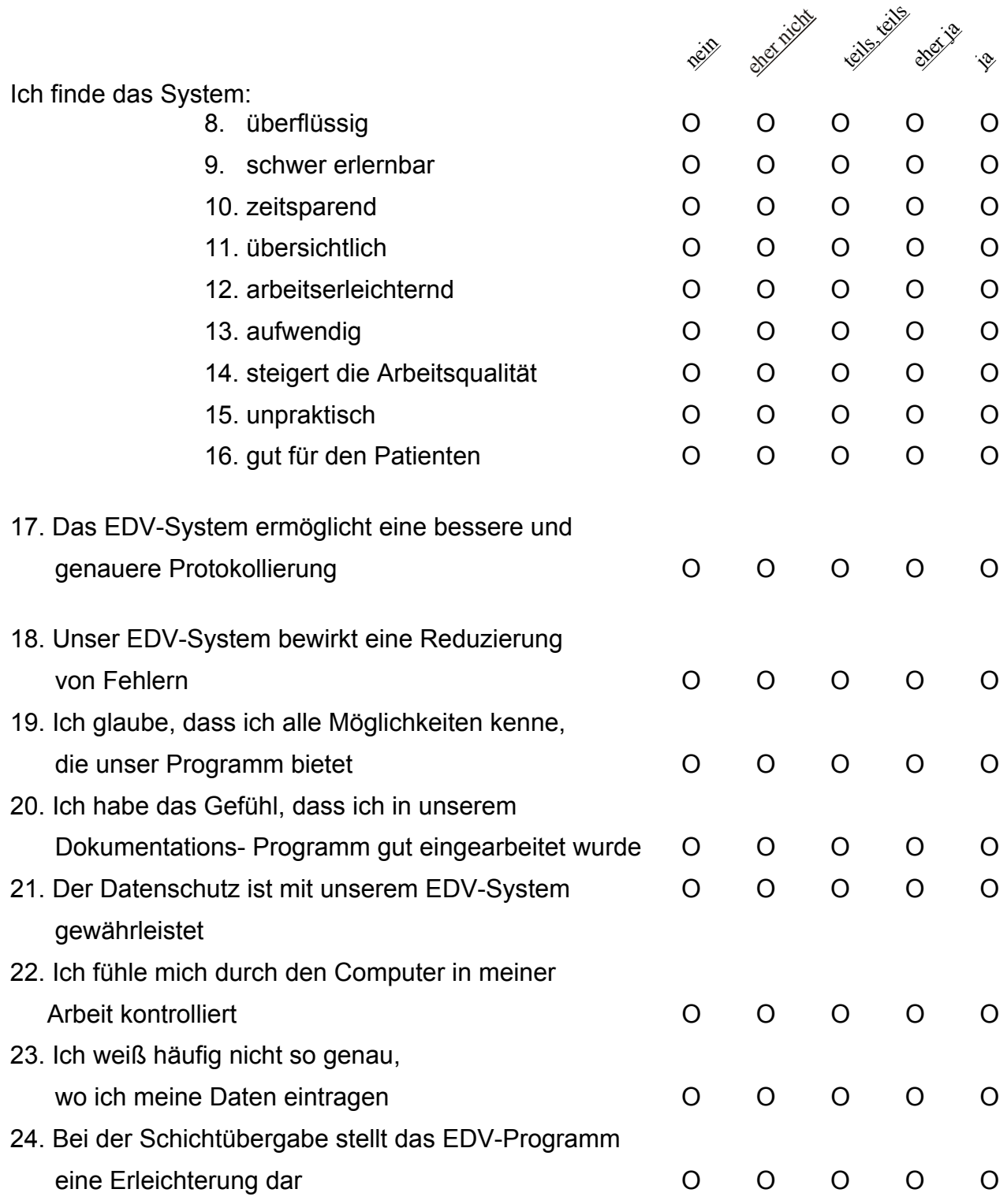

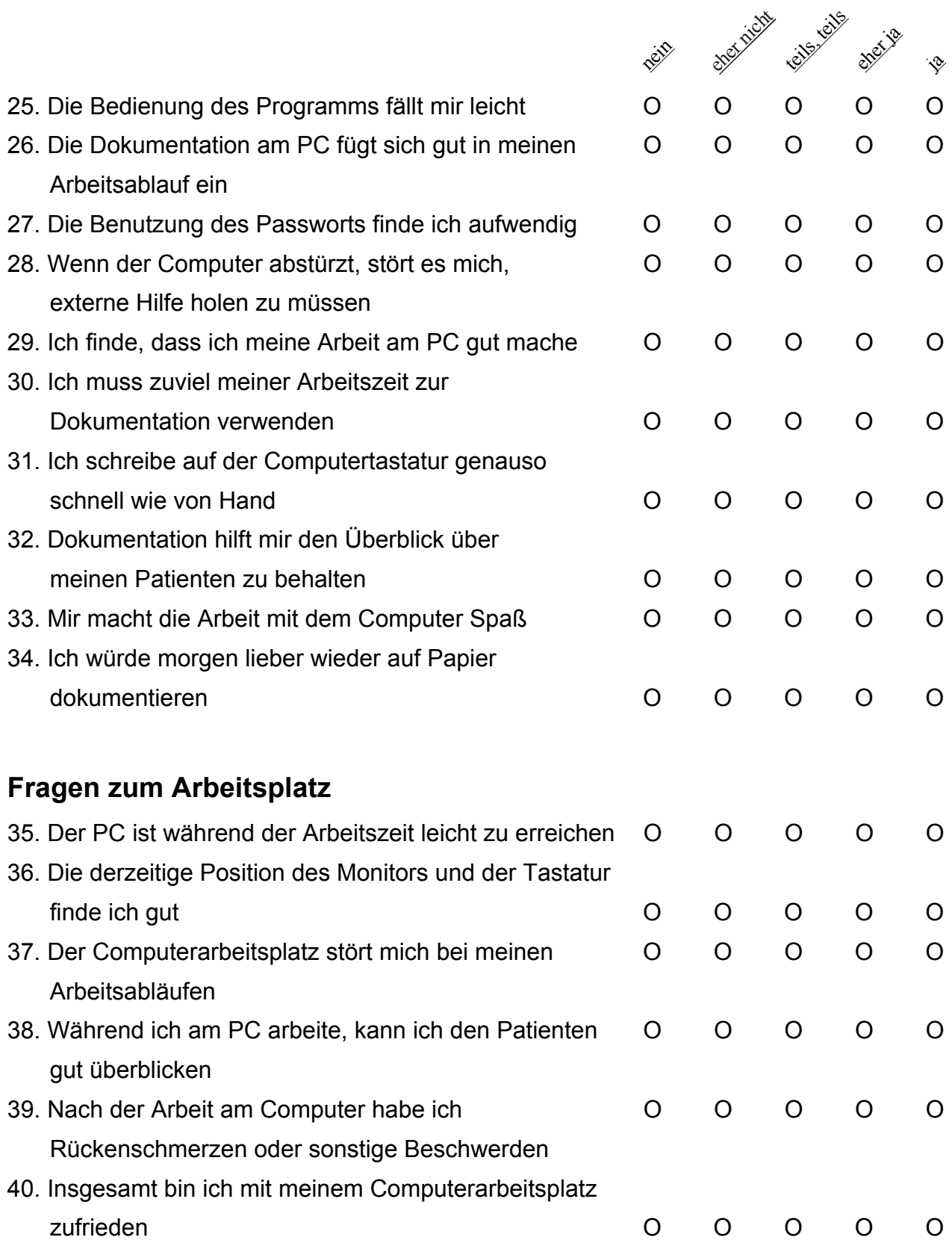

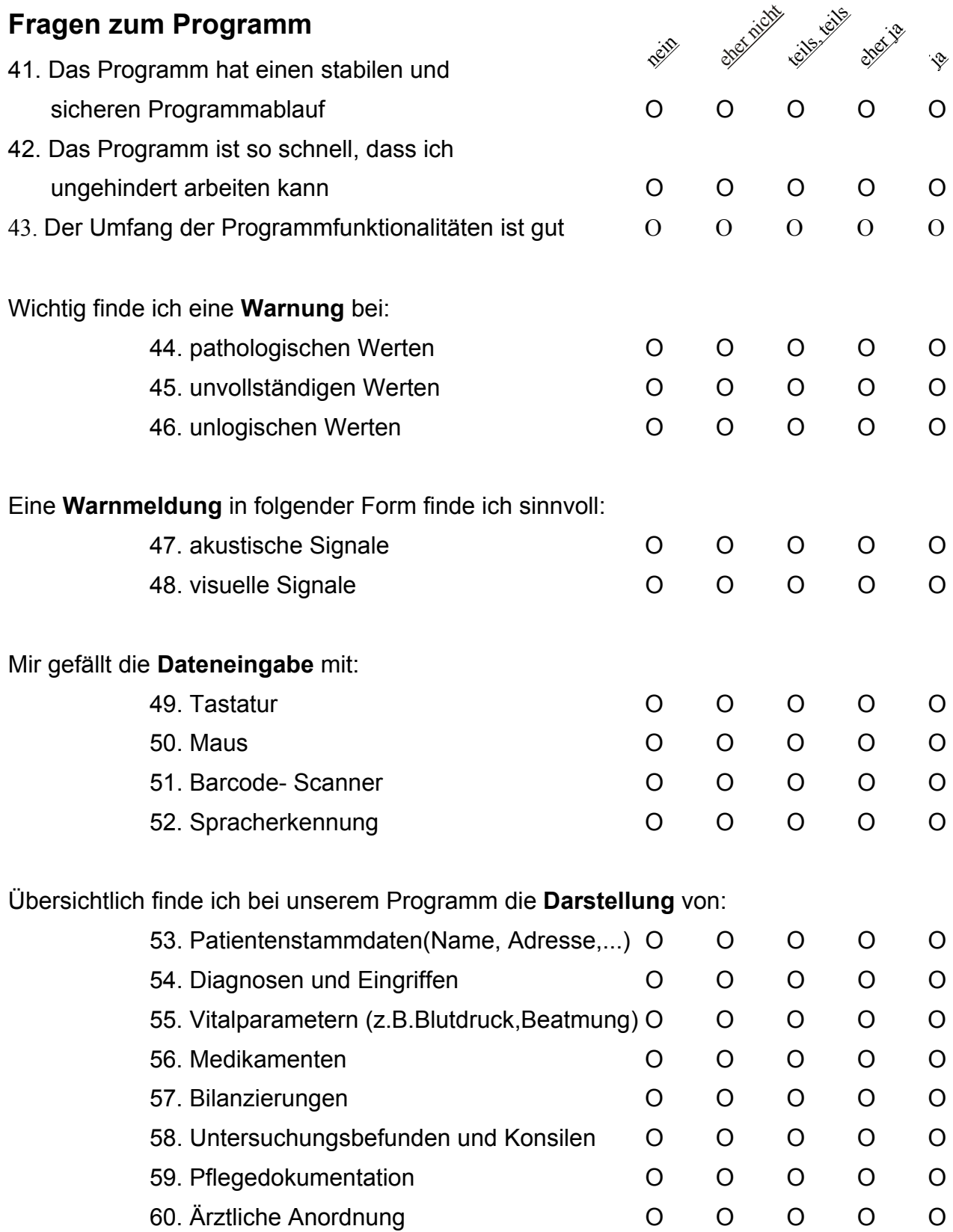

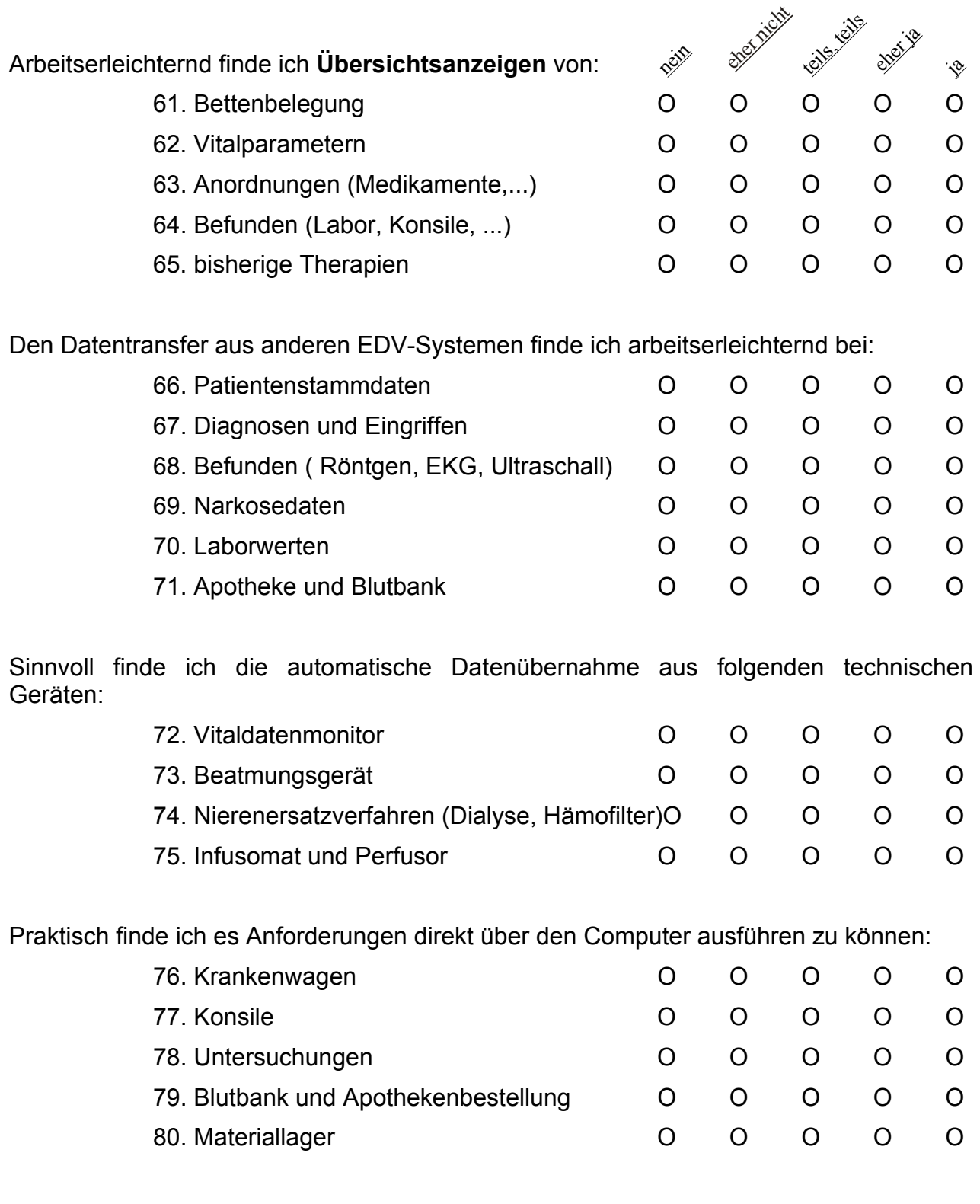

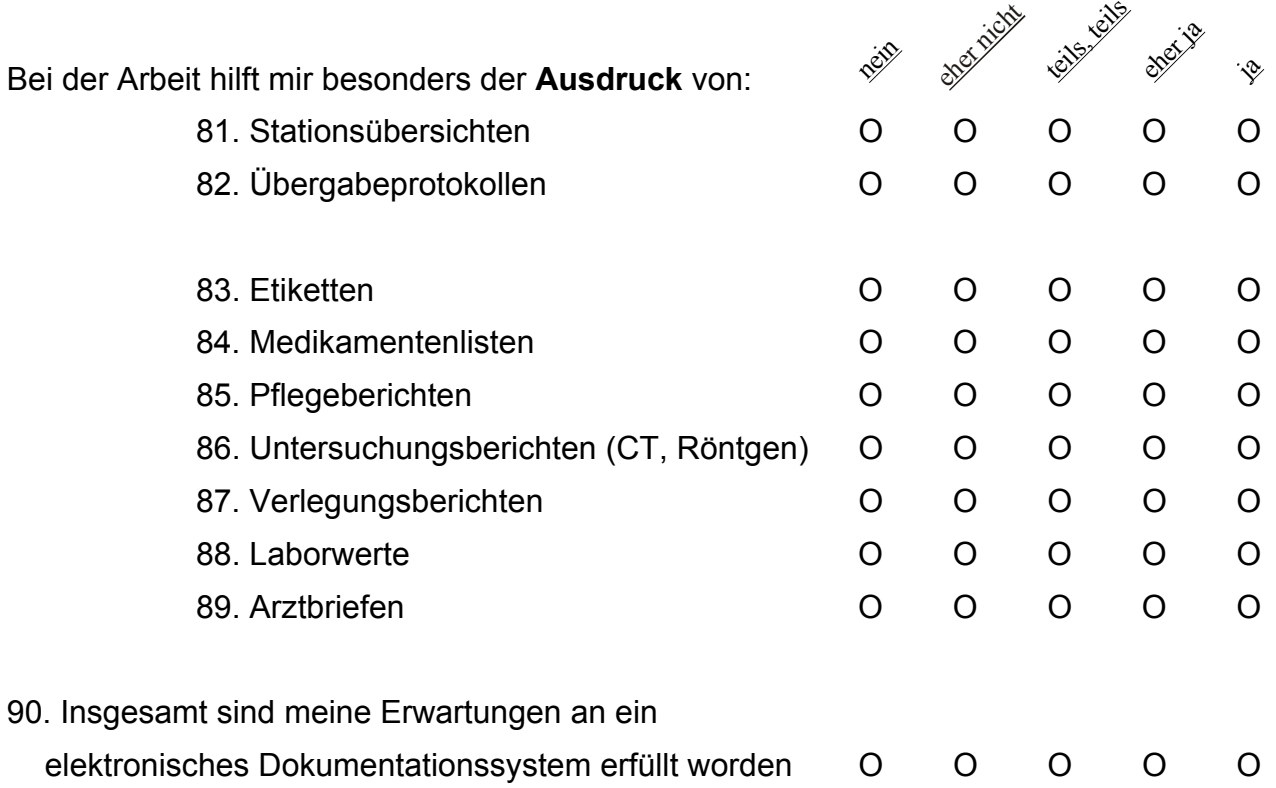

Falls Sie noch weitere Vorschläge und Anregungen haben, können Sie diese hier festhalten:

Vielen Dank für Ihre Mitarbeit